# **Dialogic.**

# **Dialogic® Conferencing API**

**Library Reference**

*October 2007*

05-2506-003

Copyright © 2006-2007, Dialogic Corporation. All rights reserved. You may not reproduce this document in whole or in part without permission in writing from Dialogic Corporation.

All contents of this document are furnished for informational use only and are subject to change without notice and do not represent a commitment on the part of Dialogic Corporation or its subsidiaries ("Dialogic"). Reasonable effort is made to ensure the accuracy of the information contained in the document. However, Dialogic does not warrant the accuracy of this information and cannot accept responsibility for errors, inaccuracies or omissions that may be contained in this document.

INFORMATION IN THIS DOCUMENT IS PROVIDED IN CONNECTION WITH DIALOGIC® PRODUCTS. NO LICENSE, EXPRESS OR IMPLIED, BY ESTOPPEL OR OTHERWISE, TO ANY INTELLECTUAL PROPERTY RIGHTS IS GRANTED BY THIS DOCUMENT. EXCEPT AS PROVIDED IN A SIGNED AGREEMENT BETWEEN YOU AND DIALOGIC, DIALOGIC ASSUMES NO LIABILITY WHATSOEVER, AND DIALOGIC DISCLAIMS ANY EXPRESS OR IMPLIED WARRANTY, RELATING TO SALE AND/OR USE OF DIALOGIC PRODUCTS INCLUDING LIABILITY OR WARRANTIES RELATING TO FITNESS FOR A PARTICULAR PURPOSE, MERCHANTABILITY, OR INFRINGEMENT OF ANY INTELLECTUAL PROPERTY RIGHT OF A THIRD PARTY.

Dialogic products are not intended for use in medical, life saving, life sustaining, critical control or safety systems, or in nuclear facility applications.

It is possible that the use or implementation of any one of the concepts, applications, or ideas described in this document, in marketing collateral produced by or on web pages maintained by Dialogic may infringe one or more patents or other intellectual property rights owned by third parties. Dialogic does not provide any intellectual property licenses with the sale of Dialogic products other than a license to use such product in accordance with intellectual property owned or validly licensed by Dialogic and no such licenses are provided except pursuant to a signed agreement with Dialogic. More detailed information about such intellectual property is available from Dialogic's legal department at 9800 Cavendish Blvd., 5th Floor, Montreal, Quebec, Canada H4M 2V9. **Dialogic encourages all users of its products to procure all necessary intellectual property licenses required to implement any concepts or applications and does not condone or encourage any intellectual property infringement and disclaims any responsibility related thereto. These intellectual property licenses may differ from country to country and it is the responsibility of those who develop the concepts or applications to be aware of and comply with different national license requirements.**

Dialogic, Diva, Eicon, Eicon Networks, Dialogic Pro, EiconCard and SIPcontrol, among others, are either registered trademarks or trademarks of Dialogic. Dialogic's trademarks may be used publicly only with permission from Dialogic. Such permission may only be granted by Dialogic's legal department at 9800 Cavendish Blvd., 5th Floor, Montreal, Quebec, Canada H4M 2V9. Any authorized use of Dialogic's trademarks will be subject to full respect of the trademark guidelines published by Dialogic from time to time and any use of Dialogic's trademarks requires proper acknowledgement. Windows is a registered trademark of Microsoft Corporation in the United States and/or other countries. Other names of actual companies and products mentioned herein are the trademarks of their respective owners.

Publication Date: October 2007

Document Number: 05-2506-003

# *Contents*

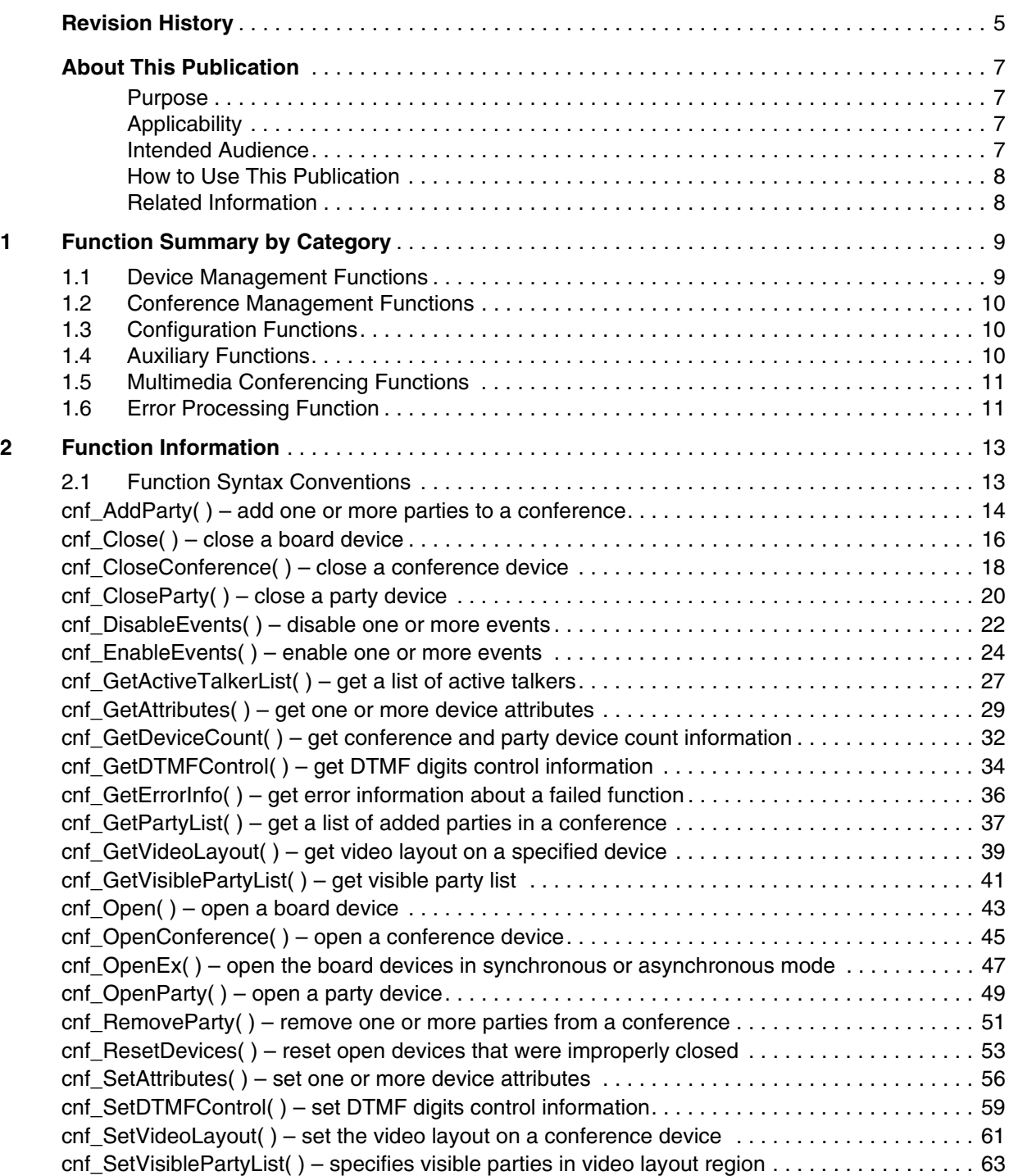

#### *Contents*

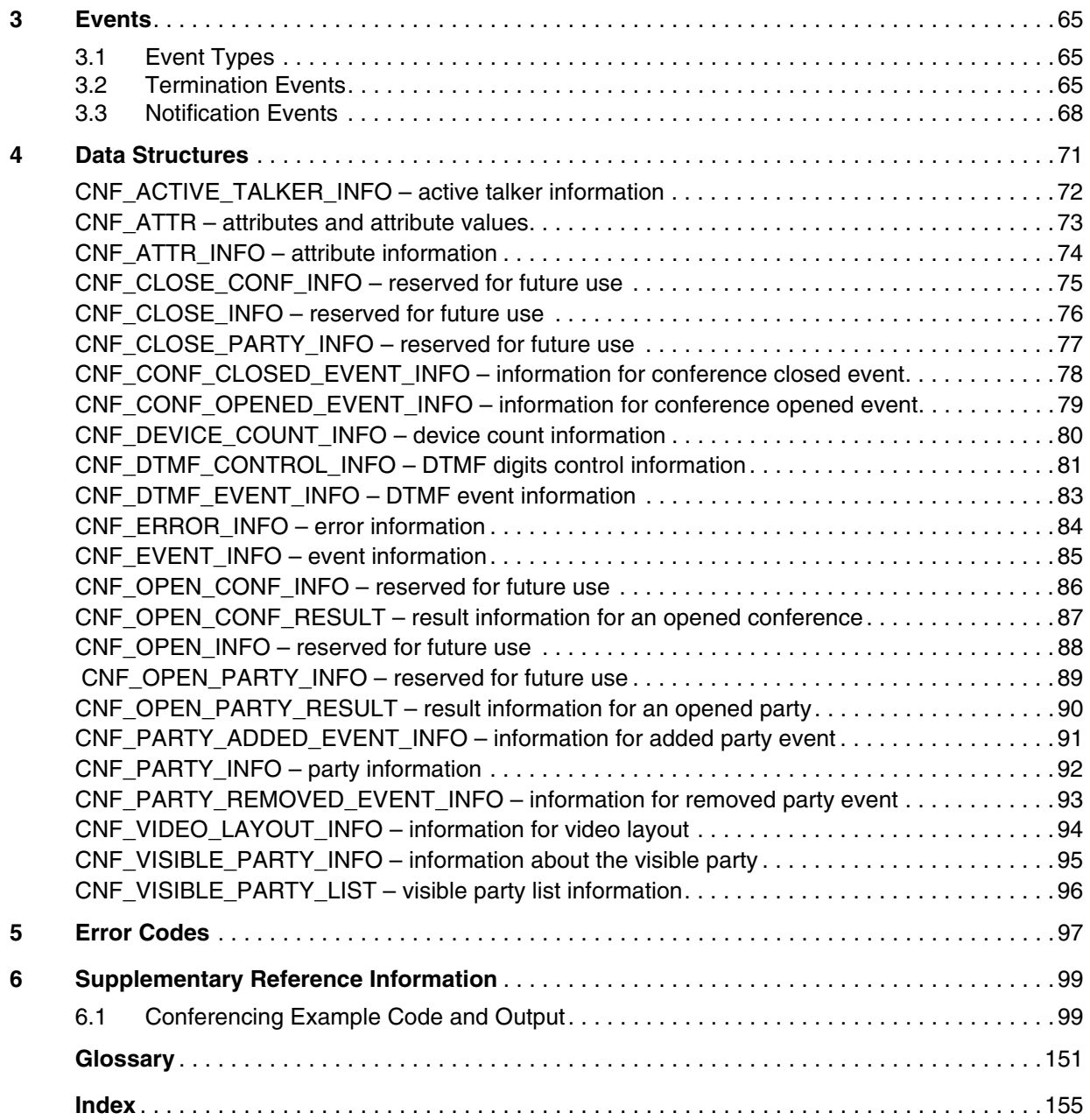

# <span id="page-4-0"></span>*Revision History*

This revision history summarizes the changes made in each published version of this document.

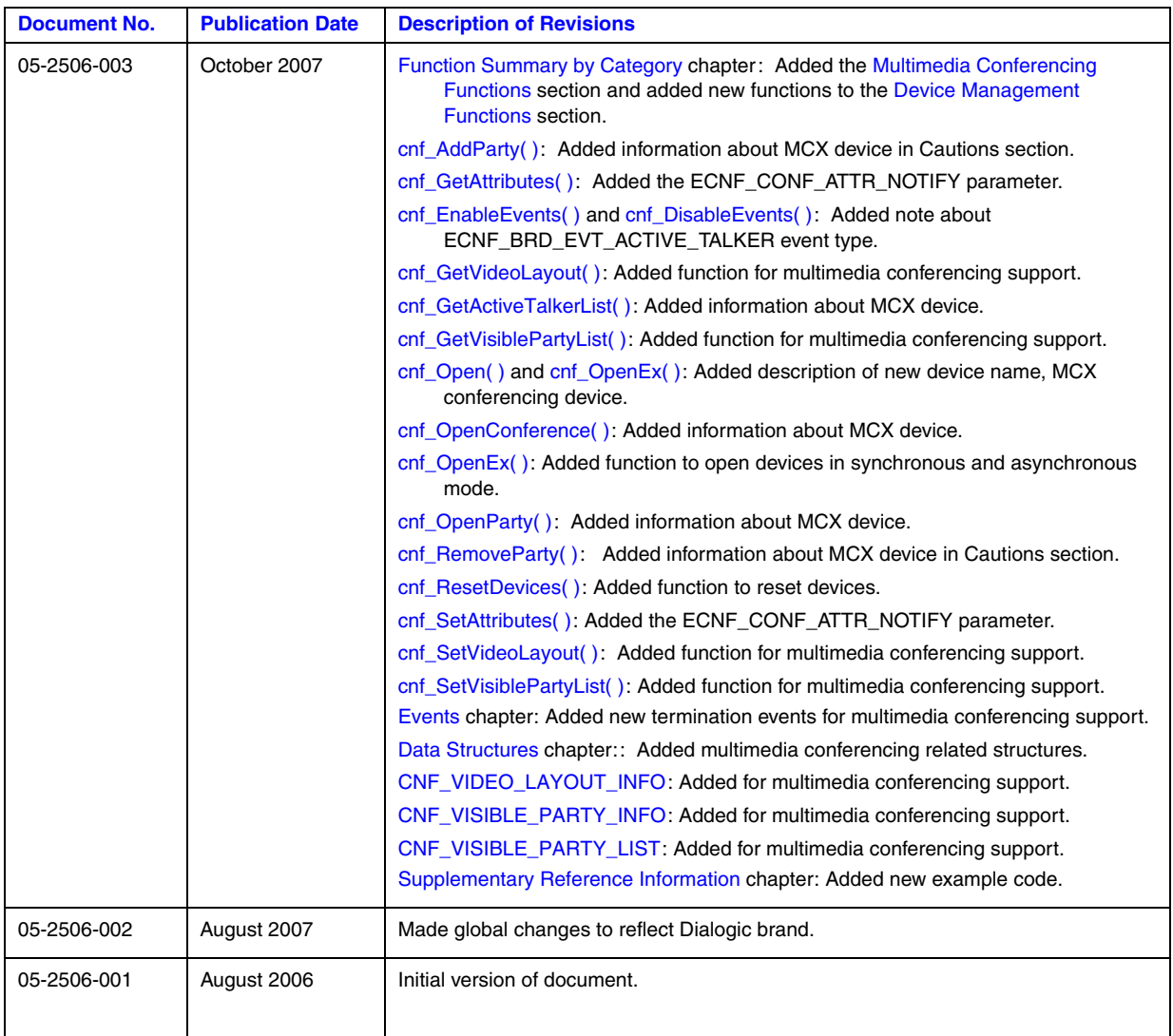

*Revision History*

<span id="page-6-0"></span>The following topics provide more information about this publication:

- **•** [Purpose](#page-6-1)
- **•** [Applicability](#page-6-2)
- **•** [Intended Audience](#page-6-3)
- **•** [How to Use This Publication](#page-7-0)
- **•** [Related Information](#page-7-1)

### <span id="page-6-1"></span>**Purpose**

This publication provides a reference to functions, parameters, and data structures in the Dialogic<sup>®</sup> Conferencing (CNF) API, supported for Linux and Windows® operating systems. It is a companion document to the *Dialogic® Conferencing API Programming Guide*, which provides guidelines for developing applications using the conferencing API.

In this document, the term "board" refers to the virtual Dialogic® DM3 board.

*Note:* The Dialogic® Conferencing (CNF) API is distinct from and presently incompatible with the Dialogic<sup>®</sup> Conferencing (CNF) API that was previously released in Dialogic<sup>®</sup> System Release 6.0 on PCI for Windows®.

# <span id="page-6-2"></span>**Applicability**

This document version (05-2506-003) is published for Dialogic® Multimedia Software for AdvancedTCA Release 2.0.

This document may also be applicable to other software releases (including service updates) on Linux or Windows® operating systems. Check the Release Guide for your software release to determine whether this document is supported.

# <span id="page-6-3"></span>**Intended Audience**

This publication is intended for the following audience:

- **•** Distributors
- **•** System Integrators
- **•** Toolkit Developers
- **•** Independent Software Vendors (ISVs)
- **•** Value Added Resellers (VARs)
- **•** Original Equipment Manufacturers (OEMs)
- **•** End Users

# <span id="page-7-0"></span>**How to Use This Publication**

This document assumes that you are familiar with the Linux or Windows® operating systems and the C++ programming language.

The information in this document is organized as follows:

- **•** [Chapter 1, "Function Summary by Category"](#page-8-2) introduces the various categories of conferencing functions and provides a brief description of each function.
- [Chapter 2, "Function Information"](#page-12-2) provides an alphabetical reference to the conferencing functions.
- **•** [Chapter 3, "Events"](#page-64-3) provides an alphabetical reference to events that may be returned by the conferencing software.
- **•** [Chapter 4, "Data Structures"](#page-70-1) provides an alphabetical reference to the conferencing data structures.
- **•** [Chapter 5, "Error Codes"](#page-96-1) presents a list of error codes that may be returned by the conferencing software.
- **•** [Chapter 6, "Supplementary Reference Information"](#page-98-2) provides reference information including example code of all conferencing functions.

# <span id="page-7-1"></span>**Related Information**

See the following additional information:

- **•** *[http://www.dialogic.com/manuals/](http://www.dialogic.com/manuals/default.htm)* (for Dialogic® product documentation)
- **•** *http://www.dialogic.com/support/* (for Dialogic technical support)
- **•** *http://www.dialogic.com/* (for Dialogic® product information)

<span id="page-8-2"></span><span id="page-8-0"></span>This chapter describes the categories into which the Dialogic® Conferencing (CNF) API library functions can be logically grouped. The topics in this chapter are:

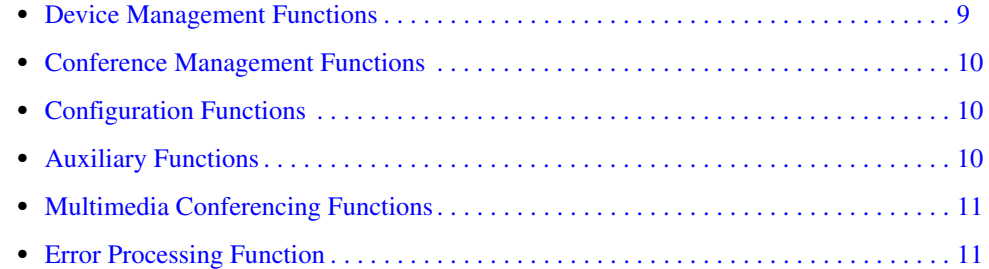

# <span id="page-8-1"></span>**1.1 Device Management Functions**

<span id="page-8-3"></span>Device management functions allow you to open and close devices. There are three types of devices: board device, conference device, and party device. The board device is the parent device for both the conference and party devices. Thus, you must open a board device before you can open a conference device or a party device.

```
cnf_Close( )
```
closes a board device

- **[cnf\\_CloseConference\( \)](#page-17-2)** closes a conference device
- **[cnf\\_CloseParty\( \)](#page-19-2)** closes a party device
- **[cnf\\_Open\( \)](#page-42-2)** opens a board device
- **[cnf\\_OpenConference\( \)](#page-44-2)** opens a conference device
- **[cnf\\_OpenEx\( \)](#page-46-2)**

opens a virtual board device in synchronous or asynchronous mode

**[cnf\\_OpenParty\( \)](#page-48-2)** opens a party device

**[cnf\\_ResetDevices\( \)](#page-52-2)**

resets all open devices that were improperly closed

# <span id="page-9-0"></span>**1.2 Conference Management Functions**

Conference management functions allow you add and remove parties to a conference.

```
cnf_AddParty( )
```
adds one or more parties to a conference

#### **[cnf\\_RemoveParty\( \)](#page-50-2)**

removes one or more parties from a conference

# <span id="page-9-1"></span>**1.3 Configuration Functions**

Configuration functions allow you to alter, examine, and control the configuration of an open device.

**[cnf\\_DisableEvents\( \)](#page-21-2)** disables one or more events

- **[cnf\\_EnableEvents\( \)](#page-23-2)** enables one or more events
- **[cnf\\_GetAttributes\( \)](#page-28-2)** gets one or more device attributes
- **[cnf\\_GetDTMFControl\( \)](#page-33-2)** gets DTMF digits control information
- **[cnf\\_SetAttributes\( \)](#page-55-2)** sets one or more device attributes
- **[cnf\\_SetDTMFControl\( \)](#page-58-2)** sets DTMF digits control information

# <span id="page-9-2"></span>**1.4 Auxiliary Functions**

Auxiliary functions provide supplementary functionality to help you manage conferences and resources:

**[cnf\\_GetActiveTalkerList\( \)](#page-26-2)** gets a list of active talkers on a board or in a conference

#### **[cnf\\_GetDeviceCount\( \)](#page-31-2)**

gets conference and party count information

#### **[cnf\\_GetPartyList\( \)](#page-36-2)**

gets a list of added parties in a conference

# <span id="page-10-0"></span>**1.5 Multimedia Conferencing Functions**

<span id="page-10-2"></span>Multimedia conferencing functions manage the multimedia conferencing features:

- **[cnf\\_GetVideoLayout\( \)](#page-38-2)** gets the current video layout
- **[cnf\\_GetVisiblePartyList\( \)](#page-40-2)** gets the visible party list
- **[cnf\\_SetVideoLayout\( \)](#page-60-2)** sets the video layout
- **[cnf\\_SetVisiblePartyList\( \)](#page-62-2)** sets the visible party list

# <span id="page-10-1"></span>**1.6 Error Processing Function**

The error processing function provides error information:

**[cnf\\_GetErrorInfo\( \)](#page-35-2)**

gets error information for a failed function

*Function Summary by Category*

<span id="page-12-2"></span><span id="page-12-0"></span>This chapter contains a detailed description of each Dialogic<sup>®</sup> Conferencing (CNF) API function, presented in alphabetical order. A general description of the function syntax is given before the detailed function information.

All function prototypes are in the *cnflib.h* header file.

# <span id="page-12-1"></span>**2.1 Function Syntax Conventions**

The conferencing functions typically use the following format:

datatype cnf\_Function (deviceHandle, parameter1, parameter2, ... parameter*n*)

where:

datatype

refers to the data type; for example, CNF\_RETURN and SRL\_DEVICE\_HANDLE (see *cnflib.h* and *srllib.h* for a definition of data types)

cnf Function

represents the name of the function

deviceHandle

refers to an input field representing the type of device handle (board, conference, or party)

parameter1, parameter2, ... parameter*n*  represent input or output fields

# <span id="page-13-2"></span><span id="page-13-0"></span>**cnf\_AddParty( )**

<span id="page-13-1"></span>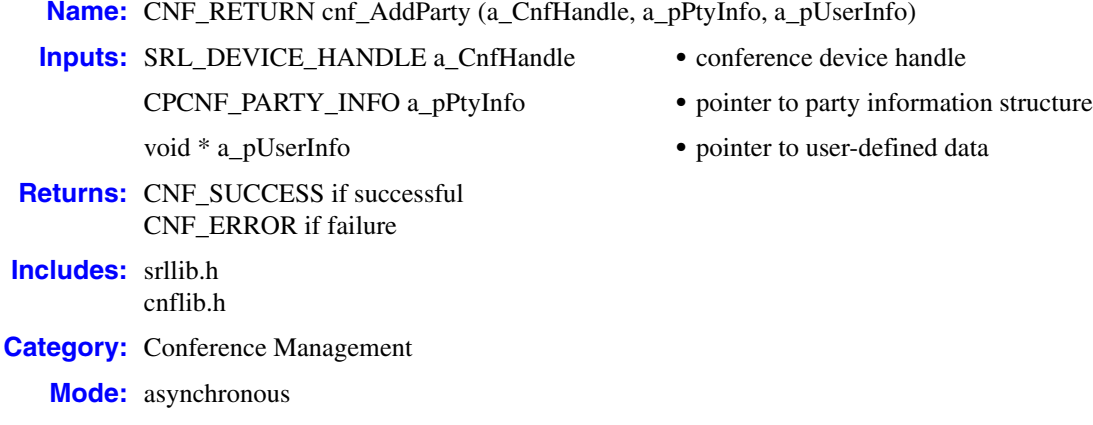

#### **Description**

The **cnf\_AddParty( )** function adds one or more parties to a conference that has already been created. The CNF\_PARTY\_INFO structure contains a list of party devices to be added.

Parties must be connected to a voice device  $(dx<sub>-</sub>)$  or other supported device (such as ip<sub>-</sub>), through the **dev\_Connect( )** function, before or after being added to a conference in order to have the party actively participate in the conference. See the *Dialogic® Device Management API Library Reference* for more information on the **dev\_Connect( )** function.

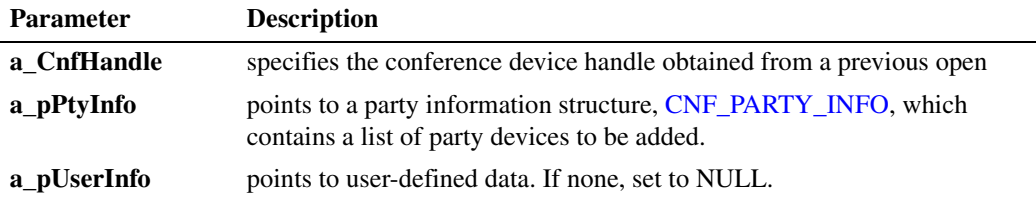

#### **Termination Events**

#### CNFEV\_ADD\_PARTY

indicates successful completion of the function; that is, a party was added to a conference Data Type: CNF\_PARTY\_INFO

#### CNFEV\_ADD\_PARTY\_FAIL

indicates that the function failed Data Type: CNF\_PARTY\_INFO

#### **■** Cautions

Adding multiple parties to a conference is supported only when using an mcxBx device. If you are using a cnfBx device, this function will fail if more than one party is specified.

#### **Errors**

If this function fails with CNF\_ERROR, use **cnf\_GetErrorInfo( )** to obtain the reason for the error. Alternatively, you can use the Standard Runtime Library (SRL) Standard Attribute functions, **ATDV\_LASTERR( )** and **ATDV\_ERRMSGP( )**, to obtain the error code and error message. Possible errors for this function include:

ECNF\_INVALID\_DEVICE invalid device handle

ECNF\_SUBSYSTEM internal subsystem error

#### **Example**

See [Section 6.1, "Conferencing Example Code and Output", on page 99](#page-98-3) for complete example code.

#### ■ See Also

- **• [cnf\\_RemoveParty\( \)](#page-50-2)**
- **• [cnf\\_OpenParty\( \)](#page-48-2)**
- **• [cnf\\_CloseParty\( \)](#page-19-2)**
- **• [cnf\\_CloseConference\( \)](#page-17-2)**

## <span id="page-15-2"></span><span id="page-15-0"></span>**cnf\_Close( )**

<span id="page-15-1"></span>**Name:** CNF\_RETURN cnf\_Close (a\_BrdHandle, a\_pCloseInfo) **Inputs:** SRL\_DEVICE\_HANDLE a\_BrdHandle **•** SRL handle to the virtual board device CPCNF\_CLOSE\_INFO a\_pCloseInfo **•** reserved for future use **Returns:** CNF SUCCESS if successful CNF\_ERROR if failure **Includes:** srllib.h cnflib.h **Category:** Device Management **Mode:** synchronous

#### **Description**

The **cnf** Close( ) function closes a virtual board device that was previously opened using **[cnf\\_Open\( \)](#page-42-2)**. This function does not affect any subdevices that were opened using this virtual board device. All conference and party devices opened using this virtual board device will still be valid after the virtual board device has been closed.

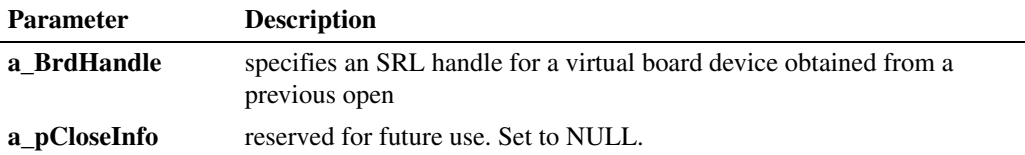

#### **Cautions**

- Once a device is closed, a process can no longer act on the given device via the device handle.
- The only process affected by **cnf Close**( ) is the process that called the function.

#### **Errors**

If this function fails with CNF\_ERROR, use **[cnf\\_GetErrorInfo\( \)](#page-35-2)** to obtain the reason for the error. Possible errors for this function include:

ECNF\_INVALID\_DEVICE invalid device handle

ECNF\_SUBSYSTEM internal subsystem error

#### **Example**

See [Section 6.1, "Conferencing Example Code and Output", on page 99](#page-98-3) for complete example code.

*close a board device — cnf\_Close( )*

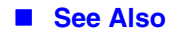

**• [cnf\\_Open\( \)](#page-42-2)**

# <span id="page-17-2"></span><span id="page-17-0"></span>**cnf\_CloseConference( )**

<span id="page-17-1"></span>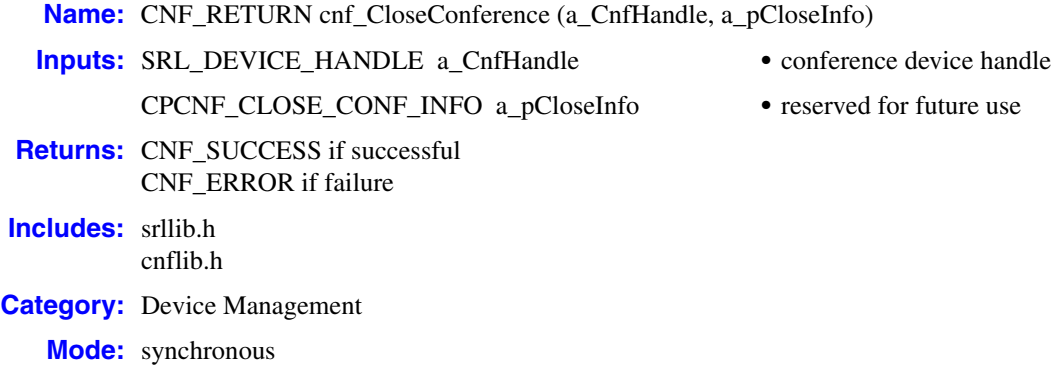

#### **Description**

The **cnf** CloseConference( ) function closes a conference device handle that was previously opened using **[cnf\\_OpenConference\( \)](#page-44-2)**. When the conference is closed, all added parties in this conference are indirectly removed. It is up to you to decide whether to close the party devices or add them to another conference.

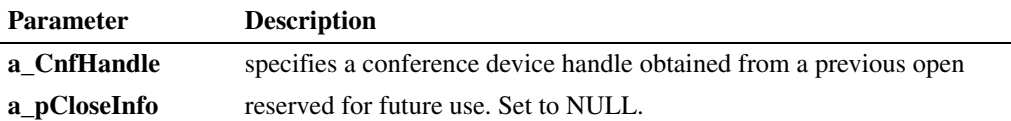

#### **Cautions**

- Once a device is closed, a process can no longer act on the given device via the device handle.
- This function closes the conference device on all processes in which it is being used. It is up to you to synchronize the creation and deletion of conference devices between processes.
- **•** The **a\_pCloseInfo** parameter is reserved for future use and must be set to NULL.

#### **Errors**

If this function fails with CNF\_ERROR, use **[cnf\\_GetErrorInfo\( \)](#page-35-2)** to obtain the reason for the error. Possible errors for this function include:

ECNF\_INVALID\_DEVICE invalid device handle

ECNF\_SUBSYSTEM internal subsystem error

### **Example**

See [Section 6.1, "Conferencing Example Code and Output", on page 99](#page-98-3) for complete example code.

- See Also
	- **• [cnf\\_OpenConference\( \)](#page-44-2)**
	- **• [cnf\\_Open\( \)](#page-42-2)**

# <span id="page-19-2"></span><span id="page-19-0"></span>**cnf\_CloseParty( )**

<span id="page-19-1"></span>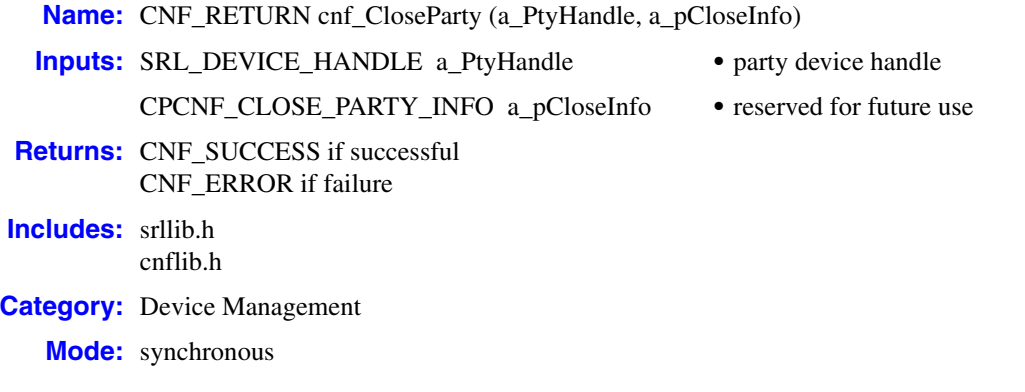

#### **Description**

The **cnf** CloseParty() function closes a party device handle that was previously opened using **[cnf\\_OpenParty\( \)](#page-48-2)**. If the party device is currently added to a conference, this function removes it from the conference before closing it. .

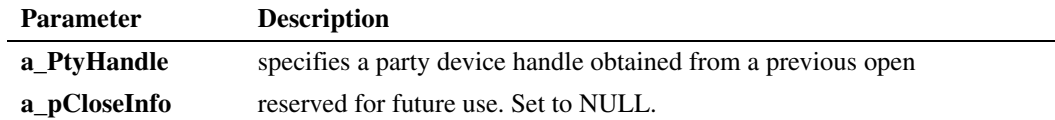

#### **■** Cautions

- Once a device is closed, a process can no longer act on the given device via the device handle.
- This function closes the party device on all processes in which it is being used. It is up to you to synchronize the creation and deletion of party devices between processes.
- **•** The **a\_pCloseInfo** parameter is reserved for future use and must be set to NULL.

#### **Errors**

If this function fails with CNF\_ERROR, use **[cnf\\_GetErrorInfo\( \)](#page-35-2)** to obtain the reason for the error. Possible errors for this function include:

ECNF\_INVALID\_DEVICE invalid device handle

ECNF\_SUBSYSTEM internal subsystem error

#### **Example**

See [Section 6.1, "Conferencing Example Code and Output", on page 99](#page-98-3) for complete example code.

#### ■ See Also

- **• [cnf\\_OpenParty\( \)](#page-48-2)**
- **• [cnf\\_CloseConference\( \)](#page-17-2)**

### <span id="page-21-2"></span><span id="page-21-0"></span>**cnf\_DisableEvents( )**

<span id="page-21-1"></span>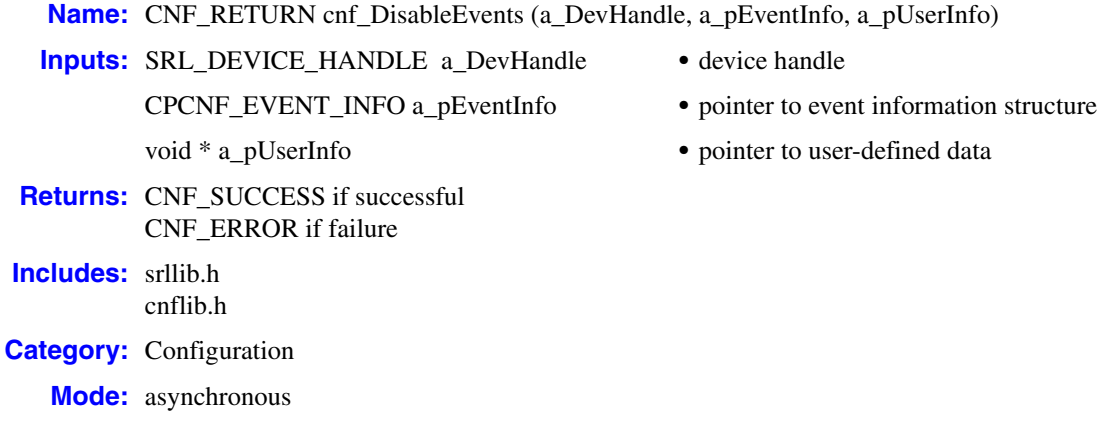

#### **Description**

The **cnf\_DisableEvents( )** function disables one or more notification events that were previously enabled using **[cnf\\_EnableEvents\( \)](#page-23-2)**. The function only applies to the process in which it was called.

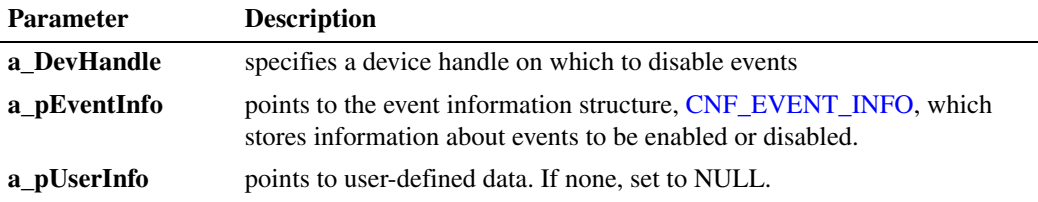

Events for a board device are defined in the ECNF\_BRD\_EVT data type; events for a conference device are defined in the ECNF\_CONF\_EVT data type. Events are disabled by default.

The ECNF\_BRD\_EVT data type is an enumeration that defines the following values:

- ECNF\_BRD\_EVT\_ACTIVE\_TALKER board level notification event for active talker
- ECNF\_BRD\_EVT\_CONF\_CLOSED board level notification event for conference closed
- ECNF\_BRD\_EVT\_CONF\_OPENED board level notification event for conference opened
- ECNF\_BRD\_EVT\_PARTY\_ADDED board level notification event for party added

ECNF\_BRD\_EVT\_PARTY\_REMOVED board level notification event for party removed The ECNF\_CONF\_EVT data type is an enumeration that defines the following values:

ECNF\_CONF\_EVT\_ACTIVE\_TALKER conference level notification event for active talker

ECNF\_CONF\_EVT\_DTMF\_DETECTION conference level notification event for DTMF detected

ECNF\_CONF\_EVT\_PARTY\_ADDED conference level notification event for party added

ECNF\_CONF\_EVT\_PARTY\_REMOVED conference level notification event for party removed

*Note:* The ECNF\_BRD\_EVT\_ACTIVE\_TALKER event type is only supported on a CNF board device and not supported on an MCX board device.

For more information on events, see [Chapter 3, "Events".](#page-64-3)

#### **Termination Events**

CNFEV\_DISABLE\_EVENT

indicates successful completion of this function; that is, one or more events were disabled Data Type: CNF\_EVENT\_INFO

#### CNFEV\_DISABLE\_EVENT\_FAIL indicates that the function failed

Data Type: CNF\_EVENT\_INFO

#### **Cautions**

None.

#### **Errors**

If this function fails with CNF\_ERROR, use **cnf\_GetErrorInfo( )** to obtain the reason for the error. Alternatively, you can use the Standard Runtime Library (SRL) Standard Attribute functions, **ATDV\_LASTERR( )** and **ATDV\_ERRMSGP( )**, to obtain the error code and error message. Possible errors for this function include:

ECNF\_INVALID\_EVENT invalid device event

ECNF\_SUBSYSTEM internal subsystem error

#### **Example**

See [Section 6.1, "Conferencing Example Code and Output", on page 99](#page-98-3) for complete example code.

#### **See Also**

**• [cnf\\_EnableEvents\( \)](#page-23-2)**

## <span id="page-23-2"></span><span id="page-23-0"></span>**cnf\_EnableEvents( )**

<span id="page-23-1"></span>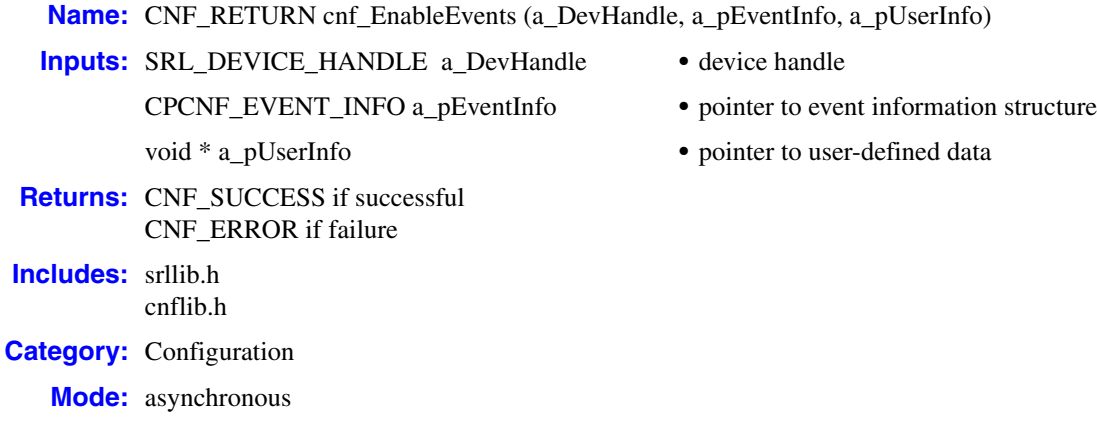

#### **Description**

The **cnf\_EnableEvents( )** function enables one or more notification events in the process in which it is called. Notification events can only be enabled on a board or on a conference; they cannot be enabled for a party. Notification events are disabled by default.

Notification events are different from asynchronous function termination events, such as CNFEV\_OPEN, which cannot be disabled.

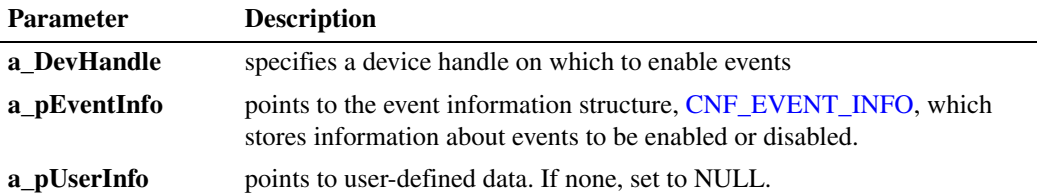

Events for a board device are defined in the ECNF\_BRD\_EVT data type; events for a conference device are defined in the ECNF\_CONF\_EVT data type. Events are disabled by default.

The ECNF\_BRD\_EVT data type is an enumeration that defines the following values:

- ECNF\_BRD\_EVT\_ACTIVE\_TALKER board level notification event for active talker
- ECNF\_BRD\_EVT\_CONF\_CLOSED board level notification event for conference closed
- ECNF\_BRD\_EVT\_CONF\_OPENED board level notification event for conference opened
- ECNF\_BRD\_EVT\_PARTY\_ADDED board level notification event for party added

ECNF\_BRD\_EVT\_PARTY\_REMOVED board level notification event for party removed

The ECNF\_CONF\_EVT data type is an enumeration that defines the following values:

ECNF\_CONF\_EVT\_ACTIVE\_TALKER conference level notification event for active talker

ECNF\_CONF\_EVT\_DTMF\_DETECTION conference level notification event for DTMF detected

ECNF\_CONF\_EVT\_PARTY\_ADDED conference level notification event for party added

ECNF\_CONF\_EVT\_PARTY\_REMOVED conference level notification event for party removed

*Note:* The ECNF\_BRD\_EVT\_ACTIVE\_TALKER event type is only supported on a CNF board device and not supported on an MCX board device.

For more information on events, see [Chapter 3, "Events".](#page-64-3)

#### **Termination Events**

CNFEV\_ENABLE\_EVENT

indicates successful completion of this function; that is, one or more events were enabled Data Type: CNF\_EVENT\_INFO

#### CNFEV\_ENABLE\_EVENT\_FAIL

indicates that the function failed Data Type: CNF\_EVENT\_INFO

#### **Cautions**

None.

#### **Errors**

If this function fails with CNF\_ERROR, use **cnf\_GetErrorInfo( )** to obtain the reason for the error. Alternatively, you can use the Standard Runtime Library (SRL) Standard Attribute functions, **ATDV\_LASTERR( )** and **ATDV\_ERRMSGP( )**, to obtain the error code and error message. Possible errors for this function include:

ECNF\_INVALID\_EVENT invalid device event

ECNF\_SUBSYSTEM internal subsystem error

#### **Example**

See [Section 6.1, "Conferencing Example Code and Output", on page 99](#page-98-3) for complete example code.

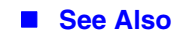

**• [cnf\\_DisableEvents\( \)](#page-21-2)**

# <span id="page-26-2"></span><span id="page-26-0"></span>**cnf\_GetActiveTalkerList( )**

<span id="page-26-1"></span>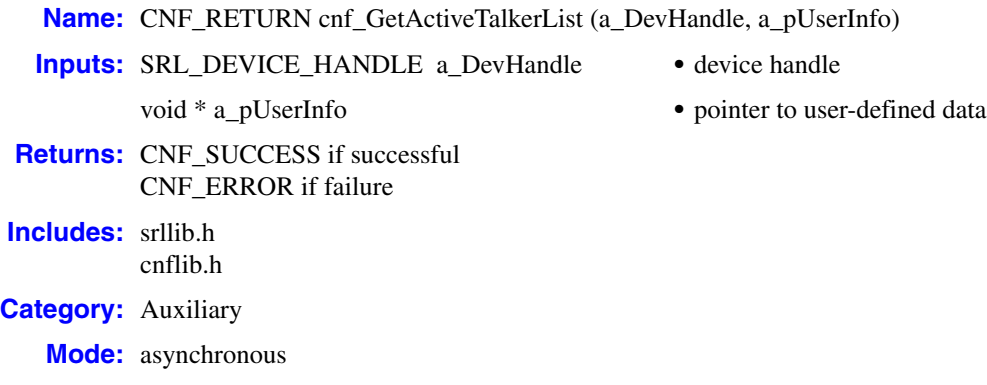

#### **Description**

The **cnf** GetActiveTalker( ) function returns a list of active talkers on the specified device. A device can be a board or a conference.

Although this function takes both board and conference device handles, board device handles are only supported on a CNF board device and not on an MCX board device. Conference device handles are supported on both MCX and CNF conference devices. For a board device, all active talkers for that board are returned regardless of the conference to which they belong. For a conference device, only active talkers within that specific conference are returned.

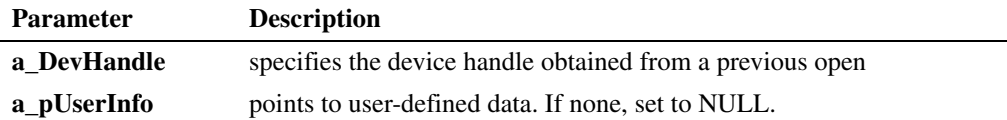

#### **Termination Events**

CNFEV\_GET\_ACTIVE\_TALKER

indicates successful completion of this function; that is, list of active talkers returned Data Type: CNF\_ACTIVE\_TALKER\_INFO

CNFEV\_GET\_ACTIVE\_TALKER\_FAIL indicates that the function failed Data Type: CNF\_ACTIVE\_TALKER\_INFO

#### **Cautions**

None.

#### **Errors**

If this function fails with CNF\_ERROR, use **cnf\_GetErrorInfo( )** to obtain the reason for the error. Alternatively, you can use the Standard Runtime Library (SRL) Standard Attribute functions, **ATDV\_LASTERR( )** and **ATDV\_ERRMSGP( )**, to obtain the error code and error message. Possible errors for this function include:

ECNF\_INVALID\_DEVICE invalid device handle

ECNF\_SUBSYSTEM internal subsystem error

#### **Example**

See [Section 6.1, "Conferencing Example Code and Output", on page 99](#page-98-3) for complete example code.

#### ■ See Also

None.

# <span id="page-28-2"></span><span id="page-28-0"></span>**cnf\_GetAttributes( )**

<span id="page-28-1"></span>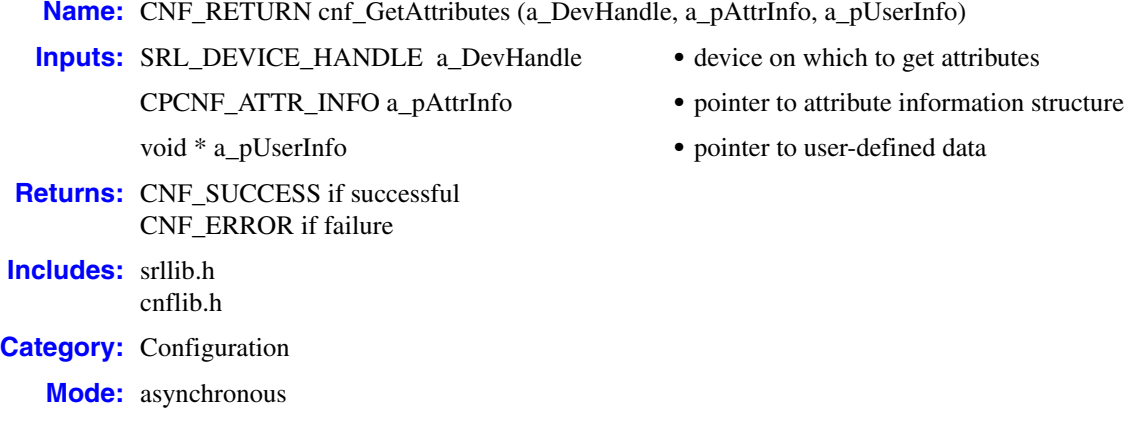

#### **Description**

The **cnf\_GetAttributes( )** function gets the values of one or more device attributes. A device can be a board, a conference, or a party. The values for the attributes are returned in a structure provided in the CNFEV\_GET\_ATTRIBUTE event.

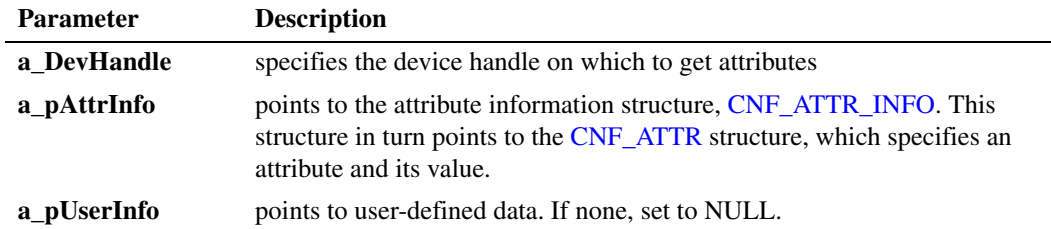

Attributes for each type of device are defined in the ECNF\_BRD\_ATTR, ECNF\_CONF\_ATTR, and ECNF\_PARTY\_ATTR enumerations.

The ECNF\_BRD\_ATTR data type is an enumeration that defines the following values:

ECNF\_BRD\_ATTR\_ACTIVE\_TALKER

enables or disables board level active talker.

ECNF\_BRD\_ATTR\_NOTIFY\_INTERVAL

changes the default firmware interval for active talker notification events on the board. The value must be passed in 10 msec units. The default setting is 100 (1 second).

#### ECNF\_BRD\_ATTR\_TONE\_CLAMPING

enables or disables board level tone clamping to reduce the level of DTMF tones heard on a per party basis on the board.

The ECNF\_CONF\_ATTR data type is an enumeration that defines the following values:

ECNF\_CONF\_ATTR\_DTMF\_MASK

specifies a mask for the DTMF digits used for volume control. The digits are defined in the ECNF\_DTMF\_DIGIT enumeration. The ECNF\_DTMF\_DIGIT values can be ORed to form the mask using the ECNF\_DTMF\_MASK\_OPERATION enumeration. For a list of ECNF\_DTMF\_DIGIT values, see the description for CNF\_DTMF\_CONTROL\_INFO.

ECNF\_CONF\_ATTR\_NOTIFY

sets conference notification tone to enabled or disabled. Possible values are ECNF\_ATTR\_STATE\_ENABLED and ECNF\_ATTR\_STATE\_DISABLED.

ECNF\_CONF\_ATTR\_TONE\_CLAMPING enables or disables conference level tone clamping. Overrides board level value.

The ECNF\_PARTY\_ATTR data type is an enumeration that defines the following values:

- ECNF\_PARTY\_ATTR\_AGC enables or disables automatic gain control.
- ECNF\_PARTY\_ATTR\_BROADCAST enables or disables broadcast mode. One party can speak while all other parties are muted.
- ECNF\_PARTY\_ATTR\_COACH sets party to coach. Coach is heard by pupil only.
- ECNF\_PARTY\_ATTR\_ECHO\_CANCEL enables or disables echo cancellation. Provides 128 taps (16 msec) of echo cancellation.
- ECNF\_PARTY\_ATTR\_PUPIL sets party to pupil. Pupil hears everyone including the coach.
- ECNF\_PARTY\_ATTR\_TARIFF\_TONE enables or disables tariff tone. Party receives periodic tone for duration of the call.
- ECNF\_PARTY\_ATTR\_TONE\_CLAMPING enables or disables DTMF tone clamping for the party. Overrides board and conference level values.

#### **Termination Events**

- CNFEV\_GET\_ATTRIBUTE indicates successful completion of this function; that is, attribute values were returned Data Type: CNF\_ATTR\_INFO
- CNFEV\_GET\_ATTRIBUTE\_FAIL indicates that the function failed Data Type: CNF\_ATTR\_INFO

#### **Cautions**

None.

#### **Errors**

If this function fails with CNF\_ERROR, use **cnf\_GetErrorInfo( )** to obtain the reason for the error. Alternatively, you can use the Standard Runtime Library (SRL) Standard Attribute functions, **ATDV\_LASTERR( )** and **ATDV\_ERRMSGP( )**, to obtain the error code and error message. Possible errors for this function include:

ECNF\_INVALID\_ATTR invalid attribute

ECNF\_INVALID\_DEVICE invalid device handle

ECNF\_SUBSYSTEM internal subsystem error

#### **Example**

See [Section 6.1, "Conferencing Example Code and Output", on page 99](#page-98-3) for complete example code.

#### **See Also**

**• [cnf\\_SetAttributes\( \)](#page-55-2)**

# <span id="page-31-2"></span><span id="page-31-0"></span>**cnf\_GetDeviceCount( )**

<span id="page-31-1"></span>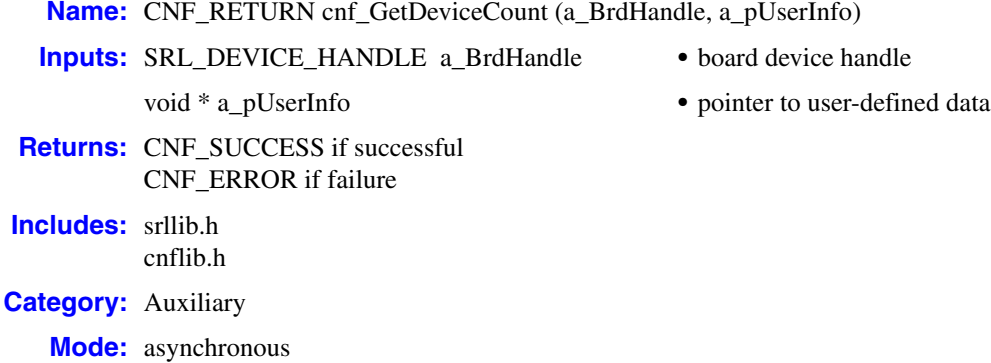

#### **Description**

The **cnf\_GetDeviceCount( )** function returns the number of conference and party devices available on the specified virtual board device. See the [CNF\\_DEVICE\\_COUNT\\_INFO](#page-79-2) structure for more on the type of information returned.

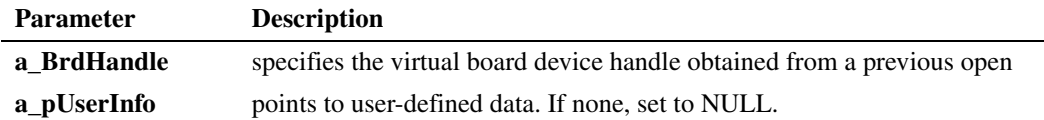

#### **Termination Events**

#### CNFEV\_GET\_DEVICE\_COUNT

indicates successful completion of this function; that is, device count returned Data Type: CNF\_DEVICE\_COUNT\_INFO

CNFEV\_GET\_DEVICE\_COUNT\_FAIL indicates that the function failed Data Type: NULL

#### **■** Cautions

None.

#### **Errors**

If this function fails with CNF\_ERROR, use **cnf\_GetErrorInfo( )** to obtain the reason for the error. Alternatively, you can use the Standard Runtime Library (SRL) Standard Attribute functions, **ATDV\_LASTERR( )** and **ATDV\_ERRMSGP( )**, to obtain the error code and error message. Possible errors for this function include:

ECNF\_INVALID\_DEVICE invalid device handle

ECNF\_SUBSYSTEM internal subsystem error

#### **Example**

See [Section 6.1, "Conferencing Example Code and Output", on page 99](#page-98-3) for complete example code.

#### ■ See Also

- **• [cnf\\_AddParty\( \)](#page-13-2)**
- **• [cnf\\_RemoveParty\( \)](#page-50-2)**

# <span id="page-33-2"></span><span id="page-33-0"></span>**cnf\_GetDTMFControl( )**

<span id="page-33-1"></span>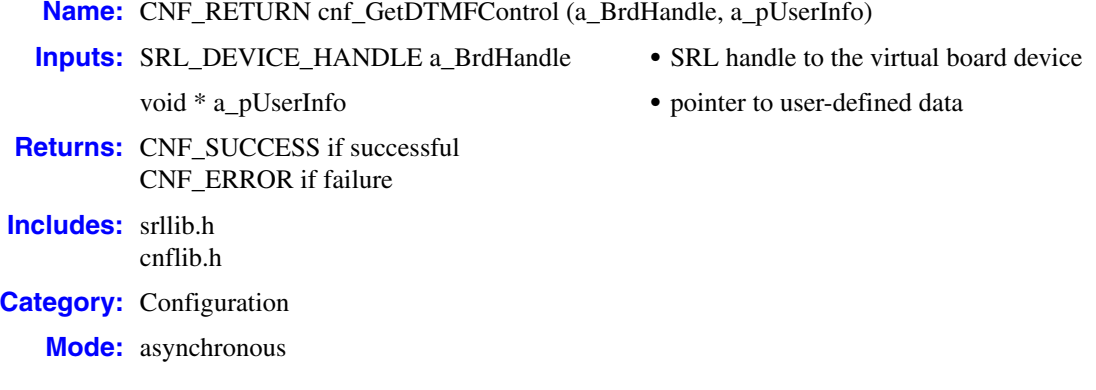

#### **Description**

The **cnf\_GetDTMFControl( )** function returns information about the DTMF digits used to control the conference behavior, such as volume level. The DTMF digit information is stored in the [CNF\\_DTMF\\_CONTROL\\_INFO](#page-80-2) structure.

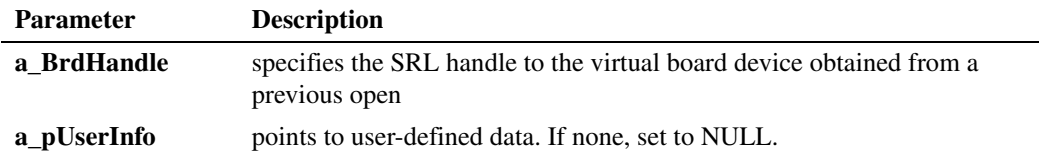

#### **Termination Events**

CNFEV\_GET\_DTMF\_CONTROL

indicates successful completion of this function; that is, DTMF digit information was returned Data Type: CNF\_DTMF\_CONTROL\_INFO

CNFEV\_GET\_DTMF\_CONTROL\_FAIL indicates that the function failed Data Type: NULL

#### **Cautions**

None.

#### **Errors**

If this function fails with CNF\_ERROR, use **cnf\_GetErrorInfo( )** to obtain the reason for the error. Alternatively, you can use the Standard Runtime Library (SRL) Standard Attribute functions, **ATDV\_LASTERR( )** and **ATDV\_ERRMSGP( )**, to obtain the error code and error message. Possible errors for this function include:

ECNF\_INVALID\_DEVICE invalid device handle

ECNF\_SUBSYSTEM internal subsystem error

#### **Example**

See [Section 6.1, "Conferencing Example Code and Output", on page 99](#page-98-3) for complete example code.

#### ■ See Also

**• [cnf\\_SetDTMFControl\( \)](#page-58-2)**

## <span id="page-35-2"></span><span id="page-35-0"></span>**cnf\_GetErrorInfo( )**

<span id="page-35-1"></span>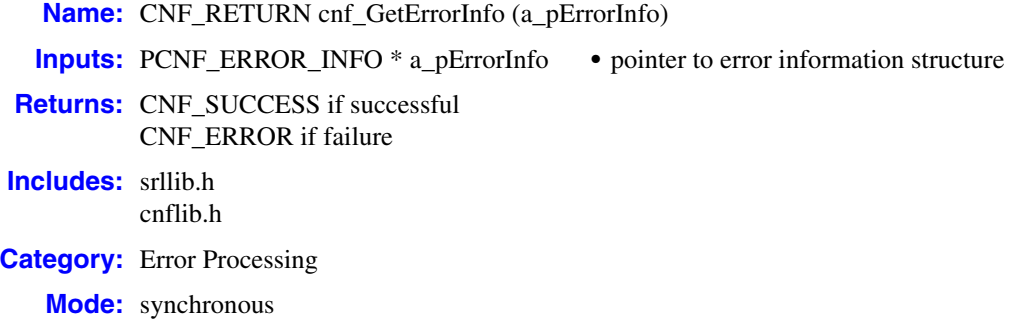

#### **Description**

The **cnf\_GetErrorInfo( )** function obtains error information about a failed function and provides it in the [CNF\\_ERROR\\_INFO](#page-83-2) structure. To retrieve the information, this function must be called immediately after the Dialogic® Conferencing (CNF) API function failed.

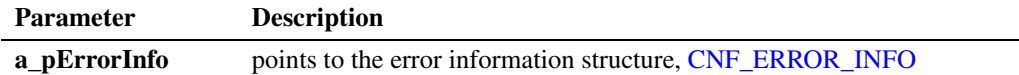

#### **Cautions**

- The **cnf\_GetErrorInfo**( ) function can only be called in the same thread in which the routine that had the error was called. The **cnf\_GetErrorInfo( )** function cannot be called to retrieve error information for a function that returned error information in another thread.
- The Dialogic<sup>®</sup> Conferencing (CNF) API only keeps the error information for the last  $Dialogic<sup>®</sup> Conferencing (CNF) API function call. Therefore, you should check and retrieve$ the error information immediately if a Dialogic® Conferencing (CNF) API function fails.

#### **Errors**

Do not call the **cnf** GetErrorInfo( ) function recursively if it returns CNF ERROR to indicate failure. A failure return generally indicates that the **a\_pErrorInfo** parameter is NULL or invalid.

#### **Example**

See [Section 6.1, "Conferencing Example Code and Output", on page 99](#page-98-3) for complete example code.

#### **See Also**

None.
### <span id="page-36-0"></span>**cnf\_GetPartyList( )**

**Name:** CNF\_RETURN cnf\_GetPartyList (a\_CnfHandle, a\_pUserInfo) **Inputs:** SRL\_DEVICE\_HANDLE a\_CnfHandle **•** conference device handle void \* a\_pUserInfo **•** pointer to user-defined data **Returns:** CNF SUCCESS if successful CNF\_ERROR if failure **Includes:** srllib.h cnflib.h **Category:** Auxiliary **Mode:** asynchronous

### **Description**

The **cnf\_GetPartyList( )** function returns a list of party devices currently added to the specified conference.

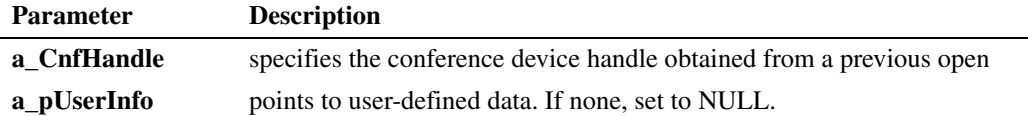

### **Termination Events**

### [CNFEV\\_GET\\_PARTY\\_LIST](#page-65-0)

indicates successful completion of this function; that is, list of added parties returned Data Type: [CNF\\_PARTY\\_INFO](#page-91-0)

### [CNFEV\\_GET\\_PARTY\\_LIST\\_FAIL](#page-65-1)

indicates that the function failed

Data Type: NULL

### **Cautions**

None.

### **Errors**

If this function fails with CNF\_ERROR, use **cnf\_GetErrorInfo( )** to obtain the reason for the error. Alternatively, you can use the Standard Runtime Library (SRL) Standard Attribute functions, **ATDV\_LASTERR( )** and **ATDV\_ERRMSGP( )**, to obtain the error code and error message. Possible errors for this function include:

ECNF\_INVALID\_DEVICE invalid device handle

ECNF\_SUBSYSTEM internal subsystem error

### **Example**

See [Section 6.1, "Conferencing Example Code and Output", on page 99](#page-98-0) for complete example code.

### ■ See Also

- **• [cnf\\_AddParty\( \)](#page-13-0)**
- **• [cnf\\_RemoveParty\( \)](#page-50-0)**

### <span id="page-38-0"></span>**cnf\_GetVideoLayout( )**

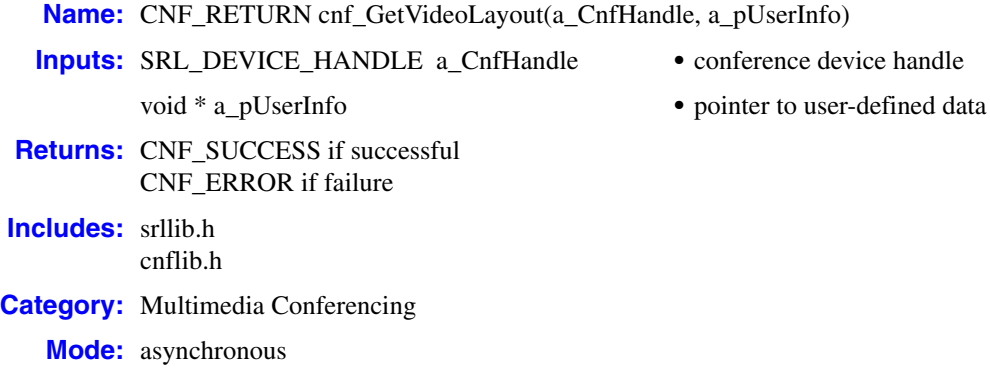

### **Description**

The **cnf** GetVideoLayout( ) function gets the video layout on the specified conference device. The video layout handle will be provided in the termination event. Please refer to the Dialogic® Media Toolkit Library Reference for more information on the layout builder functions. These functions can be used to access the video layout information using the handle returned. Only CUSTOM layout types are modifiable. Once received, the video layout handle can be modified using the **[cnf\\_SetVideoLayout\( \)](#page-60-0)** function, which allows the user to configure the layout prior to setting it on the conference device.

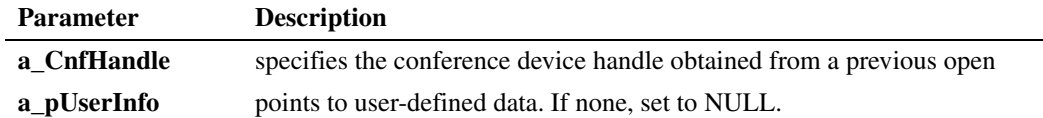

### **Termination Events**

### CNFEV\_GET\_VIDEO\_LAYOUT

indicates successful completion of this function; that is, video layout returned Data Type: CNF\_VIDEO\_LAYOUT\_INFO

### CNFEV\_GET\_VIDEO\_LAYOUT\_FAIL indicates that the function failed

Data Type: NULL

### **Cautions**

None.

### **Errors**

If this function fails with CNF\_ERROR, use **cnf\_GetErrorInfo( )** to obtain the reason for the error. Alternatively, you can use the Standard Runtime Library (SRL) Standard Attribute functions, **ATDV\_LASTERR( )** and **ATDV\_ERRMSGP( )**, to obtain the error code and error message. Possible errors for this function include:

ECNF\_INVALID\_DEVICE invalid device handle

ECNF\_SUBSYSTEM internal subsystem error

### **Example**

See [Section 6.1, "Conferencing Example Code and Output", on page 99](#page-98-0) for complete example code.

### ■ See Also

**• [cnf\\_SetVideoLayout\( \)](#page-60-0)**

### <span id="page-40-0"></span>**cnf\_GetVisiblePartyList( )**

### get visible party list

- **Name:** CNF\_RETURN cnf\_GetVisiblePartyList(a\_CnfHandle, a\_pUserInfo)
- **Inputs:** SRL\_DEVICE\_HANDLE a\_CnfHandle **•** conference device handle void \* a\_pUserInfo **•** pointer to user-defined data **Returns:** CNF\_SUCCESS if successful CNF\_ERROR if failure **Includes:** srllib.h cnflib.h
- **Category:** Multimedia Conferencing

**Mode:** asynchronous

### **Description**

The **cnf\_GetVisiblePartyList( )** function returns the current visible party list on a specified conference device.

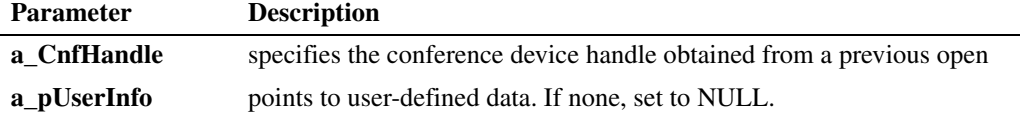

### **Termination Events**

### CNFEV\_GET\_VISIBLE\_PARTY\_LIST

indicates successful completion of this function; that is, list of added parties returned Data Type: CNF\_VISIBLE\_PARTY\_LIST

### CNFEV\_GET\_VISIBLE\_PARTY\_LIST\_FAIL indicates that the function failed

Data Type: NULL

### **Cautions**

None.

### **Errors**

If this function fails with CNF\_ERROR, use **cnf\_GetErrorInfo( )** to obtain the reason for the error. Alternatively, you can use the Standard Runtime Library (SRL) Standard Attribute functions, **ATDV\_LASTERR( )** and **ATDV\_ERRMSGP( )**, to obtain the error code and error message. Possible errors for this function include:

#### ECNF\_INVALID\_DEVICE invalid device handle

ECNF\_SUBSYSTEM internal subsystem error

### **Example**

See [Section 6.1, "Conferencing Example Code and Output", on page 99](#page-98-0) for complete example code.

### ■ See Also

**• [cnf\\_SetVisiblePartyList\( \)](#page-62-0)**

### <span id="page-42-0"></span>**cnf\_Open( )**

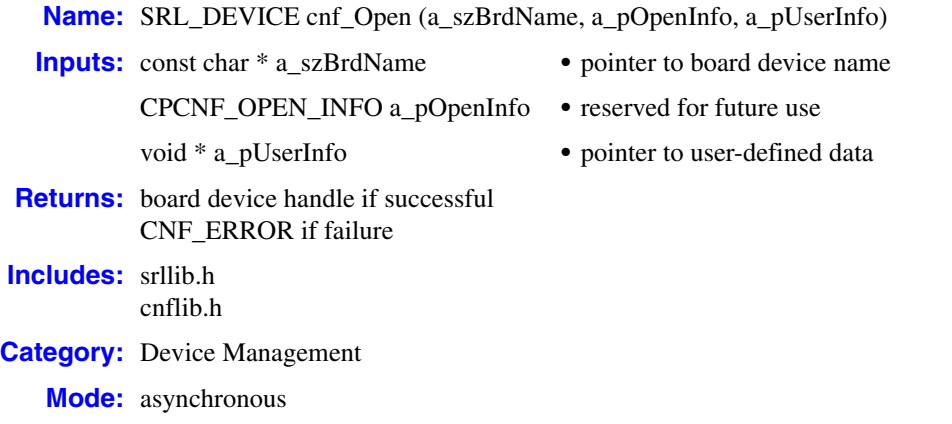

### **Description**

The **cnf\_Open( )** function opens an audio only conference (CNF) board device or a multimedia conference (MCX) board device. The naming convention of a CNF board device is "cnfBx" while an MCX board device is "mcxBx" where x is the board number starting from 1. All subsequent references to the opened device must be made using the handle until the device is closed.

All conference and party devices opened using a board handle will open the corresponding type of conference or party device.

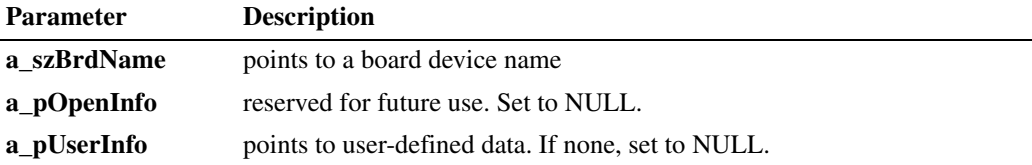

### **Termination Events**

### CNFEV\_OPEN

indicates successful completion of this function; that is, a virtual board device was opened Data Type: NULL

CNFEV\_OPEN\_FAIL indicates that the function failed Data Type: NULL

*Note:* If CNFEV OPEN FAIL is received, you must call **cnf** Close( ) to clean up the operation.

### **Cautions**

• Before closing CNF devices, ensure that events are disabled by calling **cnf** DisableEvents( ); otherwise, the firmware process will stop executing (also known as KILLTASK).

### *cnf\_Open( ) — open a board device*

- In applications that spawn child processes from a parent process, the device handle is not inheritable by the child process. Make sure devices are opened in the child process.
- **•** The **a\_pOpenInfo** parameter is reserved for future use and must be set to NULL.

### **Errors**

If this function fails with CNF\_ERROR, use **[cnf\\_GetErrorInfo\( \)](#page-35-0)** to obtain the reason for the error. Possible errors for this function include:

ECNF\_INVALID\_NAME invalid device name

ECNF\_SUBSYSTEM internal subsystem error

### **Example**

See [Section 6.1, "Conferencing Example Code and Output", on page 99](#page-98-0) for complete example code.

### ■ See Also

**• [cnf\\_Close\( \)](#page-15-0)**

### <span id="page-44-0"></span>**cnf\_OpenConference( )**

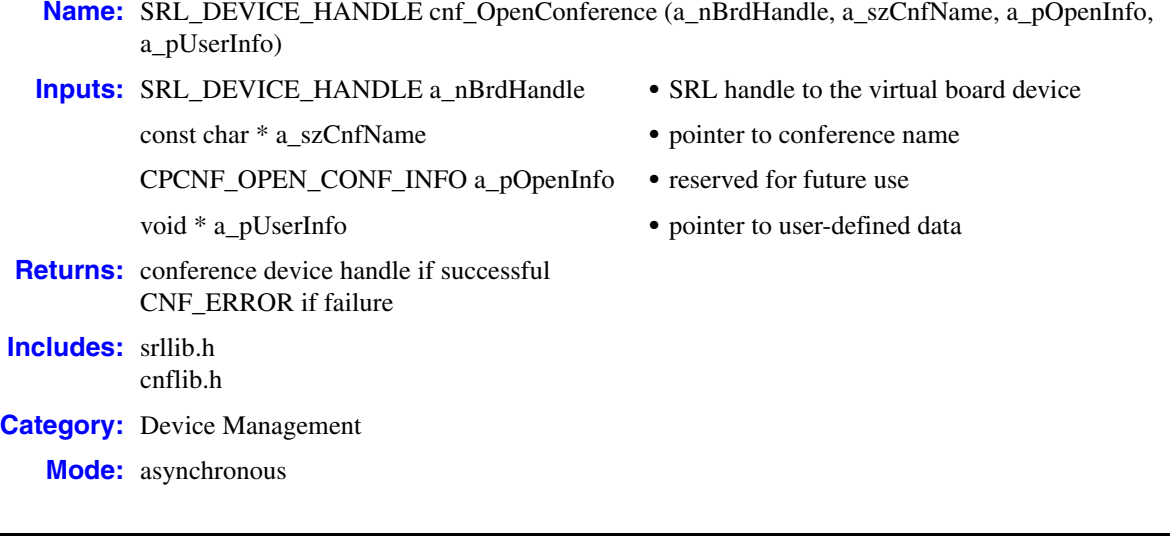

### **Description**

The **cnf\_OpenConference( )** function opens a new conference device or an existing conference device. The type of conference device opened is determined by the board device handle used to open the device. If a CNF board device is used, a CNF conference device is opened; and if an MCX board device is used, an MCX conference device is opened.

To open a new conference, set the **a\_szCnfName** parameter to NULL and specify the virtual board device handle on which to open the new conference. This function opens a conference device and returns a unique SRL handle to identify the device. All subsequent references to the opened device must be made using the handle until the device is closed.

The number of conference devices that can be opened is fixed per virtual board and you may open all conference devices during initialization or dynamically at runtime. To determine the number of conference devices available, use **cnf\_GetDeviceCount( )**.

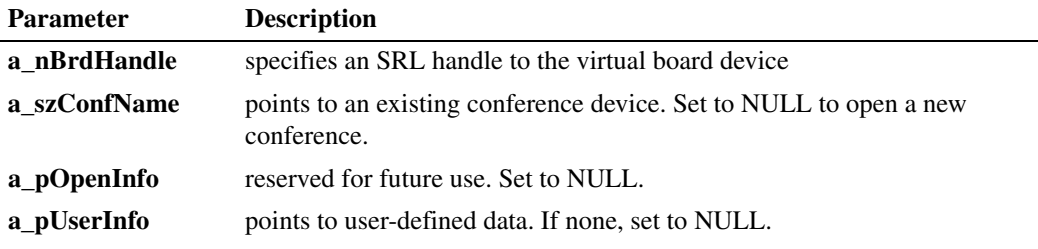

### **Termination Events**

CNFEV\_OPEN\_CONF

indicates successful completion of this function; that is, a conference device was opened Data Type: CNF\_OPEN\_CONF\_RESULT

- CNFEV\_OPEN\_CONF\_FAIL indicates that the function failed Data Type: CNF\_OPEN\_CONF\_RESULT
- *Note:* If CNFEV\_OPEN\_CONF\_FAIL is received, you must call **cnf\_CloseConference( )** to clean up the operation.

### **Cautions**

- **•** Before closing CNF devices, ensure that events are disabled by calling **[cnf\\_DisableEvents\( \)](#page-21-0)**; otherwise, the firmware process will stop executing (also known as KILLTASK).
- In applications that spawn child processes from a parent process, the device handle is not inheritable by the child process. Make sure devices are opened in the child process.
- **•** The **a\_pOpenInfo** parameter is reserved for future use and must be set to NULL.

### **Errors**

If this function fails with CNF\_ERROR, use **cnf\_GetErrorInfo( )** to obtain the reason for the error. Alternatively, you can use the Standard Runtime Library (SRL) Standard Attribute functions, **ATDV\_LASTERR( )** and **ATDV\_ERRMSGP( )**, to obtain the error code and error message. Possible errors for this function include:

ECNF\_INVALID\_DEVICE invalid device handle

ECNF\_INVALID\_NAME invalid device name

ECNF\_SUBSYSTEM internal subsystem error

### **Example**

See [Section 6.1, "Conferencing Example Code and Output", on page 99](#page-98-0) for complete example code.

#### **See Also**

**• [cnf\\_CloseConference\( \)](#page-17-0)**

### **cnf\_OpenEx( )**

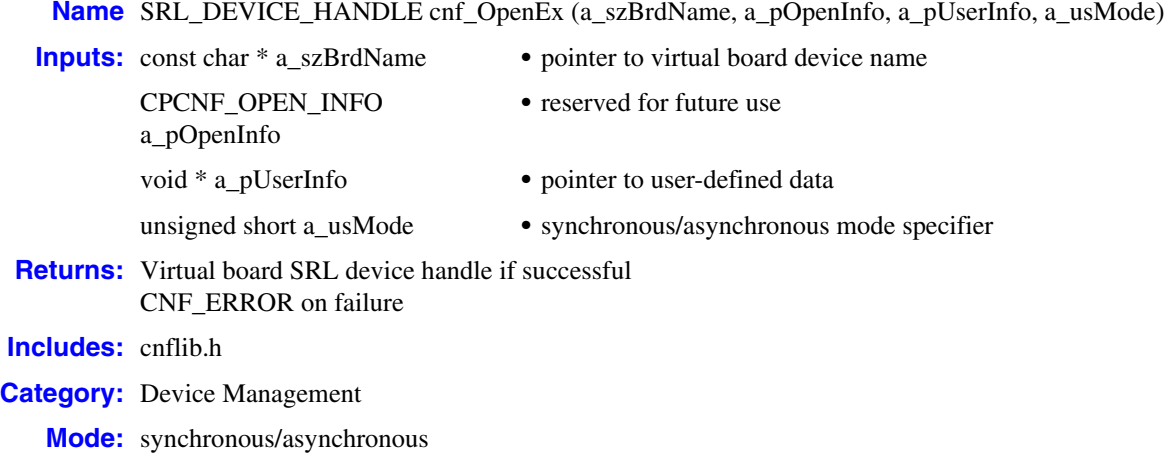

### **Description**

The **cnf\_OpenEx( )** function opens an audio only conference (CNF) board device or a multimedia conference (MCX) board device. The naming convention of a CNF board device is "cnfBx" while an MCX board device is "mcxBx" where x is the board number starting from 1. All subsequent references to the opened device must be made using the handle until the device is closed.

All conference and party devices opened using a board handle will open the corresponding type of conference or party device.

The **cnf\_OpenEx( )** function allows you to choose synchronous or asynchronous mode. If you require operation in synchronous mode, use **cnf\_OpenEx( )** instead of **cnf\_Open( )**.

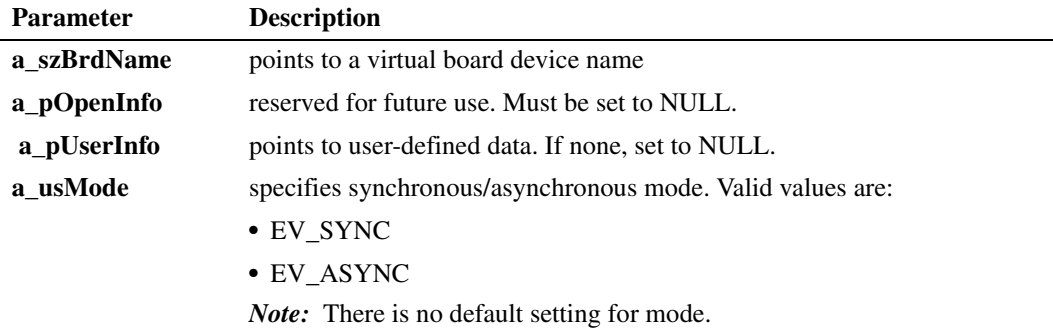

If this function is called in synchronous mode, then if successful, the returned SRL handle is a valid handle that can be used to further communicate with the board device.

If this function is called in the asynchronous mode, then if successful, the returned SRL handle will not be valid until the CNFEV\_OPEN event is reported on the SRL handle to indicate successful

initialization of the device. If a failure occurs, the device is not opened and the CNFEV\_OPEN\_FAIL event will be reported on the SRL handle returned from **cnf\_OpenEx( )**.

### **Termination Events**

The following is a list of events that can be returned as a completion to this request when used in asynchronous mode.

### CNFEV\_OPEN

indicates successful completion of this function; that is, a virtual board device was opened Data Type: NULL

CNFEV\_OPEN\_FAIL indicates that the function failed Data Type: NULL

*Note:* Application must call **cnf\_Close( )** to clean up if CNFEV\_OPEN\_FAIL is received.

### **Cautions**

- **•** In applications that spawn child processes from a parent process, the device handle is not inheritable by the child process. Make sure devices are opened in the child process.
- **•** The **a\_pOpenInfo** parameter is reserved for future use and must be set to NULL.
- The same virtual board device can be opened in multiple processes; one process can delete a conference running on another process on the same virtual board device. It is up to you to synchronize access to the same virtual board device from multiple processes.

### **Errors**

If this function fails with CNF\_ERROR, use **cnf\_GetErrorInfo( )** to obtain the reason for the error. Refer to **cnf\_GetErrorInfo( )** for a list of possible error values.

### **Example**

See [Section 6.1, "Conferencing Example Code and Output", on page 99](#page-98-0) for complete example code.

#### **See Also**

**• cnf\_Close( )**

### <span id="page-48-0"></span>**cnf\_OpenParty( )**

**Name:** CNF\_RETURN cnf\_OpenParty (a\_nBrdHandle, a\_szPtyName, a\_pOpenInfo, a\_pUserInfo)

**Inputs:** SRL\_DEVICE\_HANDLE a\_nBrdHandle **•** SRL handle to the virtual board device const char \* a\_szPtyName **•** pointer to party device name CPCNF\_OPEN\_PARTY\_INFO a\_pOpenInfo **•** reserved for future use void \* a pUserInfo **•** pointer to user-defined data **Returns:** party device handle if successful CNF\_ERROR if failure **Includes:** srllib.h cnflib.h **Category:** Device Management **Mode:** asynchronous

- 
- 
- 
- 

### **Description**

The **cnf\_OpenParty( )** function opens a new party device or an existing party device. The type of party device opened is determined by the board device handle used to open the device. If a CNF board device is used, a CNF party device is opened; and if an MCX board device is used, an MCX party device is opened.

To open a new party, set the **a\_szPtyName** parameter to NULL and specify the virtual board device handle on which to open the new party. This function opens a party device and returns a unique SRL handle to identify the device. All subsequent references to the opened device must be made using the handle until the device is closed.

The number of party devices that can be opened is fixed per virtual board and you may open all party devices during initialization or dynamically at runtime. To determine the number of party devices available, use **cnf\_GetDeviceCount( )**.

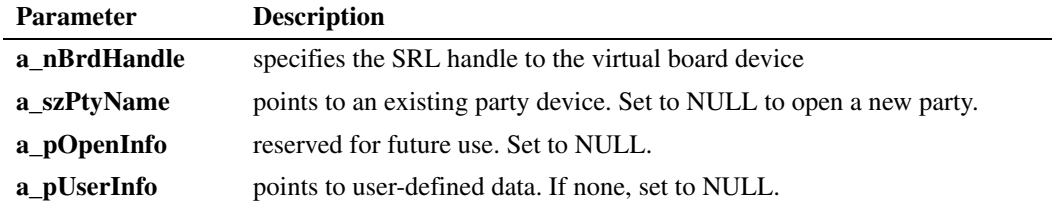

### **Termination Events**

### CNFEV\_OPEN\_PARTY

indicates successful completion of this function; that is, a party device was opened Data Type: CNF\_OPEN\_PARTY\_RESULT

CNFEV\_OPEN\_PARTY\_FAIL indicates that the function failed Data Type: CNF\_OPEN\_PARTY\_RESULT

*Note:* If CNFEV\_OPEN\_PARTY\_FAIL is received, you must call **cnf\_CloseParty( )** to clean up the operation.

### **Cautions**

- **•** In applications that spawn child processes from a parent process, the device handle is not inheritable by the child process. Make sure devices are opened in the child process.
- **•** The **a\_pOpenInfo** parameter is reserved for future use and must be set to NULL.

### **Errors**

If this function fails with CNF\_ERROR, use **cnf\_GetErrorInfo( )** to obtain the reason for the error. Alternatively, you can use the Standard Runtime Library (SRL) Standard Attribute functions, **ATDV\_LASTERR( )** and **ATDV\_ERRMSGP( )**, to obtain the error code and error message. Possible errors for this function include:

ECNF\_INVALID\_DEVICE invalid device handle

ECNF\_INVALID\_NAME invalid device name

ECNF\_SUBSYSTEM internal subsystem error

### **Example**

See [Section 6.1, "Conferencing Example Code and Output", on page 99](#page-98-0) for complete example code.

### **See Also**

- **• [cnf\\_CloseParty\( \)](#page-19-0)**
- **• [cnf\\_CloseConference\( \)](#page-17-0)**

### <span id="page-50-0"></span>**cnf\_RemoveParty( )**

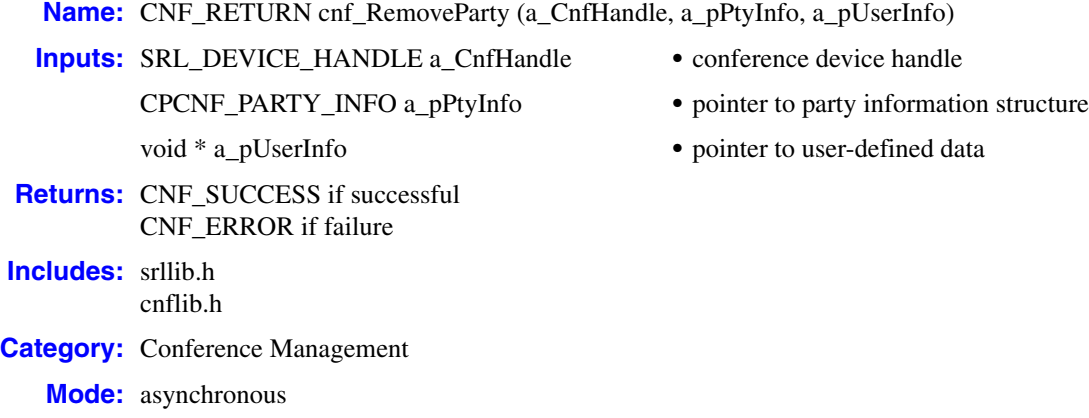

### **Description**

The **cnf\_RemoveParty( )** function removes one or more parties from a conference. The [CNF\\_PARTY\\_INFO](#page-91-0) structure contains a list of party devices to be removed. The removed party or parties can be added to a different conference; or they can be closed.

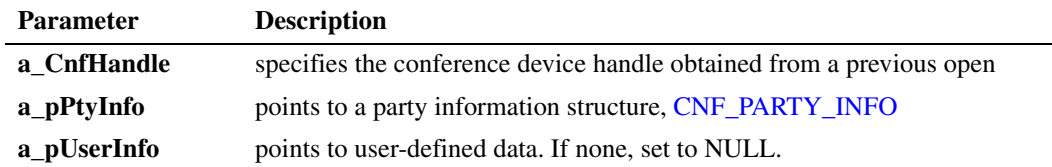

### **Termination Events**

### CNFEV\_REMOVE\_PARTY

indicates successful completion of this function; that is, a party device was added Data Type: CNF\_PARTY\_INFO

CNFEV\_REMOVE\_PARTY\_FAIL indicates that the function failed Data Type: CNF\_PARTY\_INFO

### **Cautions**

When using a CNF conference device, only one party at a time can be removed from the conference. This function will fail if more than one party is specified. Removing multiple parties from a conference is supported on an MCX conference device.

### **Errors**

If this function fails with CNF\_ERROR, use **cnf\_GetErrorInfo( )** to obtain the reason for the error. Alternatively, you can use the Standard Runtime Library (SRL) Standard Attribute functions, **ATDV\_LASTERR( )** and **ATDV\_ERRMSGP( )**, to obtain the error code and error message. Possible errors for this function include:

ECNF\_INVALID\_DEVICE invalid device handle

ECNF\_SUBSYSTEM internal subsystem error

### **Example**

See [Section 6.1, "Conferencing Example Code and Output", on page 99](#page-98-0) for complete example code.

### ■ See Also

- **• [cnf\\_AddParty\( \)](#page-13-0)**
- **• [cnf\\_CloseParty\( \)](#page-19-0)**
- **• [cnf\\_CloseConference\( \)](#page-17-0)**

### **cnf\_ResetDevices( )**

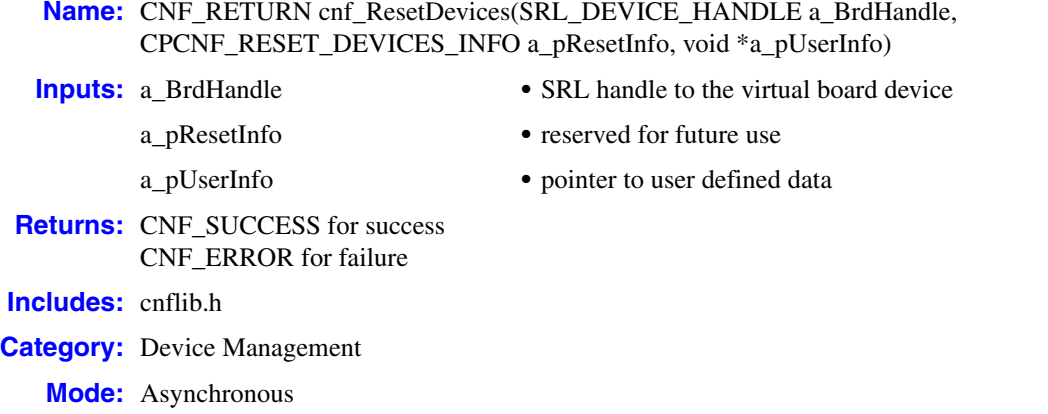

### ■ **Description**

The **cnf\_ResetDevices( )** function resets all devices that may have been opened and not closed by a previous process for the specified board. This function should only be used to recover conference and party devices that were not properly closed due to an abnormal or improper shutdown of some process, and should not be used otherwise.

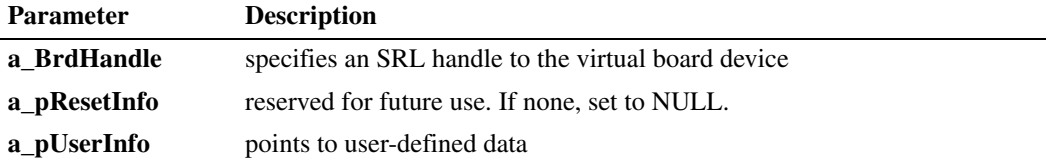

#### **Events**

If CNF\_SUCCESS is returned, the user is notified of the completion status of this request via one of the events listed below, otherwise CNF\_ERROR will be returned.

#### CNFEV\_RESET\_DEVICES

Reset devices successful or no devices to recover

CNFEV\_RESET\_DEVICES\_FAIL Reset devices failure

### **Cautions**

This function should only be used to recover previously opened devices that were not closed due to an abnormal shutdown of a process. The most common use of this function is to call it at the beginning of an application in order to make sure that the firmware conferencing resources are properly reset. The function will return the CNFEV\_RESET\_DEVICES event if it successfully recovered one or more CNF devices, or if there were no devices to recover.

### **Errors**

If this function fails with CNF\_ERROR, use **[cnf\\_GetErrorInfo\( \)](#page-35-0)** to obtain the reason for the error. Refer to **cnf\_GetErrorInfo( )** for a list of possible error values.

#### **Example**

{

```
#include <cnflib.h>
int main(int argc, char *argv[])
     SRL_DEVICE_HANDLE BrdDevice; /* Virtual board device handle. */
     if ((BrdDevice = cnf_Open("brdB1", NULL, NULL)) == CNF_ERROR)
     {
          cout << "cnf_Open failed !!" << endl;
          /* process error */
         return 0;
     }
     else
     {
          if (sr_waitevt(10000) == -1)
          {
               cout << "sr_waitevt TIMEOUT failure" << endl;
               /* process error */
               return 0;
          }
          else
          {
              unsigned int unEvent = sr_getevttype();
               switch(unEvent)
\{ case CNFEV_OPEN:
                      /* Open successful - May now use BrdDevice handle */ break;
                   case CNFEV_OPEN_FAIL:
                       /* Open failed - Process failure and must close device */
                       cnf_Close(BrdDevice, NULL);
                       exit(0);
                       break;
                   default:
                       /* Received some other event - Process this event */
                       break;
               };
          }
     }
     /** 
      * We could use the cnf_GetDeviceCount( ) function to determine if we have
       * any allocated conference or party devices that need to deallocated or
      * we could decide to always reset the board devices by default. If so,
      * we use the cnf_ResetDevices to force a deallocation of these devices.
      */
     if ((cnf_ResetDevices(BrdDevice, NULL, NULL)) == CNF_ERROR
     {
         cout << "cnf_ResetDevices failed !!" << endl;
         /* process error */
         return 0;
     }
     else
     {
        if (sr_waitevt(10000) == -1)
        {
```
*Dialogic® Conferencing API Library Reference — October 2007* 54 Dialogic Corporation

```
 cout << "sr_waitevt TIMIEOUT failure" << endl;
               /\ast process error \ast/ return 0;
            }
            else
            {
                unsigned int unEvent = \texttt{sr\_getevttype}() ;
                 switch(unEvent)
                 {
                      case CNFEV_RESET_DEVICES:
                           /* Reset devices successful */
                           break;
                      case CNFEV_RESET_DEVICES_FAIL:
                           \prime^{\star} Reset devices failure - lets use SRL to find reason */
                           break;
                      default:
                           \prime^{\star} Received some other event - process this event */
                            Break;
                };
           }
        }
   }
■ See Also
```
None.

### <span id="page-55-0"></span>**cnf\_SetAttributes( )**

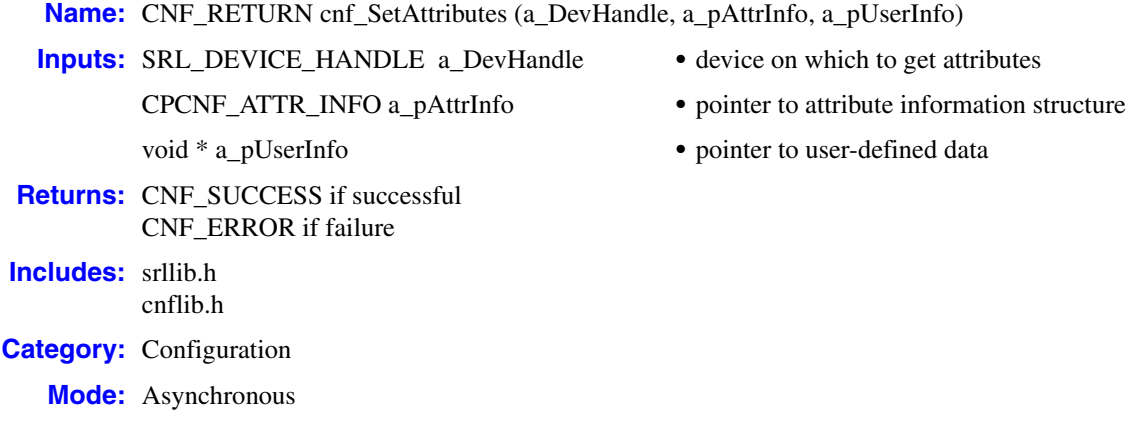

### **Description**

The **cnf\_SetAttributes( )** function sets the values for one or more attributes on a device. A device can be a board, a conference, or a party.

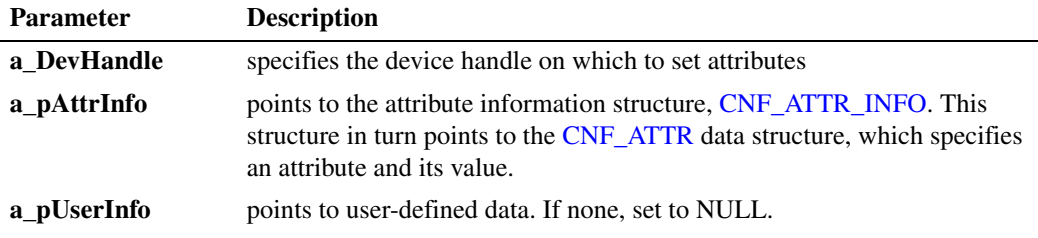

Attributes for each type of device are defined in the ECNF\_BRD\_ATTR, ECNF\_CONF\_ATTR, and ECNF\_PARTY\_ATTR enumerations.

The ECNF\_BRD\_ATTR data type is an enumeration that defines the following values:

ECNF\_BRD\_ATTR\_ACTIVE\_TALKER

enables or disables board level active talker.

ECNF\_BRD\_ATTR\_NOTIFY\_INTERVAL

changes the default firmware interval for active talker notification events on the board. The value must be passed in 10 msec units. The default setting is 100 (1 second).

ECNF\_BRD\_ATTR\_TONE\_CLAMPING

enables or disables board level tone clamping to reduce the level of DTMF tones heard on a per party basis on the board.

The ECNF\_CONF\_ATTR data type is an enumeration that defines the following values:

ECNF\_CONF\_ATTR\_DTMF\_MASK

specifies a mask for the DTMF digits used for volume control. The digits are defined in the ECNF\_DTMF\_DIGIT enumeration. The ECNF\_DTMF\_DIGIT values can be ORed to form the mask using the ECNF\_DTMF\_MASK\_OPERATION enumeration. For a list of ECNF\_DTMF\_DIGIT values, see the description for CNF\_DTMF\_CONTROL\_INFO.

ECNF\_CONF\_ATTR\_NOTIFY

sets conference notification tone to enabled or disabled. Possible values are ECNF\_ATTR\_STATE\_ENABLED and ECNF\_ATTR\_STATE\_DISABLED.

ECNF\_CONF\_ATTR\_TONE\_CLAMPING enables or disables conference level tone clamping. Overrides board level value.

The ECNF\_PARTY\_ATTR data type is an enumeration that defines the following values:

- ECNF\_PARTY\_ATTR\_AGC enables or disables automatic gain control.
- ECNF\_PARTY\_ATTR\_BROADCAST enables or disables broadcast mode. One party can speak while all other parties are muted.
- ECNF\_PARTY\_ATTR\_COACH sets party to coach. Coach is heard by pupil only.
- ECNF\_PARTY\_ATTR\_ECHO\_CANCEL enables or disables echo cancellation. Provides 128 taps (16 msec) of echo cancellation.
- ECNF\_PARTY\_ATTR\_PUPIL sets party to pupil. Pupil hears everyone including the coach.
- ECNF\_PARTY\_ATTR\_TARIFF\_TONE enables or disables tariff tone. Party receives periodic tone for duration of the call.
- ECNF\_PARTY\_ATTR\_TONE\_CLAMPING enables or disables DTMF tone clamping for the party. Overrides board and conference level values.

### **Termination Events**

CNFEV\_SET\_ATTRIBUTE

indicates successful completion of this function; that is, attribute values were set Data Type: CNF\_ATTR\_INFO

CNFEV\_SET\_ATTRIBUTE\_FAIL indicates that the function failed Data Type: CNF\_ATTR\_INFO

### **Cautions**

None.

### **Errors**

If this function fails with CNF\_ERROR, use **cnf\_GetErrorInfo( )** to obtain the reason for the error. Alternatively, you can use the Standard Runtime Library (SRL) Standard Attribute functions, **ATDV\_LASTERR( )** and **ATDV\_ERRMSGP( )**, to obtain the error code and error message. Possible errors for this function include:

ECNF\_INVALID\_ATTR invalid attribute

ECNF\_INVALID\_DEVICE invalid device handle

ECNF\_SUBSYSTEM internal subsystem error

### **Example**

See [Section 6.1, "Conferencing Example Code and Output", on page 99](#page-98-0) for complete example code.

### **See Also**

**• [cnf\\_GetAttributes\( \)](#page-28-0)**

### <span id="page-58-0"></span>**cnf\_SetDTMFControl( )**

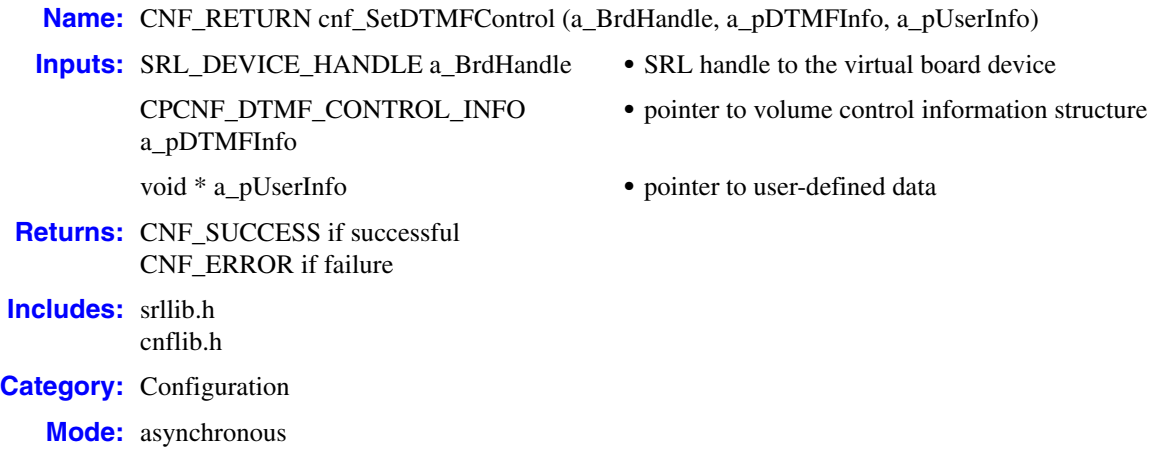

### **Description**

The **cnf\_SetDTMFControl( )** function returns information about the DTMF digits used to control the conference behavior. The DTMF digit information is stored in the [CNF\\_DTMF\\_CONTROL\\_INFO](#page-80-0) structure.

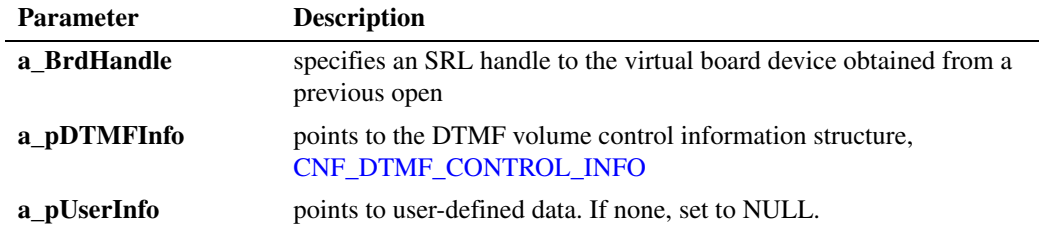

### **Termination Events**

### CNFEV\_SET\_DTMF\_CONTROL

indicates successful completion of this function; that is, DTMF digit information was set Data Type: CNF\_DTMF\_CONTROL\_INFO

CNFEV\_SET\_DTMF\_CONTROL\_FAIL indicates that the function failed Data Type: CNF\_DTMF\_CONTROL\_INFO

### **Cautions**

None.

### **Errors**

If this function fails with CNF\_ERROR, use **cnf\_GetErrorInfo( )** to obtain the reason for the error. Alternatively, you can use the Standard Runtime Library (SRL) Standard Attribute functions, **ATDV\_LASTERR( )** and **ATDV\_ERRMSGP( )**, to obtain the error code and error message. Possible errors for this function include:

ECNF\_INVALID\_DEVICE invalid device handle

ECNF\_SUBSYSTEM internal subsystem error

### **Example**

See [Section 6.1, "Conferencing Example Code and Output", on page 99](#page-98-0) for complete example code.

### ■ See Also

**• [cnf\\_GetDTMFControl\( \)](#page-33-0)**

### <span id="page-60-0"></span>**cnf\_SetVideoLayout( )**

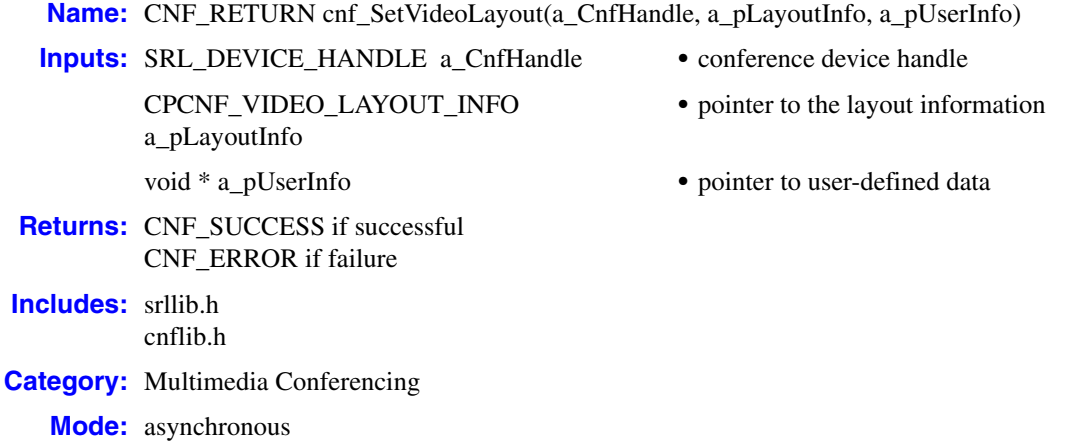

### **Description**

The **cnf\_SetVideoLayout( )** function sets the specified video layout on the conference device. The video layout handle can be the same handle as the one acquired when calling the **[cnf\\_GetVideoLayout\( \)](#page-38-0)** function, or a new handle created using the **lb\_CreateLayoutTemplate( )**  function. If the layout handle being set is acquired using the **cnf\_GetVideoLayout( )** function, the acquired handle must be from the same device on which the layout is to be set.

Refer to the *Dialogic® Media Toolkit API Library Reference* for more information about the **lb\_CreateLayoutTemplate( )** function and other Layout Builder functions.

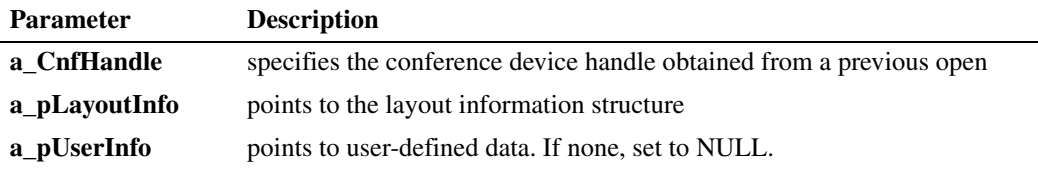

### **Termination Events**

A termination event will return the unique layout handle for the conference device, but this handle may or may not be the same handle as the one used when setting the video layout. You must use the handle returned by the termination event for all future calls requiring a layout handle on a given conference device.

CNFEV\_SET\_VIDEO\_LAYOUT

indicates successful completion of this function; that is, video layset is set

Data Type: CNF\_PARTY\_INFO

### CNFEV\_SET\_VIDEO\_LAYOUT\_FAIL indicates that the function failed

Data Type: NULL

### **Cautions**

None.

### **Errors**

If this function fails with CNF\_ERROR, use **cnf\_GetErrorInfo( )** to obtain the reason for the error. Alternatively, you can use the Standard Runtime Library (SRL) Standard Attribute functions, **ATDV\_LASTERR( )** and **ATDV\_ERRMSGP( )**, to obtain the error code and error message. Possible errors for this function include:

ECNF\_INVALID\_DEVICE invalid device handle

ECNF\_SUBSYSTEM internal subsystem error

### **Example**

See [Section 6.1, "Conferencing Example Code and Output", on page 99](#page-98-0) for complete example code.

### ■ See Also

**• [cnf\\_GetVideoLayout\( \)](#page-38-0)**

### <span id="page-62-0"></span>**cnf\_SetVisiblePartyList( )**

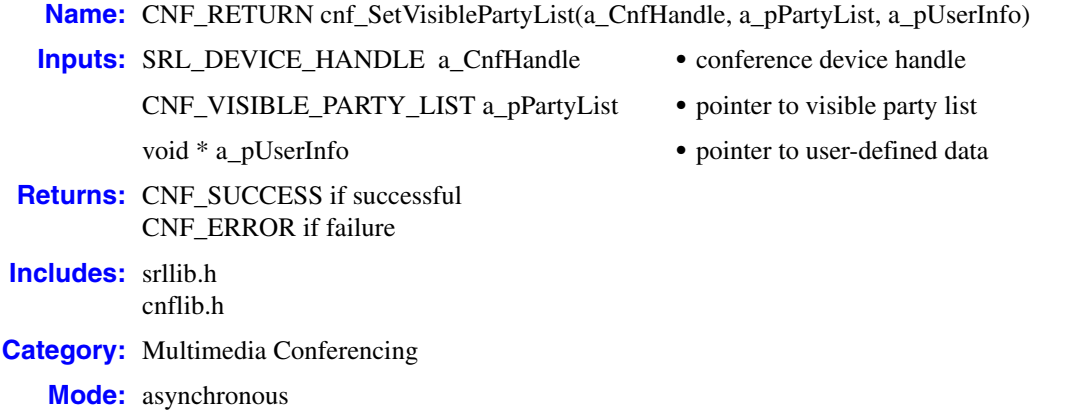

### **Description**

The **cnf\_SetVisiblePartyList( )** function sets which parties are visible in the video layout regions. Video layout regions are specified in the visible party list information structure. Region handles are acquired using the **lb\_GetRegionList( )** function. Refer to the *Dialogic® Media Toolkit API Library Reference* for more information about the **lb\_GetRegionList( )** and other Layout Builder functions.

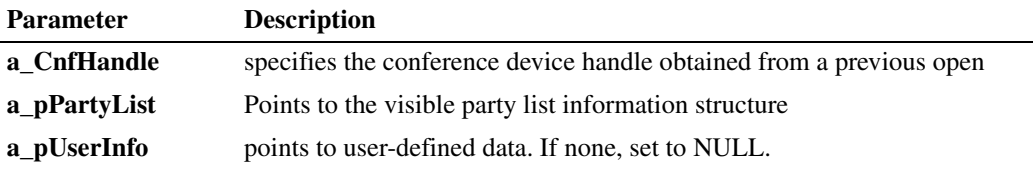

### **Termination Events**

CNFEV\_SET\_VISABLE\_PARTY\_LIST

indicates successful completion of this function; that is, list of visible parties returned Data Type: CNF\_VISIBLE\_PARTY\_LIST

CNFEV\_SET\_VISIBLE\_PARTY\_LIST\_FAIL indicates that the function failed Data Type: CNF\_VISIBLE\_PARTY\_LIST

### **Cautions**

None.

### **Errors**

If this function fails with CNF\_ERROR, use **cnf\_GetErrorInfo( )** to obtain the reason for the error. Alternatively, you can use the Standard Runtime Library (SRL) Standard Attribute functions, **ATDV\_LASTERR( )** and **ATDV\_ERRMSGP( )**, to obtain the error code and error message. Possible errors for this function include:

ECNF\_INVALID\_DEVICE invalid device handle

ECNF\_SUBSYSTEM internal subsystem error

### **Example**

See [Section 6.1, "Conferencing Example Code and Output", on page 99](#page-98-0) for complete example code.

### ■ See Also

**• [cnf\\_GetVisiblePartyList\( \)](#page-40-0)**

# *3Events .* **3**

This chapter provides information about the events that may be returned by the Dialogic<sup>®</sup> Conferencing (CNF) API software. Topics include:

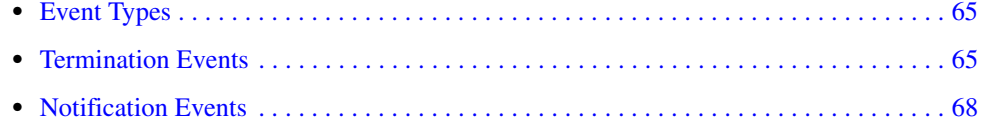

## <span id="page-64-0"></span>**3.1 Event Types**

An event indicates that a specific activity has occurred on a channel. The host library reports channel activity to the application program in the form of events, which allows the program to identify and respond to a specific occurrence on a channel. Events provide feedback on the progress and completion of functions and indicate the occurrence of other channel activities. Dialogic® Conferencing (CNF) API library events are defined in the *cnfevts.h* header file.

Events in the Dialogic® Conferencing (CNF) API library can be categorized as follows:

termination events

These events are returned after the completion of a function call operating in asynchronous mode. The Dialogic<sup>®</sup> Conferencing (CNF) API library provides a pair of termination events for a function, to indicate successful completion or failure. A termination event is only generated in the process that called the function.

### notification events

These events are requested by the application and provide information about the function call. They are produced in response to a condition specified by the event; for example, the CNFEV\_PARTY\_ADDED event is generated each time a party is added to a conference. Notification events are enabled or disabled using **[cnf\\_EnableEvents\( \)](#page-23-0)** and **cnf.** DisableEvents( ), respectively. Notification events in the conferencing library are disabled by default.

Use **sr\_waitevt( )**, **sr\_enbhdlr( )** or other SRL functions to collect an event code, depending on the programming model in use. For more information, see the *Dialogic® Standard Runtime Library API Library Reference*.

### <span id="page-64-1"></span>**3.2 Termination Events**

The following termination events, listed in alphabetical order, may be returned by the Dialogic<sup>®</sup> Conferencing (CNF) API software.

### CNFEV\_ADD\_PARTY

Termination event for **[cnf\\_AddParty\( \)](#page-13-0)**. Party added successfully.

<span id="page-65-1"></span><span id="page-65-0"></span>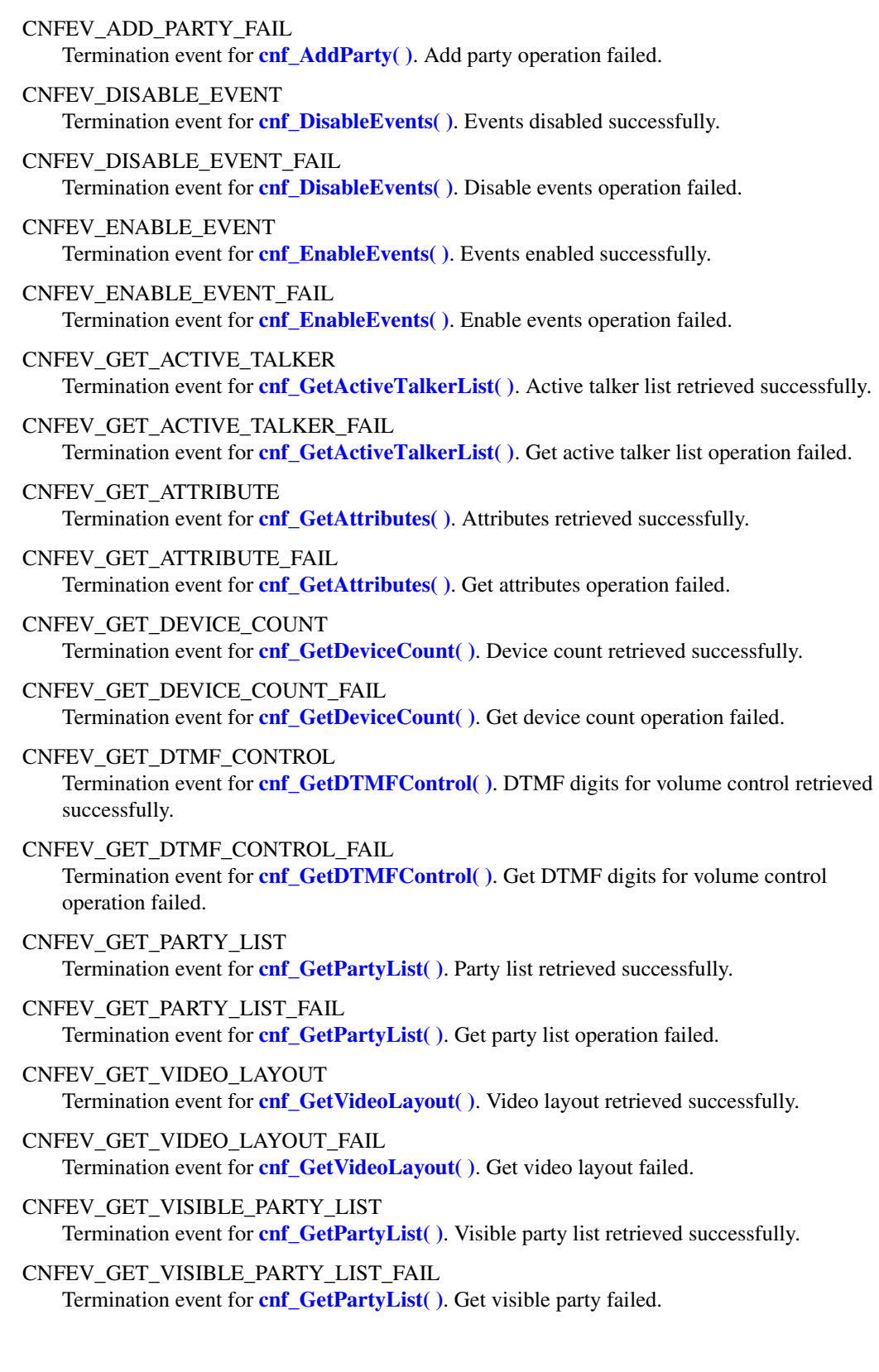

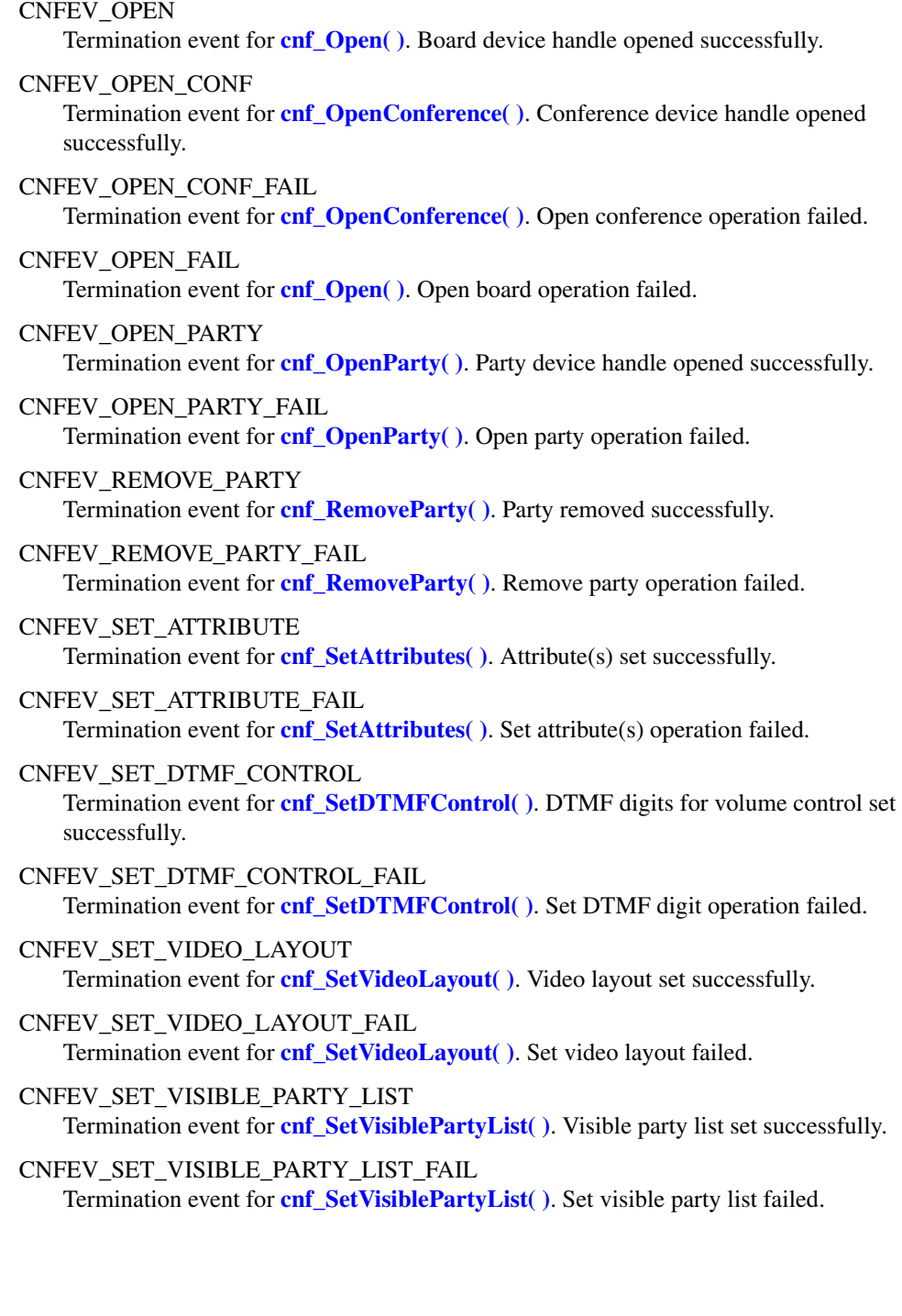

### <span id="page-67-0"></span>**3.3 Notification Events**

The following notification events, listed in alphabetical order, may be returned by the conferencing software:

### CNFEV\_ACTIVE\_TALKER

Notification event for active talker. Active talker feature is set using **[cnf\\_SetAttributes\( \)](#page-55-0)**. Notification event is enabled using **[cnf\\_EnableEvents\( \)](#page-23-0)**.

Data Type: CNF\_ACTIVE\_TALKER\_INFO

### CNFEV\_CONF\_CLOSED

Notification event for a conference that has been closed. Enabled using **[cnf\\_EnableEvents\( \)](#page-23-0)**. Useful in multiprocessing; for example, when process B wants to be notified of activity in process A.

Data Type: CNF\_CONF\_CLOSED\_EVENT\_INFO

#### CNFEV\_CONF\_OPENED

Notification event for a conference that has been opened. Enabled using **cnf\_EnableEvents()**. Useful in multiprocessing; for example, when process B wants to be notified of activity in process A.

Data Type: CNF\_CONF\_OPENED\_EVENT\_INFO

#### CNFEV\_DTMF\_DETECTED

Notification event when DTMF digit has been detected in the conference. Enabled using **[cnf\\_EnableEvents\( \)](#page-23-0)**.

Data Type: CNF\_DTMF\_EVENT\_INFO

#### CNFEV\_ERROR

General error event. Returned when an unexpected error occurs while processing a notification event.

#### CNFEV\_PARTY\_ADDED

Notification event for a party that has been added. Enabled using **[cnf\\_EnableEvents\( \)](#page-23-0)**. Useful in multiprocessing; for example, when process B wants to be notified of activity in process A. Data Type: CNF\_PARTY\_ADDED\_EVENT\_INFO

#### CNFEV\_PARTY\_CLOSED

Notification event for a party that has been closed. Enabled using **cnf** EnableEvents(). Useful in multiprocessing; for example, when process B wants to be notified of activity in process A. This event is only supported on an MCX board device.

Data Type: CNF\_PARTY\_CLOSED\_EVENT\_INFO

### CNFEV\_PARTY\_OPENED

Notification event for a party that has been opened. Enabled using **[cnf\\_EnableEvents\( \)](#page-23-0)**. Useful in multiprocessing; for example, when process B wants to be notified of activity in process A. This event is only supported on an MCX board device.

Data Type: CNF\_PARTY\_OPENED\_EVENT\_INFO

### CNFEV\_PARTY\_REMOVED

Notification event for a party that has been removed, either directly through **[cnf\\_RemoveParty\( \)](#page-50-0)** or indirectly through **[cnf\\_CloseConference\( \)](#page-17-0)**. Enabled using **[cnf\\_EnableEvents\( \)](#page-23-0)**. Useful in multiprocessing; for example, when process B wants to be notified of activity in process A.

Data Type: CNF\_PARTY\_REMOVED\_EVENT\_INFO

*Events*

This chapter provides an alphabetical reference to the data structures used by the Dialogic® Conferencing (CNF) API software. The following data structures are described:

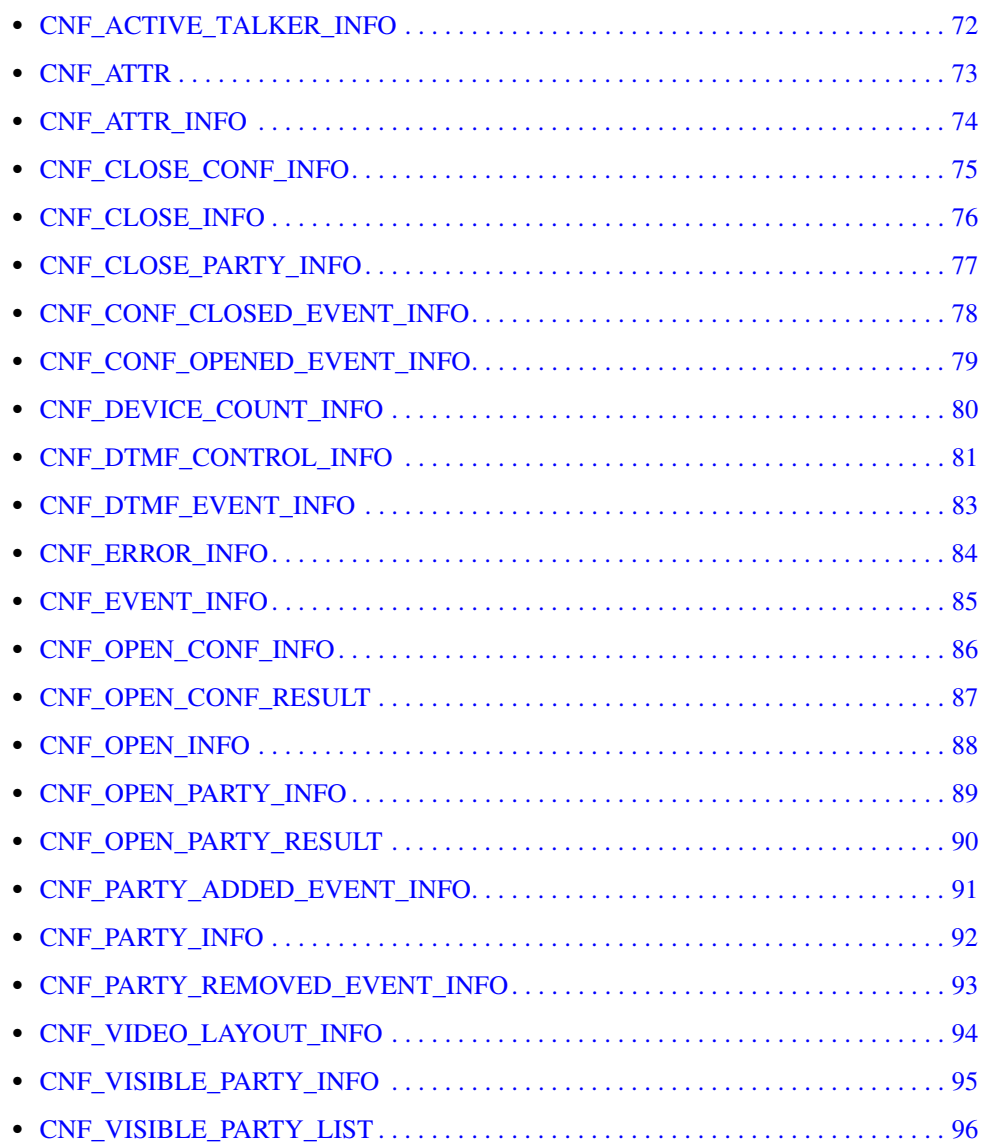

### <span id="page-71-0"></span>**CNF\_ACTIVE\_TALKER\_INFO**

```
typedef struct CNF_ACTIVE_TALKER_INFO
{
 unsigned int unVersion; /* version of structure */
 unsigned int unPartyCount; /* number of party handles in list */
 SRL_DEVICE_HANDLE *pPartyList; /* pointer to list of party handles */
} CNF_ACTIVE_TALKER_INFO, *PCNF_ACTIVE_TALKER_INFO; 
typedef const CNF_ACTIVE_TALKER_INFO * CPCNF_ACTIVE_TALKER_INFO;
```
### $\blacksquare$  Description

The CNF\_ACTIVE\_TALKER\_INFO data structure provides active talker information after the application receives the CNFEV\_ACTIVE\_TALKER notification event. Notification events are enabled using the **[cnf\\_EnableEvents\( \)](#page-23-0)** function.

### **Field Descriptions**

The fields of the CNF\_ACTIVE\_TALKER\_INFO data structure are described as follows:

#### unVersion

specifies the version of the data structure. Used to ensure that an application is binary compatible with future changes to this data structure. The current version of this data structure is CNF\_ACTIVE\_TALKER\_INFO\_VERSION\_0.

### unPartyCount

specifies the number of party handles in the list.

unPartyList

points to a list of party handles.

#### **Example**

For an example of this data structure, see [Section 6.1, "Conferencing Example Code and Output",](#page-98-0)  [on page 99.](#page-98-0)
# <span id="page-72-0"></span>**CNF\_ATTR**

```
typedef struct CNF_ATTR
{
 unsigned int unVersion; /* version of structure */
 unsigned int nAttrType; /* attribute type */
 unsigned unAttrValue; /* attribute value */
} CNF_ATTR, *PCNF_ATTR;
```
# **Description**

The CNF\_ATTR data structure specifies the attributes of a party, conference, or board. This structure is contained in the [CNF\\_ATTR\\_INFO](#page-73-0) structure, and is used by the **[cnf\\_SetAttributes\( \)](#page-55-0)** and **[cnf\\_GetAttributes\( \)](#page-28-0)** functions.

### **Field Descriptions**

The fields of the CNF\_ATTR data structure are described as follows:

#### unVersion

specifies the version of the data structure. Used to ensure that an application is binary compatible with future changes to this data structure. The current version of this data structure is CNF\_ATTR\_VERSION\_0.

nAttrType

specifies the type of attribute: board, conference, or party. The attribute type is defined in the ECNF\_BRD\_ATTR, ECNF\_CONF\_ATTR, and ECNF\_PARTY\_ATTR enumerations. All attributes are disabled by default.

# pAttrValue

specifies the value of the attribute. For attributes that can be enabled or disabled, the attribute value is defined in the ECNF\_ATTR\_STATE enumeration. Possible values include:

- **•** ECNF\_ATTR\_STATE\_DISABLED attribute is disabled
- **•** ECNF\_ATTR\_STATE\_ENABLED attribute is enabled

# **Example**

# <span id="page-73-0"></span>**CNF\_ATTR\_INFO**

```
typedef struct CNF_ATTR_INFO
{
 unsigned int unVersion; /* version of structure */
 unsigned int nAttrCount; /* number of attributes in list */
 PCNF_ATTR pAttrList; /* pointer to attribute list */
} CNF_ATTR_INFO, *PCNF_ATTR_INFO;
```
# **Description**

The CNF\_ATTR\_INFO data structure contains information about the attributes of a party, conference, or board. This structure is used by the **[cnf\\_SetAttributes\( \)](#page-55-0)** and **[cnf\\_GetAttributes\( \)](#page-28-0)** functions.

#### **Field Descriptions**

The fields of the CNF\_ATTR\_INFO data structure are described as follows:

#### unVersion

specifies the version of the data structure. Used to ensure that an application is binary compatible with future changes to this data structure. The current version of this data structure is CNF\_ATTR\_INFO\_VERSION\_0.

#### nAttrCount

specifies the number of attributes in the list.

#### pAttrList

points to the attribute list. See the [CNF\\_ATTR](#page-72-0) data structure for more information.

#### **Example**

# **CNF\_CLOSE\_CONF\_INFO**

```
typedef struct CNF_CLOSE_CONF_INFO
{
 unsigned int unVersion; /* version of structure */
 unsigned int unRFU; /* reserved for future use */
} CNF_CLOSE_CONF_INFO, *PCNF_CLOSE_CONF_INFO; 
typedef const CNF_CLOSE_CONF_INFO * CPCNF_CLOSE_CONF_INFO;
```
# **Description**

The CNF\_CLOSE\_CONF\_INFO structure is used by the **[cnf\\_CloseConference\( \)](#page-17-0)** function.

# **CNF\_CLOSE\_INFO**

```
typedef struct CNF_CLOSE_INFO
{
 unsigned int unVersion; /* version of structure */
 unsigned int unRFU; /* reserved for future use */
} CNF_CLOSE_INFO, *PCNF_CLOSE_INFO; 
typedef const CNF_CLOSE_INFO * CPCNF_CLOSE_INFO;
```
# **Description**

The CNF\_CLOSE\_INFO data structure is used by the **[cnf\\_Close\( \)](#page-15-0)** function.

# **CNF\_CLOSE\_PARTY\_INFO**

```
typedef struct CNF_CLOSE_PARTY_INFO
{
 unsigned int unVersion; /* version of structure */
 unsigned int unRFU; /* reserved for future use */
} CNF_CLOSE_PARTY_INFO, *PCNF_CLOSE_PARTY_INFO; 
typedef const CNF_CLOSE_PARTY_INFO * CPCNF_CLOSE_PARTY_INFO;
```
### **Description**

The CNF\_CLOSE\_PARTY\_INFO data structure is used by the **[cnf\\_CloseParty\( \)](#page-19-0)** function.

# **CNF\_CONF\_CLOSED\_EVENT\_INFO**

typedef struct CNF\_CONF\_CLOSED\_EVENT\_INFO

```
 unsigned int unVersion; /* version of structure */
 const char *szConfName; /* conference device name */
} CNF_CONF_CLOSED_EVENT_INFO, *PCNF_CONF_CLOSED_EVENT_INFO; 
typedef const CNF_CONF_CLOSED_EVENT_INFO * CPCNF_CONF_CLOSED_EVENT_INFO;
```
# **Description**

{

The CNF\_CONF\_CLOSED\_EVENT\_INFO data structure provides information about the conference after the application receives the CNFEV\_CONF\_CLOSED notification event. Notification events are enabled using the **[cnf\\_EnableEvents\( \)](#page-23-0)** function.

# **Field Descriptions**

The fields of the CNF\_CONF\_CLOSED\_EVENT\_INFO data structure are described as follows:

### unVersion

specifies the version of the data structure. Used to ensure that an application is binary compatible with future changes to this data structure. The current version of this data structure is CNF\_CONF\_CLOSED\_EVENT\_INFO\_VERSION\_0.

#### szConfName

points to the conference device name

### **Example**

# **CNF\_CONF\_OPENED\_EVENT\_INFO**

typedef struct CNF\_CONF\_OPENED\_EVENT\_INFO { unsigned int unVersion; /\* version of structure \*/ SRL\_DEVICE\_HANDLE ConfHandle; /\* conference device handle \*/ const char \*szConfName; /\* conference device name \*/ } CNF\_CONF\_OPENED\_EVENT\_INFO, \*PCNF\_CONF\_OPENED\_EVENT\_INFO; typedef const CNF\_CONF\_OPENED\_EVENT\_INFO \* CPCNF\_CONF\_OPENED\_EVENT\_INFO;

# $\blacksquare$  Description

The CNF\_CONF\_OPENED\_EVENT\_INFO data structure provides information about the conference after the application receives the CNFEV\_CONF\_OPENED notification event. Notification events are enabled using the **[cnf\\_EnableEvents\( \)](#page-23-0)** function.

# **Field Descriptions**

The fields of the CNF\_CONF\_OPENED\_EVENT\_INFO data structure are described as follows:

#### unVersion

specifies the version of the data structure. Used to ensure that an application is binary compatible with future changes to this data structure. The current version of this data structure is CNF\_CONF\_OPENED\_EVENT\_INFO\_VERSION\_0.

#### ConfHandle

specifies the conference device handle

szConfName points to the conference device name

### **Example**

# **CNF\_DEVICE\_COUNT\_INFO**

typedef struct CNF\_DEVICE\_COUNT\_INFO { unsigned int unVersion; /\* version of structure \*/ unsigned int unFreePartyCount; /\* number of free parties \*/ unsigned int unMaxPartyCount; /\* number of maximum parties \*/ unsigned int unFreeConfCount; /\* number of free conferences \*/ unsigned int unMaxConfCount; /\* number of maximum conferences \*/ } CNF\_DEVICE\_COUNT\_INFO, \*PCNF\_DEVICE\_COUNT\_INFO; typedef const CNF\_DEVICE\_COUNT\_INFO \* CPCNF\_DEVICE\_COUNT\_INFO;

### **Description**

The CNF\_DEVICE\_COUNT\_INFO data structure stores information about the number of devices on a board. This structure is used by the **[cnf\\_GetDeviceCount\( \)](#page-31-0)** function.

#### **Field Descriptions**

The fields of the CNF\_DEVICE\_COUNT\_INFO data structure are described as follows:

unVersion

specifies the version of the data structure. Used to ensure that an application is binary compatible with future changes to this data structure. The current version of this data structure is CNF\_DEVICE\_COUNT\_INFO\_VERSION\_0.

unFreePartyCount

specifies the number of free parties remaining on the board

unMaxPartyCount

specifies the maximum number of parties that can be opened on the board

unFreeConfCount

specifies the number of free conferences remaining on the board

unMaxConfCount

specifies the maximum number of conferences that can be opened on the board

# **Example**

# **CNF\_DTMF\_CONTROL\_INFO**

typedef struct CNF\_DTMF\_CONTROL\_INFO { unsigned int unVersion; /\* version of structure \*/ ECNF\_ATTR\_STATE eDTMFControlState; /\* enable/disable DMTF control \*/ ECNF\_DTMF\_DIGIT eVolumeUpDigit; /\* volume up digit \*/ ECNF\_DTMF\_DIGIT eVolumeDownDigit; /\* volume down digit \*/ ECNF\_DTMF\_DIGIT eVolumeResetDigit; /\* volume reset digit \*/ } CNF\_DTMF\_CONTROL\_INFO, \*PCNF\_DTMF\_CONTROL\_INFO; typedef const CNF\_DTMF\_CONTROL\_INFO \* CPCNF\_DTMF\_CONTROL\_INFO;

# **Description**

The CNF\_DTMF\_CONTROL\_INFO data structure stores information about DTMF values used to control the volume of a conference. This structure is used by the **[cnf\\_SetDTMFControl\( \)](#page-58-0)** and **[cnf\\_GetDTMFControl\( \)](#page-33-0)** functions.

### **Field Descriptions**

The fields of the CNF\_DTMF\_CONTROL\_INFO data structure are described as follows:

unVersion

specifies the version of the data structure. Used to ensure that an application is binary compatible with future changes to this data structure. The current version of this data structure is CNF\_DTMF\_CONTROL\_INFO\_VERSION\_0.

eDTMFControlState

enables or disables DTMF digits used to control the volume of a conference. The ECNF\_ATTR\_STATE data type is an enumeration that defines the following values:

- **•** ECNF\_ATTR\_STATE\_DISABLED attribute is disabled
- **•** ECNF\_ATTR\_STATE\_ENABLED attribute is enabled

eVolumeUpDigit

specifies the DTMF digit used to increase the volume. The volume increment is 2 dB. The ECNF\_DTMF\_DIGIT data type is an enumeration that defines the following values:

- **•** ECNF\_DTMF\_DIGIT\_1 specifies DTMF 1
- **•** ECNF\_DTMF\_DIGIT\_2 specifies DTMF 2
- **•** ECNF\_DTMF\_DIGIT\_3 specifies DTMF 3
- **•** ECNF\_DTMF\_DIGIT\_4 specifies DTMF 4
- **•** ECNF\_DTMF\_DIGIT\_5 specifies DTMF 5
- **•** ECNF\_DTMF\_DIGIT\_6 specifies DTMF 6
- **•** ECNF\_DTMF\_DIGIT\_7 specifies DTMF 7
- **•** ECNF\_DTMF\_DIGIT\_8 specifies DTMF 8
- **•** ECNF\_DTMF\_DIGIT\_9 specifies DTMF 9
- **•** ECNF\_DTMF\_DIGIT\_0 specifies DTMF 0
- **•** ECNF\_DTMF\_DIGIT\_STAR specifies DTMF \*
- **•** ECNF\_DTMF\_DIGIT\_POUND specifies DTMF #
- **•** ECNF\_DTMF\_DIGIT\_A specifies DTMF A
- **•** ECNF\_DTMF\_DIGIT\_B specifies DTMF B
- **•** ECNF\_DTMF\_DIGIT\_C specifies DTMF C
- **•** ECNF\_DTMF\_DIGIT\_D specifies DTMF D

eVolumeDownDigit

specifies the DTMF digit used to decrease the volume. The volume decrement is 2 dB. The ECNF\_DTMF\_DIGIT data type is an enumeration that defines the values for DTMF digits. See eVolumeUpDigit for a list of values.

eVolumeResetDigit

specifies the DTMF digit used to reset the volume to its default level. The default volume and origin is 0 dB. The ECNF\_DTMF\_DIGIT data type is an enumeration that defines the values for DTMF digits. See eVolumeUpDigit for a list of values.

# **Example**

# **CNF\_DTMF\_EVENT\_INFO**

```
typedef struct CNF_DTMF_EVENT_INFO
{
 unsigned int unVersion; /* version of structure */
 SRL_DEVICE_HANDLE PartyHandle; /* party device handle */
 ECNF_DTMF_DIGIT eDigit; /* detected DTMF digit */
} CNF_DTMF_EVENT_INFO, *PCNF_DTMF_EVENT_INFO; 
typedef const CNF_DTMF_EVENT_INFO * CPCNF_DTMF_EVENT_INFO;
```
# $\blacksquare$  Description

The CNF\_DTMF\_EVENT\_INFO data structure provides DTMF digit information to the party after the application receives the CNFEV\_DTMF\_EVENT notification event. Notification events are enabled using the **[cnf\\_EnableEvents\( \)](#page-23-0)** function.

### **Field Descriptions**

The fields of the CNF\_DTMF\_EVENT\_INFO data structure are described as follows:

#### unVersion

specifies the version of the data structure. Used to ensure that an application is binary compatible with future changes to this data structure. The current version of this data structure is CNF\_DTMF\_EVENT\_INFO\_VERSION\_0.

### PartyHandle

specifies the party device handle

#### eDigit

specifies the DTMF digit that was detected. The ECNF\_DTMF\_DIGIT data type is an enumeration that defines the following values:

- **•** ECNF\_DTMF\_DIGIT\_1 specifies DTMF 1
- **•** ECNF\_DTMF\_DIGIT\_2 specifies DTMF 2
- **•** ECNF\_DTMF\_DIGIT\_3 specifies DTMF 3
- **•** ECNF\_DTMF\_DIGIT\_4 specifies DTMF 4
- **•** ECNF\_DTMF\_DIGIT\_5 specifies DTMF 5
- **•** ECNF\_DTMF\_DIGIT\_6 specifies DTMF 6
- **•** ECNF\_DTMF\_DIGIT\_7 specifies DTMF 7
- **•** ECNF\_DTMF\_DIGIT\_8 specifies DTMF 8
- **•** ECNF\_DTMF\_DIGIT\_9 specifies DTMF 9
- **•** ECNF\_DTMF\_DIGIT\_0 specifies DTMF 0
- **•** ECNF\_DTMF\_DIGIT\_STAR specifies DTMF \*
- **•** ECNF\_DTMF\_DIGIT\_POUND specifies DTMF #
- **•** ECNF\_DTMF\_DIGIT\_A specifies DTMF A
- **•** ECNF\_DTMF\_DIGIT\_B specifies DTMF B
- **•** ECNF\_DTMF\_DIGIT\_C specifies DTMF C
- **•** ECNF\_DTMF\_DIGIT\_D specifies DTMF D

# **Example**

# **CNF\_ERROR\_INFO**

```
typedef struct CNF_ERROR_INFO
{
 unsigned int unVersion; /* version of structure */
 unsigned int unErrorCode; /* error code */
 const char *szErrorString; /* error string */
 const char *szAdditionalInfo; /* additional error information string */
} CNF_ERROR_INFO, *PCNF_ERROR_INFO; 
typedef const CNF_ERROR_INFO * CPCNF_ERROR_INFO;
```
### **Description**

The CNF\_ERROR\_INFO data structure provides error information for the device handle when an API function fails. This structure is used by the **[cnf\\_GetErrorInfo\( \)](#page-35-0)** function.

# **Field Descriptions**

The fields of the CNF\_ERROR\_INFO data structure are described as follows:

unVersion

specifies the version of the data structure. Used to ensure that an application is binary compatible with future changes to this data structure. The current version of this data structure is CNF\_ERROR\_INFO\_VERSION\_0.

unErrorCode

specifies the error code

- szErrorString points to the error message
- szAdditionalInfo

points to additional error information

### **Example**

# **CNF\_EVENT\_INFO**

```
typedef struct CNF_EVENT_INFO
{
 unsigned int unVersion; /* version of structure */
 unsigned int unEventCount; /* number of events in list */
 unsigned int *punEventList; /* pointer to event list */
} CNF_EVENT_INFO, *PCNF_EVENT_INFO; 
typedef const CNF_EVENT_INFO * CPCNF_EVENT_INFO;
```
# **Description**

The CNF\_EVENT\_INFO data structure provides event information for the device handle when a notification event is enabled or disabled. This structure is used by the **[cnf\\_EnableEvents\( \)](#page-23-0)** function.

### **Field Descriptions**

The fields of the CNF\_EVENT\_INFO data structure are described as follows:

#### unVersion

specifies the version of the data structure. Used to ensure that an application is binary compatible with future changes to this data structure. The current version of this data structure is CNF\_EVENT\_INFO\_VERSION\_0.

#### unEventCount

specifies the number of events in the list.

punEventList points to a list of events.

#### **Example**

# **CNF\_OPEN\_CONF\_INFO**

```
typedef struct CNF_OPEN_CONF_INFO
{
 unsigned int unVersion; /* version of structure */
 unsigned int unRFU; /* reserved for future use */
} CNF_OPEN_CONF_INFO, *PCNF_OPEN_CONF_INFO; 
typedef const CNF_OPEN_CONF_INFO * CPCNF_OPEN_CONF_INFO;
```
### **Description**

The CNF\_OPEN\_CONF\_INFO data structure is used by the **[cnf\\_OpenConference\( \)](#page-44-0)** function.

# **CNF\_OPEN\_CONF\_RESULT**

typedef struct CNF\_OPEN\_CONF\_RESULT { unsigned int unVersion; /\* version of structure \*/ const char \* szConfName; /\* conference device name \*/ SRL\_DEVICE\_HANDLE ConfHandle; /\* conference device handle \*/ } CNF\_OPEN\_CONF\_RESULT, \*PCNF\_OPEN\_CONF\_RESULT; typedef const CNF\_OPEN\_CONF\_RESULT \* CPCNF\_OPEN\_CONF\_RESULT;

# $\blacksquare$  Description

The CNF\_OPEN\_CONF\_RESULT data structure contains result information returned with the CNFEV\_OPEN\_CONF event. This termination event is returned by the **[cnf\\_OpenConference\( \)](#page-44-0)** function.

# **Field Descriptions**

The fields of the CNF\_OPEN\_CONF\_RESULT data structure are described as follows:

#### unVersion

specifies the version of the data structure. Used to ensure that an application is binary compatible with future changes to this data structure. The current version of this data structure is CNF\_OPEN\_CONF\_RESULT\_VERSION\_0.

### szConfName

specifies the conference device name

ConfHandle

specifies the conference device handle

#### **Example**

# **CNF\_OPEN\_INFO**

```
typedef struct CNF_OPEN_INFO
{
 unsigned int unVersion; /* version of structure */
 unsigned int unRFU; /* reserved for future use */
} CNF_OPEN_INFO, *PCNF_OPEN_INFO; 
typedef const CNF_OPEN_INFO * CPCNF_OPEN_INFO;
```
# **Description**

The CNF\_OPEN\_INFO data structure is used by the **[cnf\\_Open\( \)](#page-42-0)** function.

# **CNF\_OPEN\_PARTY\_INFO**

```
typedef struct CNF_OPEN_PARTY_INFO
{
 unsigned int unVersion; /* version of structure */
 unsigned int unRFU; /* reserved for future use */
} CNF_OPEN_PARTY_INFO, *PCNF_OPEN_PARTY_INFO; 
typedef const CNF_OPEN_PARTY_INFO * CPCNF_OPEN_PARTY_INFO;
```
### **Description**

The CNF\_OPEN\_PARTY\_INFO data structure is used by the **[cnf\\_OpenParty\( \)](#page-48-0)** function.

# **CNF\_OPEN\_PARTY\_RESULT**

```
typedef struct CNF_OPEN_PARTY_RESULT
{
 unsigned int unVersion; /* version of structure */
 const char * szPartyName; /* party device name */
 SRL_DEVICE_HANDLE PartyHandle; /* party device handle */
} CNF_OPEN_PARTY_RESULT, *PCNF_OPEN_PARTY_RESULT; 
typedef const CNF_OPEN_PARTY_RESULT * CPCNF_OPEN_PARTY_RESULT;
```
# $\blacksquare$  Description

The CNF\_OPEN\_PARTY\_RESULT data structure contains result information returned with the CNFEV\_OPEN\_PARTY event. This termination event is returned by the **[cnf\\_OpenParty\( \)](#page-48-0)** function.

### **Field Descriptions**

The fields of the CNF\_OPEN\_PARTY\_RESULT data structure are described as follows:

#### unVersion

specifies the version of the data structure. Used to ensure that an application is binary compatible with future changes to this data structure. The current version of this data structure is CNF\_OPEN\_PARTY\_RESULT\_VERSION\_0.

### szPartyName

specifies the party device name

# PartyHandle

specifies the party device handle

### **Example**

# **CNF\_PARTY\_ADDED\_EVENT\_INFO**

typedef struct CNF\_PARTY\_ADDED\_EVENT\_INFO { unsigned int unVersion; /\* version of structure \*/ SRL\_DEVICE\_HANDLE ConfHandle; /\* conference device handle \*/ const char \*szConfName; /\* conference device name \*/ SRL\_DEVICE\_HANDLE PartyHandle; /\* party device handle \*/ const char \*szPartyName; /\* party device name \*/ } CNF\_PARTY\_ADDED\_EVENT\_INFO, \*PCNF\_PARTY\_ADDED\_EVENT\_INFO; typedef const CNF\_PARTY\_ADDED\_EVENT\_INFO \* CPCNF\_PARTY\_ADDED\_EVENT\_INFO;

### **Description**

The CNF\_PARTY\_ADDED\_EVENT\_INFO data structure provides information about the party after the application receives the CNFEV\_PARTY\_ADDED notification event. Notification events are enabled using the **[cnf\\_EnableEvents\( \)](#page-23-0)** function.

### **Field Descriptions**

The fields of the CNF\_PARTY\_ADDED\_EVENT\_INFO data structure are described as follows:

#### unVersion

specifies the version of the data structure. Used to ensure that an application is binary compatible with future changes to this data structure. The current version of this data structure is CNF\_PARTY\_ADDED\_EVENT\_INFO\_VERSION\_0.

### ConfHandle

specifies the conference device handle

szConfName

points to the conference device name

#### PartyHandle

specifies the party device handle

#### szPartyName

points to the party device name

#### **Example**

# **CNF\_PARTY\_INFO**

```
typedef struct CNF_PARTY_INFO
{
 unsigned int unVersion; /* version of structure */
 unsigned int unPartyCount; /* number of party handles in list */
 SRL_DEVICE_HANDLE *pPartyList; /* pointer to list of party handles */
} CNF_PARTY_INFO, *PCNF_PARTY_INFO; 
typedef const CNF_PARTY_INFO * CPCNF_PARTY_INFO;
```
# $\blacksquare$  Description

The CNF\_PARTY\_INFO data structure stores information on a party that is opened, added or removed. This structure is used by the **[cnf\\_OpenParty\( \)](#page-48-0)**, **[cnf\\_AddParty\( \)](#page-13-0)**, and **[cnf\\_RemoveParty\( \)](#page-50-0)** functions. This structure is also returned as the data to several events; for example, the CNF\_OPEN\_PARTY termination event.

# **Field Descriptions**

The fields of the CNF\_PARTY\_INFO data structure are described as follows:

unVersion

specifies the version of the data structure. Used to ensure that an application is binary compatible with future changes to this data structure. The current version of this data structure is CNF\_PARTY\_INFO\_VERSION\_0.

#### unPartyCount

specifies the number of party handles in the list.

```
pPartyList
```
points to a list of party handles.

#### **Example**

# **CNF\_PARTY\_REMOVED\_EVENT\_INFO**

typedef struct CNF\_PARTY\_REMOVED\_EVENT\_INFO { unsigned int unVersion; /\* version of structure \*/ SRL\_DEVICE\_HANDLE ConfHandle; /\* conference device handle \*/ const char \*szConfName; /\* conference device name \*/ SRL\_DEVICE\_HANDLE PartyHandle; /\* party device handle \*/ const char \*szPartyName; /\* party device name \*/ } CNF\_PARTY\_REMOVED\_EVENT\_INFO, \*PCNF\_PARTY\_REMOVED\_EVENT\_INFO; typedef const CNF\_PARTY\_REMOVED\_EVENT\_INFO \* CPCNF\_PARTY\_REMOVED\_EVENT\_INFO;

### $\blacksquare$  Description

The CNF\_PARTY\_REMOVED\_EVENT\_INFO data structure provides information about the party after the application receives the CNFEV\_PARTY\_REMOVED notification event. Notification events are enabled using the **[cnf\\_EnableEvents\( \)](#page-23-0)** function.

# **Field Descriptions**

The fields of the CNF\_PARTY\_REMOVED\_EVENT\_INFO data structure are described as follows:

unVersion

specifies the version of the data structure. Used to ensure that an application is binary compatible with future changes to this data structure. The current version of this data structure is CNF\_PARTY\_REMOVED\_EVENT\_INFO\_VERSION\_0.

#### ConfHandle

specifies the conference device handle

szConfName

points to the conference device name

#### PartyHandle

specifies the party device handle

szPartyName

points to the party device name

# **Example**

# **CNF\_VIDEO\_LAYOUT\_INFO**

```
typedef struct CNF_VIDEO_LAYOUT_INFO
{
 unsigned int unVersion; /* version of structure */
 ELB_LAYOUT_SIZE unLayoutSize; /* layout screen size */
 LB_FRAME_HANDLE LayoutHandle; /* layout region handle */
} CNF_VIDEO_LAYOUT_INFO, *PCNF_CVIDEO_LAYOUT_INFO; 
typedef const CNF_VIDEO_LAYOUT_INFO, *PCNF_CVIDEO_LAYOUT_INFO;
```
### $\blacksquare$  Description

The CNF\_VIDEO\_LAYOUT\_INFO data structure provides information about the video layout. Notification events are enabled using the **[cnf\\_EnableEvents\( \)](#page-23-0)** function.

### **Field Descriptions**

The fields of the CNF\_VIDEO\_LAYOUT\_INFO data structure are described as follows:

unVersion

specifies the version of the data structure. Used to ensure that an application is binary compatible with future changes to this data structure. The current version of this data structure is CNF\_VIDEO\_LAYOUT\_INFO\_VERSION\_0.

# unLayoutSize

specifies the layout screen size. Possible values include:

- **•** ELB\_LAYOUT\_SIZE\_SUBQCIF Layout size [128 x 96]
- **•** ELB\_LAYOUT\_SIZE\_QCIF Layout size [176 x 144]
- **•** ELB\_LAYOUT\_SIZE\_CIF Layout size [352 x 288]

#### LayoutHandle

points to the layout region handle

### **Example**

# **CNF\_VISIBLE\_PARTY\_INFO**

```
typedef struct CNF_VISIBLE_PARTY_INFO
{
 unsigned int unVersion; /* version of structure */
 SRL_DEVICE_HANDLE PartyHandle; /* party device handle */
 LB_FRAME_HANDLE RegionHandle; /* layout region handle */
} CNF_VISIBLE_PARTY_INFO, *PCNF_VISIBLE_PARTY_INFO; 
typedef const CNF_VISIBLE_PARTY_INFO * CPCNF_VISIBLE_PARTY_INFO;
```
# $\blacksquare$  Description

The CNF\_VISIBLE\_PARTY\_INFO data structure provides information about the visible party in a specified conference. Notification events are enabled using the **[cnf\\_EnableEvents\( \)](#page-23-0)** function.

#### **Field Descriptions**

The fields of the CNF\_VISIBLE\_PARTY\_INFO data structure are described as follows:

#### unVersion

specifies the version of the data structure. Used to ensure that an application is binary compatible with future changes to this data structure. The current version of this data structure is CNF\_VISIBLE\_PARTY\_INFO\_VERSION\_0.

#### PartyHandle

specifies the party device handle

RegionHandle specifies the region handle

### **Example**

# **CNF\_VISIBLE\_PARTY\_LIST**

```
typedef struct CNF_VISIBLE_PARTY_LIST
{
 unsigned int unVersion; /* version of structure */
unsigned int uncount; \overline{\hspace{1cm}} /* size of visible party list */
 PCNF__VISIBLE_PARTY_LIST pPartyList; /* pointer to visible party info list */
} CNF_VISIBLE_PARTY_LIST, *PCNF__VISIBLE_PARTY_LIST; 
typedef const CNF__VISIBLE_PARTY_LIST * CPCNF_CONF__VISIBLE_PARTY_LIST;
```
#### $\blacksquare$  Description

The CNF\_VISIBLE\_PARTY\_LIST data structure provides information about the parties visible in a specified conference. Notification events are enabled using the **[cnf\\_EnableEvents\( \)](#page-23-0)** function.

#### **Field Descriptions**

The fields of the CNF\_VISIBLE\_PARTY\_LIST data structure are described as follows:

### unVersion

specifies the version of the data structure. Used to ensure that an application is binary compatible with future changes to this data structure. The current version of this data structure is CNF\_VISIBLE\_PARTY\_LIST\_VERSION\_0.

#### unCount

specifies the visible party list size

pPartyList

points to the visible party information list

#### **Example**

This chapter describes the error codes used by the Dialogic® Conferencing (CNF) API software. Error codes are defined in *cnferrs.h*.

Dialogic<sup>®</sup> Conferencing (CNF) API library functions return a value that indicates the success or failure of a function call. Success is indicated by CNF\_SUCCESS, and failure is indicated by CNF\_ERROR. If a library function returns CNF\_ERROR to indicate failure, use **[cnf\\_GetErrorInfo\( \)](#page-35-0)** to obtain the reason for the error. Alternatively, you can use the standard attribute function **ATDV\_LASTERR( )** to return the error code and **ATDV\_ERRMSGP( )** to return the error description. These functions are described in the *Dialogic® Standard Runtime Library API Library Reference*.

*Note:* The following functions cannot use the Dialogic® Standard Runtime Library standard attribute functions to process errors: **cnf\_Close( )**, **cnf\_CloseConference( )**, and **cnf\_CloseParty( )**.

If an error occurs during execution of an asynchronous function, an error event, preceded by "CNFEV\_" is sent to the application. No change of state is triggered by this event. Upon receiving the CNFEV\_ERROR event, the application can retrieve the reason for the failure using **ATDV\_LASTERR( )** and **ATDV\_ERRMSGP( )**.

The error codes used by the conferencing software are described as follows:

ECNF\_FIRMWARE firmware error

ECNF\_INVALID\_ATTR invalid device attribute

ECNF\_INVALID\_DEVICE invalid device

ECNF\_INVALID\_EVENT invalid device event

ECNF\_INVALID\_HANDLE invalid device handle

ECNF\_INVALID\_NAME invalid device name

ECNF\_INVALID\_PARM invalid parameter

ECNF\_INVALID\_STATE invalid device state for requested operation

ECNF\_LIBRARY library error

ECNF\_MEMORY\_ALLOC memory allocation error ECNF\_NOERROR no error

ECNF\_SUBSYSTEM internal subsystem error

ECNF\_SYSTEM system error

ECNF\_UNSUPPORTED\_API API not currently supported

ECNF\_UNSUPPORTED\_FUNC requested functionality not supported

ECNF\_UNSUPPORTED\_TECH technology not currently supported

# *6Supplementary Reference .* **6** *Information*

This chapter provides reference information about the following topic:

<span id="page-98-0"></span>**•** [Conferencing Example Code and Output . . . . . . . . . . . . . . . . . . . . . . . . . . . . . . . . . . . 99](#page-98-1)

# <span id="page-98-1"></span>**6.1 Conferencing Example Code and Output**

Written in the C++ programming language, the example code exercises Dialogic<sup>®</sup> Conferencing (CNF) API functions and data structures. It is intended to illustrate how the Dialogic® Conferencing (CNF) API functions and data structures are used in a simple application. It is not intended to be used in a production environment.

The output from the example code is provided in [Figure 2, "Conferencing \(CNF\) Example Code](#page-131-0)  [Output", on page 132](#page-131-0) and [Figure 3, "Conferencing \(MCX\) Example Code Output", on page 139](#page-138-0).

# **Figure 1. Conferencing Example Code**

```
#include <cnflib.h>
#include <lb_mtklib.h>
#include <srllib.h>
#include <iostream>
#ifdef WIN32
#else
#include <unistd.h>
#endif
using namespace std;
#define MAX_CNF_BRD_ATTR (ECNF_BRD_ATTR_END_OF_LIST - CNF_BRD_ATTR_BASE)
#define MAX_CNF_CONF_ATTR (ECNF_CONF_ATTR_END_OF_LIST - CNF_CONF_ATTR_BASE)
#define MAX_CNF_PTY_ATTR (ECNF_PARTY_ATTR_END_OF_LIST - CNF_PARTY_ATTR_BASE)
LB_FRAME_HANDLE q_LayoutHandle;
/**
 * @struct SRL_METAEVENT
 */
struct SRL_METAEVENT
{
 long EventType; ///< Event type
 SRL_DEVICE_HANDLE EventDevice; ///< Event device handle
void * pEventData; ///< Pointer to event data
 long EventDataLength; ///< Event data length
  void * pEventUserInfo; ///< Pointer to user defined data
};
typedef SRL_METAEVENT * PSRL_METAEVENT;
/**
 * @enum CNF_TYPE
  */
```
# *Supplementary Reference Information*

```
typedef enum ECNF_TYPE
{
   ECTNF_TYPE_CNF = 0, ECNF_TYPE_MCX = 1
} ECNF_TYPE;
/**
 * @fn srl_GetMetaEvent
 */
void srl_GetMetaEvent(PSRL_METAEVENT a_pMetaEvent);
/**
 * @fn ProcessErrorInformation
  */
void ProcessErrorInformation();
/**
 * @fn ProcessMetaEvent
 */
void ProcessMetaEvent(char * a_szString);
/**
 * @fn Process conferencing event(s) functions.
  */
void Process_AddParty_Event();
void Process_Board_Event();
void Process_DisableEvents_Event();
void Process_EnableEvents_Event();
void Process_GetActiveTalkerList_Event();
void Process_GetAttributes_Event();
void Process_GetDeviceCount_Event();
void Process_GetDTMFControl_Event();
void Process_GetPartyList_Event();
void Process_GetVideoLayout_Event();
void Process_GetVisiblePartyList_Event();
void Process_OpenBoard_Event();
void Process_OpenConference_Event();
void Process_OpenParty_Event();
void Process_RemoveParty_Event();
void Process_ResetDevices_Event();
void Process_SetAttributes_Event();
void Process_SetDTMFControl_Event();
void Process_SetVideoLayout_Event();
void Process_SetVisiblePartyList_Event();
/**
 * @fn main
  */
int main(int nArgCount, char *pArgList[])
{
    cout << "Conferencing (CNF/MCX) Sample Application" << endl;
   cout << "=========================================" << endl << endl;
    std::string szBrdName = "cnfB1";
    ECNF_TYPE eType = ECNF_TYPE_CNF;
    switch (nArgCount)
    {
       case 1:
          // Use default cnfB1 board name.
          break;
```

```
case 2:
      // Use user specified board name.
      szBrdName = pArgList[1];if (szBrdName.compare(0, 3, "mcx", 3) == 0)eType = ECNF_TYPE_MCX;break;
    default:
      cout << "Invalid number of arguments provided. defaulting to cnfB1." << endl << endl;
      hreak;
  \rightarrowcout << "Board Name is: " << szBrdName.c_str() << endl << endl;
  * SETUP SRL MODE OF FUNCTIONALITY.
  int nSRLMode = SR_POLLMODE;
  if (sr_setparm(SRL_DEVICE, SR_MODEID, snSRLMode) == -1)\{cout << "Error setting SRL mode !!" << endl;
    return 0;
  \rightarrowSRL_DEVICE_HANDLE BrdDevice;
SRL_DEVICE_HANDLE CnfDevice;
  SRL_DEVICE_HANDLE PtyDevice;
^\star OPEN A BOARD DEVICE
* NOTE: THIS CALL IS EXPECTED TO FAIL DUE TO BAD PARAMETERS. TEST TO SEE IF
     ERROR HANDLING IS WORKING CORRECTLY. PASSING INVALID DEVICE NAME.
if ((BrdDevice = cnf\_Open(NULL, NULL)) == CNF\_ERROR)
  \{111// Good, we were expecting this to happen. Lets get the error information
      cout << "cnf_Open failure!! : Expected failure due to the following" << endl;
      ProcessErrorInformation();
  \rightarrow* OPEN A BOARD DEVICE
* NOTE: THIS CALL IS EXPECTED TO FAIL DUE TO BAD PARAMETERS. TEST TO SEE IF
     ERROR HANDLING IS WORKING CORRECTLY. PASSING INVALID DEVICE NAME.
if ((BrdDevice = cnf\_Open("blah\_blah", NULL,)) == CNF\_ERROR)
  \{111// Good, we were expecting this to happen. Lets get the error information
      cout << "cnf_Open failure!! : Expected failure due to the following" << endl;
      ProcessErrorInformation();
  \rightarrow* OPEN A BOARD DEVICE.
      if ((BrdDevice = cnf\_Open(szBrdName.c\_str(), NULL, NULL)) == CNF\_ERROR)
 \mathcal{A}cout << "cnf_Open failed !!" << endl;
ProcessErrorInformation();
 <sup>}</sup>
  else
  \left\{ \right.
```

```
if (sr_waitevt(10000) == -1)\{cout << "sr_waitevt failed - " << ATDV_ERRMSGP(BrdDevice) << endl;
     \rightarrowelse
     \left\{ \right.Process_OpenBoard_Event();
     \}\mathcal{E}* GET THE DEVICE COUNTS FOR THE BOARD DEVICE.
 if ((cnf_GetDeviceCount(BrdDevice, NULL)) == CNF_ERROR)\left\{ \right.cout << "cnf_GetDeviceCount failed !!" << endl;
ProcessErrorInformation();
    return 0;
  -1
  else
  \left\{ \right.if (sr_width(10000) == -1)\left\{ \right.cout << "sr_waitevt failed - " << ATDV_ERRMSGP(BrdDevice) << endl;
     - }
    else
     \left\{ \right.Process_GetDeviceCount_Event();
     \}\}* RESET DEVICES ON THE BOARD DEVICE.
   if ((cnf_ResetDevices(BrdDevice, NULL, NULL)) == CNF_ERROR)
  \left\{ \right.\texttt{cout} \; \texttt{<}\; \texttt{''cnf\_ResetDevices failed} \; \texttt{!!''} \; \texttt{<}\; \texttt{endli}ProcessErrorInformation();
    return 0;
  \rightarrowelse
  \{if (sr_waitevt(10000) == -1)\left\{ \right.cout << "sr_waitevt failed - " << ATDV_ERRMSGP(BrdDevice) << endl;
     \rightarrowelse
    \left\{ \right.Process_ResetDevices_Event();
     \rightarrow\}* GET THE DEVICE COUNTS FOR THE BOARD DEVICE.
   if ((cnf_GetDeviceCount(BrdDevice, NULL)) == CNF_ERROR)
  \left\{ \right.cout << "cnf_GetDeviceCount failed !!" << endl;
ProcessErrorInformation();
    return 0;
  \rightarrow_{\rm else}\{if (sr_waitevt(10000) == -1)\left\{ \right.cout << "sr_waitevt failed - " << ATDV_ERRMSGP(BrdDevice) << endl;
     \mathcal{E}
```

```
else
     \{Process_GetDeviceCount_Event();
     \rightarrow\}* GET THE DTMF CONTROL INFORMATION FOR THE BOARD DEVICE.
   if ((cnf_GetDTMFControl(BrdDevice, NULL)) == CNF_ERROR)\left\{ \right.cout << "cnf_GetDTMFControl failed !!" << endl;
ProcessErrorInformation();
  \rightarrowelse
  \{if (sr_waitevt(10000) == -1)\left\{ \right.cout << "sr_waitevt failed - " << ATDV_ERRMSGP(BrdDevice) << endl;
    \left\{ \right\}else
    \left\{ \right.Process_GetDTMFControl_Event();
     \}\mathcal{E}* SET THE DTMF CONTROL INFORMATION FOR THE BOARD DEVICE.
   CNF_DTMF_CONTROL_INFO DTMFControlInfo;
                              = CNF_DTMF_CONTROL_INFO_VERSION_0;
  DTMFControlInfo.unVersion
  \verb|DTMFControlInfo.eDTMFControlState = \verb|ECNF_ATTR_STATE_ENABLE|;DTMFControlInfo.eVolumeUpDigit = ECNF_DTMF_DIGIT_POUND;
  DTMFControlInfo.eVolumeDownDigit = ECNF_DTMF_DIGIT_STAR;
  DTMFControlInfo.eVolumeResetDigit = ECNF_DTMF_DIGIT_5;
  if ((cnf_SetDTMFControl(BrdDevice, &DTMFControlInfo, NULL)) == CNF_ERROR)
  \left\{ \right.cout << "cnf_SetDTMFControl failed !!" << endl;
    ProcessErrorInformation();
  \rightarrowelse
  \{if (sr_waitevt(10000) == -1)\left\{ \right.cout << "sr_waitevt failed - " << ATDV_ERRMSGP(BrdDevice) << endl;
    \rightarrowelse
     \left\{ \right.Process_SetDTMFControl_Event();
     \left\{ \right\}\overline{\phantom{a}}* GET THE DTMF CONTROL INFORMATION FOR THE BOARD DEVICE.
   if ((cnf_GetDTMFControl(BrdDevice, NULL)) == CNF_ERROR)
  \{cout << "cnf_GetDTMFControl failed !!" << endl;
    ProcessErrorInformation();
  \}e<sup>18e</sup>
  \left\{ \right.if (sr_waitevt(10000) == -1)\left\{ \right.cout << "sr_waitevt failed - " << ATDV_ERRMSGP(BrdDevice) << endl;
```
 $\}$ 

```
62.86\{Process GetDTMFControl Event();
    \rightarrow\left\{ \right\}* ENABLE BOARD DEVICE EVENTS.
   unsigned int BrdEventList[10];
  BrdEventList[0] = ECNF_BRD_EVT_CONF_OPENED;
  BrdEventList[1] = ECNF\_BRD\_EVT\_CONF\_CLOSED;BrdEventList[2] = ECNF_BRD_EVT_ACTIVE_TALKER;
  BrdEventList[3] = ECNF_BRD_EVT_PARTY_ADDED;
  BrdEventList[4] = ECNF_BRD_EVT_PARTY_REMOVED;
  CNF_EVENT_INFO BrdEventInfo;
  BrdEventInfo.unEventCount = 5;
  {\tt BrdEventInfo.punEventList = BrdEventList:}if (cnf_EnableEvents(BrdDevice, &BrdEventInfo, (void *)1) == CNF_ERROR)
  \left\{ \right.cout << "cnf_EnableEvents failed !!" << endl;
    ProcessErrorInformation();
    return 0;
  \}else
  \{if (sr_waitevt(10000) == -1)\left\{ \right.cout << "sr_waitevt failed - " << ATDV_ERRMSGP(BrdDevice) << endl;
    \rightarrowelse
    \left\{ \right.Process EnableEvents Event();
    \}\left\{ \right.* GET ATTRIBUTES ON A BOARD DEVICE FAILURE CASE
   CNF_ATTR BrdAttrList[MAX_CNF_BRD_ATTR];
  CNF_ATTR_INFO BrdAttrInfo;
  BrdAttrList[0].unAttribute = ECNF CONF ATTR DTMF MASK;
  \texttt{BrdAttrInfo}.\texttt{unAttrCount = 1:}{\tt BrdAttrInfo.pAttrList = BrdAttrList:}if (cnf_GetAttributes(BrdDevice, &BrdAttrInfo, NULL) == CNF_ERROR)
  \{cout << "cnf_GetAttributes() on " << ATDV_NAMEP(BrdDevice) << " failed!! - Expected error
due to invalid attribute" << endl;
    ProcessErrorInformation();
  \mathcal{E}* GET ATTRIBUTES ON A BOARD DEVICE.
   int nBrdAttr = CNF_BRD_ATTR_BASE;\left\{ \right.for (int i = 0; i < MAX_CNF_BRD_ATTR; i++, nBrdAttr++)
    \{BrdAttrList[i].unAttribute = nBrdAttr;- }
  \}
```

```
{\tt BrdAttrInfo}.\texttt{unAttrCount = MAX\_CNF\_BRD\_ATTR}\texttt{;}{\tt BrdAttrInfo.pathList} \; = \; {\tt BrdAttrList} \; ;if (cnf GetAttributes(BrdDevice, &BrdAttrInfo, NULL) == CNF ERROR)
  \left\{ \right.cout << "cnf_GetAttributes( ) on " << ATDV_NAMEP(BrdDevice) << " failed!!" << endl;
    ProcessErrorInformation();
  \overline{\phantom{a}}else
  \left\{ \right.if (sr_waitevt(10000) == -1)\{cout << "sr_waitevt failed - " << ATDV_ERRMSGP(BrdDevice) << endl;
     \rightarrow_{\texttt{else}}\left\{ \right.Process_GetAttributes_Event();
     \}\overline{\phantom{a}}* SET ATTRIBUTES ON A BOARD DEVICE.
   BrdAttrList[0].unAttribute = ECNF_BRD_ATTR_ACTIVE_TALKER;
  BrdAttrList[0].unValue = ECNF_ATTR_STATE_ENABLED;
  BrdAttrList[1].unAttribute = ECNF_BRD_ATTR_NOTIFY_INTERVAL;
  BrdAttrList[1].unValue = 2000; // 2 Second interval for active talker events.
  BrdAttrInfo.unAttrCount = 2iBrdAttrInfo.pAttrList = BrdAttrList;
  if (cnf_SetAttributes(BrdDevice, &BrdAttrInfo, NULL) == CNF_ERROR)
  \left\{ \right.cout << "cnf_SetAttributes( ) on " << ATDV_NAMEP(BrdDevice) << " failed!!" << endl;
     ProcessErrorInformation();
  - }
  else
  \{if (sr_waitevt(10000) == -1)\left\{ \right.cout << "sr_waitevt failed - " << ATDV_ERRMSGP(BrdDevice) << endl;
     else
     \{Process_SetAttributes_Event();
     \}\mathcal{E}* GET ATTRIBUTES ON A BOARD DEVICE.
   nBrdAttr = CNF\_BRD\_ATTR\_BASE;
  \{for (int i = 0; i < MAX_CNF_BRD_ATTR; i++, nBrdAttr++)
     \left\{ \right.BrdAttrList[i].unAttribute = nBrdAttr;\rightarrow\mathcal{E}BrdAttrInfo.unAttrCount = MAX_CNF_BRD_ATTR;
  {\tt BrdAttrInfo.pAttrList = BrdAttrList:}if (cnf_GetAttributes(BrdDevice, &BrdAttrInfo, NULL) == CNF_ERROR)
  \{cout << "cnf_GetAttributes( ) on " << ATDV_NAMEP(BrdDevice) << " failed!!" << endl;
     ProcessErrorInformation();
//return 0;
```

```
\}else
   \{if (sr_waitevt(10000) == -1)\left\{ \right.cout << "sr_waitevt failed - " << ATDV_ERRMSGP(BrdDevice) << endl;
     \left\{ \right.else\left\{ \right.\verb|Process_GetAttributes_Event()|;\left\{ \right.\}* OPEN A CONFERENCE DEVICE.
    if ((CnfDevice = cnf_OpenConference(BrdDevice, NULL, NULL, NULL)) == CNF_ERROR)
\left\{ \right.cout << "cnf_OpenConference failed !!" << endl;
ProcessErrorInformation();
\mathcal{E}else
   \{for (int i = 0; i < 2; i++)
     \left\{ \right.if (sr_waitevt(10000) == -1)\left\{ \right.\texttt{cout} \iff \texttt{"cnf\_OpenConference on "} \iff \texttt{ATDV\_NAMEP(BrdDevice)} \iff \texttt{"FALED..."} \iff \texttt{cend1}cout << "sr_waitevt failed - " << ATDV_ERRMSGP(BrdDevice) << endl;
        - }
        else
        \left\{ \right.Process_OpenConference_Event();
        \rightarrow\}\}* IF THIS IS A MEDIA CONFERENCE LETS SET THE VIDEO LAYOUT.
   if (eType == ECNF_TYPE_MCX)
   \{if (cnf_GetVideoLayout(CnfDevice, NULL) == CNF_ERROR)
     \left\{ \right.cout << "cnf_GetVideoLayout failed !!" << endl;
        ProcessErrorInformation();
      \mathcal{E}else
      \left\{ \right.if (sr_width(t10000) == -1)\{cout << "sr_waitevt failed - " << ATDV_ERRMSGP(CnfDevice) << endl;
        \}else
        \{Process_GetVideoLayout_Event();
        \}\}{\tt LB\_FRAME\_HANDLE\_LayoutHandle} \; = \; {\tt lb\_CreateLayoutTemplate(eLB\_LAYOUT\_TYPE\_4\_1)} \; ;if (LayoutHandle == MTK_ERROR)
      \left\{ \right.cout << "lb_CreateLayoutTemplate failed !!" << endl;
     \rightarrowelse
      \left\{ \right.
```

```
cout << "Created 4 region layout..." << endl;
     \lambdaCNF_VIDEO_LAYOUT_INFO LayoutInfo;
     LayoutInfo.eLayoutSize = eLB_LAYOUT_SIZE_CIF;
     LayoutInfo.LayoutHandle = LayoutHandle;
     if (cnf_SetVideoLayout(CnfDevice, &LayoutInfo, NULL) == CNF_ERROR)
     \left\{ \right.cout << "cnf_SetVideoLayout failed !!" << endl;
        ProcessErrorInformation();
     \rightarrowelse
     \{if (sr_waitevt(10000) == -1)\left\{ \right.cout << "sr_waitevt failed - " << ATDV_ERRMSGP(CnfDevice) << endl;
        \}else
        \left\{ \right.Process_SetVideoLayout_Event();
        \rightarrow\}\overline{\phantom{a}}* ENABLE CONFERENCE DEVICE EVENTS.
   unsigned int CnfEventList[10];
  CnfEventList[0] = ECNF_CONF_EVT_PARTY_ADDED;CnfEventList[1] = ECNF_CONF_EVT_PARTY_REMOVED;
  CnfEventList[2] = ECNF\_CONF\_EVT\_ACTIVE\_TABLER;CNF_EVENT_INFO CnfEventInfo;
  CnfEventInfo.unEventCount = 3;CnfEventInfo.punEventList = CnfEventList;
  if (\text{cnf\_EnableEvents}(\text{CrfDevice}, \&\text{CrfEventInfo}, \text{(void *)}1) == \text{CNF\_ERROR})\left\{ \right.cout << "cnf_EnableEvents failed !!" << endl;
ProcessErrorInformation();
  \rightarrowelse
  \left\{ \right.if (sr_waitevt(10000) == -1)\{cout << "sr_waitevt failed - " << ATDV_ERRMSGP(CnfDevice) << endl;
     \rightarrowelse
     \left\{ \right.Process_EnableEvents_Event();
     \rightarrow\rightarrow* GET CONFERENCE DEVICE ATTRIBUTES. FAILURE CASE.
   CNF_ATTR CnfAttrList[MAX_CNF_CONF_ATTR];
  CNF_ATTR_INFO CnfAttrInfo;
  CnfAttrList[0].unAttribute = ECNF_BRD_ATTR_NOTIFY_INTERVAL;
  CnfAttrInfo.unAttrCount = 1\verb|CnfAttrInfo.pAttrList = CnfAttrList|;if (cnf_GetAttributes(CnfDevice, &CnfAttrInfo, NULL) == CNF_ERROR)
  \left\{ \right.cout << "cnf_GetAttributes( ) on " << ATDV_NAMEP(CnfDevice) << " failed!! - Expected error
```

```
due to invalid attribute" << endl;
      ProcessErrorInformation();
   \rightarrow* GET CONFERENCE DEVICE ATTRIBUTES.
    \begin{minipage}{0.9\linewidth} int nCnfAttr = CNF\_CONF\_ATTR\_BASE \end{minipage} \begin{minipage}{0.9\linewidth} \vspace{-0.5em} \begin{minipage}{0.9\linewidth} \vspace{-0.5em} \vspace{-0.5em} \vspace{-0.5em} \vspace{-0.5em} \vspace{-0.5em} \vspace{-0.5em} \vspace{-0.5em} \vspace{-0.5em} \vspace{-0.5em} \vspace{-0.5em} \vspace{-0.5em} \vspace{-0.5em} \vspace{-0.5em} \vspace{-0.5em} \vspace{-0.5em} \vspace{-0.5em} \vspace{-0.for (int i = 0; i < MAX_CNF_CONF_ATTR; i++, nCnfAttr++)
   \{CnfAttrList[i].unAttribute = nCnfAttr;
   \left\{ \right\}CnfAttrInfo.unAttrCount = MAX_CNF_CONF_ATTR;
   \verb|ChfAttrInfo.pAttrList| = ChfAttrList|;if (cnf_GetAttributes(CnfDevice, &CnfAttrInfo, NULL) == CNF_ERROR)
   \left\{ \right.cout << "cnf_GetAttributes() on " << ATDV_NAMEP(CnfDevice) << " failed!!" << endl;
      ProcessErrorInformation();
   - 1
   else
   \{if (sr_waitevt(10000) == -1)\left\{ \right.cout << "sr_waitevt failed - " << ATDV_ERRMSGP(CnfDevice) << endl;
      \rightarrowelse
      \{Process_GetAttributes_Event();
      \rightarrow\}* SET CONFERENCE DEVICE ATTRIBUTES.
    CnfAttrList[0].unAttribute = ECNF\_CONF\_ATTR\_TONE\_CLAMPING;CnfAttrList[0].unValue = ECNF_ATTR_STATE_ENABLED;CnfAttrList[1].unAttribute = ECNF_CONF_ATTR_DTMF_MASK;
  CnfAttrList[1].unValue = ECNF_DTMF_MASK\_OP_SET | ECNF_DTMF_DIGIT_1 | ECNF_DTMF_DIGIT_2 |
\verb|ECNF_DTMF_DIGIT_3 | ECNF_DTMF_DIGIT_4|;CnfAttrInfo.unAttrCount = 2CnfAttrInfo.pathList = CnfAttrList;111// Lets set conference device attributes.
   if (cnf_SetAttributes(CnfDevice, &CnfAttrInfo, NULL) == CNF_ERROR)
   \left\{ \right.cout << "cnf_SetAttributes( ) - failed" << endl;
      ProcessErrorInformation();
   \rightarrowelse
   \left\{ \right.if (sr_waitevt(10000) == -1)\left\{ \right.cout << "sr_waitevt failed - " << ATDV_ERRMSGP(CnfDevice) << endl;
      \rightarrowelse
      \{Process SetAttributes Event();
      \}\rightarrow* GET CONFERENCE DEVICE ATTRIBUTES.
    \verb|ncnfAttr| = \verb|CNF_CONF_ATTR_BASE|;
```
```
\left\{ \right.for (int i = 0; i < MAX_CNF_COMP_ATTR; i++, nCnfAttr++)
     \left\{ \right.CnfAttrList[i].unAttribute = nCnfAttr;
     \}\mathcal{E}ChfAttrInfo.unAttrCount = MAX_CNF_COMP_ATTR;CnfAttrInfo.pAttrList = CnfAttrList;
  if (cnf_GetAttributes(CnfDevice, &CnfAttrInfo, NULL) == CNF_ERROR)
  \{cout << "cnf_GetAttributes( ) on " << ATDV_NAMEP(CnfDevice) << " failed!!" << endl;
    ProcessErrorInformation();
  - }
  else
  \left\{ \right.if (sr_waitevt(10000) == -1)\{cout << "sr_waitevt failed - " << ATDV_ERRMSGP(CnfDevice) << endl;
     \rightarrowelse
     \left\{ \right.\verb|Process_GetAttributes_Event()|;\rightarrow\overline{\phantom{a}}* GET LIST OF PARTY'S ADDED TO A CONFERENCE.
   if (cnf_GetPartyList(CnfDevice, NULL) == CNF_ERROR)
  \{cout << "cnf_GetPartyList() - failed" << endl;
    ProcessErrorInformation();
  - }
  else
  \{if (sr_waitevt(10000) == -1)\{cout << "sr_waitevt failed - " << ATDV_ERRMSGP(CnfDevice) << endl;
     \rightarrowelse
     \{Process_GetPartyList_Event();
     \}\}* OPEN A PARTY DEVICE.
   if ((PtyDevice = cnf\_OpenParty(BrdDevice, NULL, NULL)) == CNF\_EROR)
cout << "cnf_OpenParty() - failed" << endl;
ProcessErrorInformation();
  else
  \left\{ \right.if (sr_waitevt(10000) == -1)\{cout << "sr_waitevt failed - " << ATDV_ERRMSGP(BrdDevice) << endl;
     \left\{ \right\}_{\texttt{else}}\{Process_OpenParty_Event();
     \rightarrow\}
```
- 1

```
* GET PARTY DEVICE ATTRIBUTES.
 CNF ATTR PtyAttrList[MAX CNF PTY ATTR];
\begin{minipage}{0.9\linewidth} int nPtyAttr = CNF\_PARTY\_ATTR\_BASE \end{minipage} \begin{minipage}{0.9\linewidth} \end{minipage} \begin{minipage}{0.9\linewidth} \begin{minipage}{0.9\linewidth} \begin{minipage}{0.9\linewidth} \end{minipage} \end{minipage} \begin{minipage}{0.9\linewidth} \end{minipage} \begin{minipage}{0.9\linewidth} \end{minipage} \begin{minipage}{0.9\linewidth} \begin{minipage}{0.9\linewidth} \end{minipage} \end{minipage} \begin{minipage}{0.9\linewidth} \end{minipage} \begin{minipage}{0.9\\{for (int i = 0; i < MAX_CNF_PTY_ATTR; i++, nPyAttr++)
   \left\{ \right.PtyAttrList[i].unAttribute = nPyAttr;\rightarrow\}CNF_ATTR_INFO PtyAttrInfo;
{\tt PtyAttrInfo.unAttrCount = MAX\_CNF\_PTY\_ATTR} \, ;PtyAttrInfo.pAttrList = PtyAttrList;
if (cnf_GetAttributes(PtyDevice, &PtyAttrInfo, NULL) == CNF_ERROR)
\left\{ \right.cout << "cnf_GetAttributes( ) - failed" << endl;
   ProcessErrorInformation();
\rightarrowelse
\{if (sr_waitevt(10000) == -1)\left\{ \right.cout << "sr_waitevt failed - " << ATDV_ERRMSGP(PtyDevice) << endl;
   \rightarrowelse
   \left\{ \right.Process_GetAttributes_Event();
   \}\}* SET PARTY DEVICE ATTRIBUTES.
 PtyAttrList[0].unAttribute = ECNF_PARTY_ATTR_TARIFF_TONE;
{\tt PtyAttrList[0].unValue = ECNF\_ATTR\_STATE\_ENABLED} \label{eq:pyAttrList} \vspace{-0.1cm}PtyAttrList[1].unAttribute = ECNF_PARTY_ATTR_COACH;
PtyAttrList[1].unValue = ECNF_ATTR_STATE_ENABLED;
PtyAttrInfo.unAttrCount = 2i{\tt PtyAttrInfo.pathList = PtyAttrList} \label{eq:pyAttrInfo}if (cnf_SetAttributes(PtyDevice, &PtyAttrInfo, NULL) == CNF_ERROR)
\left\{ \right.cout << "cnf_SetAttributes() - failed" << endl;
   ProcessErrorInformation();
\rightarrowelse
\{if (sr_waitevt(10000) == -1)\{cout << "sr_waitevt failed - " << ATDV_ERRMSGP(PtyDevice) << endl;
   - }
   _{\text{else}}\left\{ \right.Process_SetAttributes_Event();
   \}\}* ADD A PARTY TO A CONFERENCE.
```

```
CNF_PARTY_INFO PtyInfo;
  PtyInfo.unPartyCount = 1;
  PtyInfo.pPartyList = new SRL_DEVICE_HANDLE[1];
  PtyInfo.pPartyList[0] = PtyDevice;
  if (cnf_AddParty(CnfDevice, &PtyInfo, (void *)&CnfDevice) == CNF_ERROR)
  \{cout << "cnf_AddParty( ) - failed" << endl;
    ProcessErrorInformation();
  \}else
  \{for (int i = 0; i < 3; i++)
     \left\{ \right.if (sr_waitevt(10000) == -1)\{cout << "sr_waitevt failed" << endl;
       \}else
       \left\{ \right.Process_AddParty_Event();
       \rightarrow\}\overline{\phantom{a}}* OPEN MULTIPLE PARTY DEVICES.
const unsigned int unPtyCount = 5:SRL_DEVICE_HANDLE * pPtyDeviceList = new SRL_DEVICE_HANDLE[unPtyCount];
\left\{ \right.for (unsigned int i = 0; i < unPtyCount; i++)
     if ((pPtyDeviceList[i] = cnf\_OpenParty(BrdDevice, NULL, NULL)) == CNF\_ERROR)
     \left\{ \right.cout << "cnf_OpenParty() - failed" << endl;
     ProcessErrorInformation();
     \rightarrowelse
       \left\{ \right.if (sr_waitevt(10000) == -1)\{cout << "sr_waitevt failed - " << ATDV_ERRMSGP(BrdDevice) << endl;
          \}_{\texttt{else}}\{Process_OpenParty_Event();
          \}\}\mathcal{E}\}bool bMultiPartyAdded = false* ADD MULTIPLE PARTY'S TO A CONFERENCE.
         ***PtyInfo.unPartyCount = unPtyCount;
  {\tt PtyInfo.pPartyList = pPtyDeviceList:}if (cnf_AddParty(CnfDevice, &PtyInfo, NULL) == CNF_ERROR)
  \left\{ \right.cout << "cnf_AddParty() - failed" << endl;
    ProcessErrorInformation();
  - }
  else
  \left\{ \right.
```

```
bMultiPartyAdded = true;
     \label{eq:int} \begin{minipage}{0.9\linewidth} \begin{minipage}{0.9\linewidth} int nPtyEvtCount = unPtyCount * 2 + 1 \end{minipage} \end{minipage}for (int i = 0; i < nPtyEvtCount; i++)\left\{ \right.if (sr_waitevt(10000) == -1)\{cout << "sr_waitevt failed - " << ATDV_ERRMSGP(CnfDevice) << endl;
         \rightarrowelse
         \{Process_AddParty_Event();
         \rightarrow\}\left\{ \right.* GET LIST OF PARTYIES ADDED TO A CONFERENCE.
   if (cnf_GetPartyList(CnfDevice, NULL) == CNF_ERROR)
  \left\{ \right.cout << "cnf_GetPartyList( ) - failed" << endl;
     ProcessErrorInformation();
  \rightarrowelse
  \{if (sr_waitevt(10000) == -1)\left\{ \right.cout << "sr_waitevt failed - " << ATDV_ERRMSGP(CnfDevice) << endl;
     \lambdaelse
     \left\{ \right.\verb|Process_GetPartyList_Event()|;\rightarrow\}if (eType == ECNF_TYPE_MCX)
  \{* SET LIST OF VISIBLE PARTY'S.
      LB_FRAME_HANDLE RegionHandleList[10];
     size t RegionHandleListSize = 10;
     if (lb_GetRegionList(g_LayoutHandle, RegionHandleList, &RegionHandleListSize) ==
MTK_SUCCESS)
     \{// We expect to get 4 regions in the list. Lets check...
         if (RegionHandleListSize != 4)
         \left\{ \right.cout << "Received invalid region handle list size..." << endl;
         \rightarrowelse
         \{CNF_VISIBLE_PARTY_INFO VisiblePartyInfoList[4];
            for (int i = 0; i < RegionHandleListSize; i++)
            H
                VisiblePartyInfoList[i].PartyHandle = pPtyDeviceList[i];
                \verb|VisitblePartyInfoList[i].RegionHandle = RegionHandleList[i];% \verb|1|: \verb|Result1|: \verb|1|: \verb|1|: \verb|1|: \verb|1|: \verb|1|: \verb|1|: \verb|1|: \verb|1|: \verb|1|: \verb|1|: \verb|1|: \verb|1|: \verb|1|: \verb|1|: \verb|1|: \verb|1|: \verb|1|: \verb|1|: \verb|1|: \verb|1|: \verb|1|: \verb|1|: \verb|1|: \verb|1|: \verb|1|: \verb|1|: \verb|1|: \verb|1|: \verb|1|: \verb|1|: \verb|1|\rightarrowCNF_VISIBLE_PARTY_LIST VisiblePartyInfo;
            VisiblePartvInfo.unCount = 4iVisiblePartyInfo.pPartyList = VisiblePartyInfoList;
            if (cnf_SetVisiblePartyList(CnfDevice, &VisiblePartyInfo, NULL) == CNF_ERROR)
            \left\{ \right.
```

```
cout << "cnf_SetVisiblePartyList( ) - failed" << endl;
             ProcessErrorInformation();
          \left\{ \right.else
          \left\{ \right.if (sr_waitevt(10000) == -1)\{cout << "sr_waitevt failed - " << ATDV_ERRMSGP(CnfDevice) << endl;
             \rightarrowelse\left\{ \right.Process_SetVisiblePartyList_Event();
             \rightarrow\rightarrow\}\mathcal{E}else
   \left\{ \right.cout << "lb_GetRegionList( ) - failed" << endl;
   \left\{ \right.* GET LIST OF VISIBLE PARTY'S.
    if (cnf_GetVisiblePartyList(CnfDevice, NULL) == CNF_ERROR)
   \{\label{eq:out-cou} \texttt{cout} \; \texttt{<}\; \texttt{mf\_GetV} \texttt{isiblePartyList( ) - failed'' \; < \; \texttt{endl} \, \texttt{?}ProcessErrorInformation();
   \rightarrowelse
   \{if (sr_waitevt(10000) == -1)\left\{ \right.cout << "sr_waitevt failed - " << ATDV_ERRMSGP(CnfDevice) << endl;
      \rightarrowelse
      \left\{ \right.Process_GetVisiblePartyList_Event();
      \rightarrow\}\overline{\phantom{a}}* GET PARTY DEVICE ATTRIBUTES.
 nPtyAttr = CNF_PARTY_ATTR_BASE;
\left\{ \right.for (int i = 0; i < MAX_CNF_PTY_ATTR; i++, nPyAttr++)
   \left\{ \right.{\tt PtyAttrList[i].unAttribute = nPtyAttr} \label{eq:ptyAttr}}
\overline{\phantom{a}}PtyAttrInfo.unAttrCount = MAX_CNF_PTY_ATTR;
PtyAttrInfo.pAttrList = PtyAttrList;
if (cnf_GetAttributes(PtyDevice, &PtyAttrInfo, NULL) == CNF_ERROR)
\left\{ \right.\texttt{cout} \; \texttt{<}\; \texttt{mfn\_GetAttributes}(\;\;) \; \texttt{- failed''} \; \texttt{<}\; \texttt{endl} \, ;ProcessErrorInformation();
\overline{\mathbf{1}}else
\left\{ \right.if (sr_waitevt(10000) == -1)\left\{ \right.
```

```
cout << "sr_waitevt failed - " << ATDV_ERRMSGP(PtyDevice) << endl;
  \mathcal{L}else
  \{\verb|Process_GetAttributes_Event()|;\rightarrow\rightarrow* SET PARTY DEVICE ATTRIBUTES.
PtyAttrList[0].unAttribute = ECNF_PARTY_ATTR_TARIFF_TONE;
PtyAttrList[0].unValue = ECNF_ATTR_STATE_DISABLED;
PtyAttrList[1].unAttribute = ECNF_PARTY_ATTR_COACH;
{\tt PtyAttrList[1].unValue = ECNF\_ATTR\_STATE\_DISABLED} \label{eq:ptyAttrList}PtyAttrInfo.unAttrCount = 2iPtyAttrInfo.pAttrList = PtyAttrList;
if (cnf_SetAttributes(PtyDevice, &PtyAttrInfo, NULL) == CNF_ERROR)
\left\{ \right.\texttt{cout} \; \texttt{<}\; \texttt{''cnf\_SetAttributes}(\;\;)\; \texttt{- failed''} \; \texttt{<}\; \texttt{endl}\,;ProcessErrorInformation();
\rightarrowelse
\{if (sr_waitevt(10000) == -1)\left\{ \right.cout << "sr_waitevt failed - " << ATDV_ERRMSGP(PtyDevice) << endl;
  \left\{ \right.else
  \{Process_SetAttributes_Event();
  \}\}* GET PARTY DEVICE ATTRIBUTES.
nPtvAttr = CNF PARTY ATTR BASE;
\{for (int i = 0; i < MAX_CNF_PTY_ATTR; i++, nPtyAttr++)
  \left\{ \right.{\tt PtyAttrList[i].unAttribute = nPtyAttr} \label{eq:ptyAttr}\rightarrow\mathcal{E}PtyAttrInfo.unAttrCount = MAX_CNF_PTY_ATTR;
{\tt PtyAttrInfo.path} = {\tt PtyAttrList} :
if (cnf_GetAttributes(PtyDevice, &PtyAttrInfo, NULL) == CNF_ERROR)
\left\{ \right.cout << "cnf_GetAttributes() - failed" << endl;
  ProcessErrorInformation();
\rightarrowelse
\{if (sr_waitevt(10000) == -1)\left\{ \right.cout << "sr_waitevt failed - " << ATDV_ERRMSGP(PtyDevice) << endl;
  \lambdaelse
  \left\{ \right.Process_GetAttributes_Event();
   \mathcal{E}
```

```
\}* REMOVE PARTY FROM A CONFERENCE.
   * NOTE: SINCE WE HAVE ENABLED THE PARTY REMOVED EVENT ON BOTH THE BOARD AND
   \starCONFERENCE DEVICES, WE SHOULD EXPECT TO GET THE CNFEV_PARTY_REMOVED
          NOTIFICATION EVENT ON BOTH THE BOARD AND CONFERENCE DEVICE HANDLES,
   \starIN ADDITION TO THE CNFEV_REMOVE_PARTY TERMINATION EVENT.
if (cnf_RemoveParty(CnfDevice, &PtyInfo, NULL) == CNF_ERROR)
  \{cout << "cnf_RemoveParty( ) - failed" << endl;
    ProcessErrorInformation();
  - }
  else
  \left\{ \right.for (int i = 0; i < 3; i++)\left\{ \right.if (sr_waitevt(10000) == -1)\left\{ \right.cout << "sr_waitevt failed - " << ATDV_ERRMSGP(CnfDevice) << endl;
       \}else
       \left\{ \right.Process_RemoveParty_Event();
       \}\left\{ \right.\overline{\phantom{a}}* CLOSE MULTIPLE PARTY DEVICE.
   \{for (unsigned int i = 0; i < unPtyCount; i+1)
     if (cnf\_CloseParty(pPtyDeviceList[i], NULL) == CNF\_ERROR)\left\{ \right.cout << "cnf_CloseParty( ) - failed" << endl << endl;
     ProcessErrorInformation();
     \left\{ \right\}else
       \left\{ \right.cout << "cnf_CloseParty( ) - successful" << endl << endl;
          if (bMultiPartyAdded == true)
          \{for (int i = 0; i < 2; i++)
             \left\{ \right.if (sr_waitevt(10000) == -1)\left\{ \right.cout << "sr_waitevt failed - " << ATDV_ERRMSGP(CnfDevice) << endl;
               \rightarrowelse
               \left\{ \right.Process_RemoveParty_Event();
               \rightarrow\}\}\left\{\right\}\left\{ \right.\}* DISABLE CONFERENCE DEVICE EVENTS.
```

```
if (cnf_DisableEvents(CnfDevice, &CnfEventInfo, (void *)1) == CNF_ERROR)
   \{cout << "cnf_DisableEvents failed !!" << endl;
ProcessErrorInformation();
   \rightarrowelse
   \{if (sr_waitevt(10000) == -1)\left\{ \right.cout << "sr_waitevt failed - " << ATDV_ERRMSGP(CnfDevice) << endl;
      \rightarrowelse
      \left\{ \right.Process_DisableEvents_Event();
      \rightarrow\}* CLOSE A CONFERENCE DEVICE.
 if (cnf_CloseConference(CnfDevice, NULL) == CNF_ERROR)
\{cout << "cnf_CloseConference( ) for " << ATDV_NAMEP(CnfDevice) << " FAILED" << endl;
      cout << "\tError - " << ATDV_LASTERR(CnfDevice) << endl;
\mathcal{E}else
   \{for (int i = 0; i < 1; i++)
      \left\{ \right.if (sr_width(t10000) == -1)\left\{ \right.cout << "sr_waitevt failed - " << ATDV_ERRMSGP(CnfDevice) << endl << endl;
          \rightarrowelse
          \{Process_Board_Event();
          \}\}\texttt{cout} \; \texttt{<}\; \texttt{''cnf\_Close} \texttt{Conference} (\;\; ) \; \texttt{-} \; \texttt{successful''} \; \texttt{<}\; \texttt{endl} \; \texttt{<}\; \texttt{endl} ;\}* CLOSE A PARTY DEVICE.
    if (cnf\_CloseParty(PtyDevice, NULL) == CNF\_ERROR)\{\texttt{cout} \; \texttt{<}\; \texttt{mfnf\_CloseParty} \; \texttt{failed} \; \texttt{!} \; \texttt{!} \; \texttt{<}\; \texttt{c} \; \texttt{endl} \; \texttt{!} \; \texttt{!} \; \texttt{!} \; \texttt{!} \; \texttt{!} \; \texttt{!} \; \texttt{!} \; \texttt{!} \; \texttt{!} \; \texttt{!} \; \texttt{!} \; \texttt{!} \; \texttt{!} \; \texttt{!} \; \texttt{!} \; \texttt{!} \; \texttt{!} \; \texttt{!}ProcessErrorInformation();
<sup>}</sup>
   else
   \{\texttt{cout} \; \texttt{<}\; \texttt{''cnf\_CloseParty}(\;\; ) \; \texttt{- successful} \; \texttt{!!''} \; \texttt{<}\; \texttt{endl} \; \texttt{<}\; \texttt{endl} ;\rightarrow* DISABLE BOARD DEVICE EVENTS.
    unsigned int BrdDisableEventList[10];
   BrdDisableEventList[0] = ECNF_BRD_EVT_CONF_OPENED;
   {\tt BrdDisable EventList[1]} = {\tt ECNF\_BRD\_EVT\_CONF\_CLOSED} \label{thm:brd}BrdDisableEventList[2] = ECNF_BRD_EVT_ACTIVE_TALKER;
   \texttt{BrdDisableEventList[3]} = \texttt{ECNF\_BRD\_EVT\_PARTY\_ADDED};BrdDisableEventList[4] = ECNF_BRD_EVT_PARTY_REMOVED;
```

```
BrdDisableEventList[5] = ECNF_CONF_ATTR_TONE_CLAMPING;
    CNF_EVENT_INFO BrdDisableEventInfo;
    BrdDisableEventInfo.unEventCount = 5i\texttt{BrdDisableEventInfo.punEventList = \&BrdDisableEventList[0]\,;}if (\text{cnf\_DisableEvents}(\text{BrdDevice}, \& \text{BrdDisableEventInfo}, (\text{void *})1) == \text{CNF\_ERROR})\left\{ \right.cout << "cnf_DisableEvents failed !!" << endl;
ProcessErrorInformation();
   \rightarrowelse
    \left\{ \right.if (sr_waitevt(10000) == -1)\{cout << "sr_waitevt failed - " << ATDV_ERRMSGP(BrdDevice) << endl;
       \}else
        \{Process_DisableEvents_Event();
        \left\{ \right\}\}* CLOSE THE BOARD DEVICE.
     if (cnf\_Close(BrdDevice, NULL) == CNF\_ERROR)\left\{ \right.\text{out} \leq \text{"cnf\_Close failed} !!" << endl << endl;
ProcessErrorInformation();
    \}else
    \{\texttt{cout} \; \texttt{<}\; \texttt{''cnf\_Close( \ )} \; \texttt{-} \; \texttt{Successful''} \; \texttt{<}\; \texttt{endl} \; \texttt{<}\; \texttt{endl} ;\rightarrowreturn 0;
\rightarrow/\star\star* @fn Process_DisableEvents_Event
 \star /
void Process_DisableEvents_Event()
SRL_METAEVENT Data;
srl_GetMetaEvent(&Data);
    PCNF_EVENT_INFO pInfo = (PCNF_EVENT_INFO) Data.pEventData;
    switch (Data.EventType)
    \left\{ \right.case CNFEV_DISABLE_EVENT:
        \left\{ \right.cout << "cnf_DisableEvents on " << ATDV_NAMEP(Data.EventDevice) << " SUCCESSFUL" <<
 end1;cout << "\tReceived following event information:" << endl;
            \texttt{cout} \; \texttt{<<} \; \; \texttt{``\texttt{``} } \; \texttt{`} \; \texttt{...} \; \texttt{...} \; \textttfor (int i = 0; i < pInfo->unEventCount; i++)
            \left\{ \right.Event: " << pInfo->punEventList[i] << endl;
               cout \lt\lt "\t
            \overline{\mathbf{1}}cout << "\t Event User Info: " << Data.pEventUserInfo << endl << endl;
        break;
```

```
case CNFEV_DISABLE_EVENT_FAIL:
        ₹
           cout << "cnf_DisableEvents( ) on " << ATDV_NAMEP(Data.EventDevice) << "FAILED" <<
 endl;cout << "ATDV_LASTERR : " << ATDV_LASTERR(Data.EventDevice) << endl;
           cout << "ATDV_ERRMSGP : " << ATDV_ERRMSGP(Data.EventDevice) << endl;
           \text{cut} \lt\lt "\t
                              Event Count: " << pInfo->unEventCount << endl;
           for (int i = 0; i < pInfo->unEventCount; i++)\left\{ \right.\text{cut} \ll "\text{t}Event: " << pInfo->punEventList[i] << endl;
           \mathcal{E}cout << "\t Event User Info: " << Data.pEventUserInfo << endl << endl;
        \lambdabreak;
        default:\{cout << "Process_DisableEvents_Event - UNEXPECTED EVENT" << endl;
          cout << "\t" Event: " << Data.EventType << endl;<br>cout << "\t" Event Device: " << Data.EventDevice << endl;
          cout << "\t Event User Info: " << Data.pEventUserInfo << endl << endl;
        \lambdabreak;
    \};
\}4 ** @fn ProcessEnableEventsEvent
 \star /
void Process EnableEvents Event()
SRL_METAEVENT Data;
srl GetMetaEvent(&Data);
   PCNF_EVENT_INFO pInfo = (PCNF_EVENT_INFO) Data.pEventData;
    if (Data.EventType == CNFEV_ENABLE_EVENT)
    \left\{ \right.cout << "cnf_EnableEvents on " << ATDV_NAMEP(Data.EventDevice) << " SUCCESSFUL" << endl;
       cout << "\tReceived following event information:" << endl;
        \texttt{count} \iff \texttt{Event}: \texttt{ "} << \texttt{Data}.\texttt{EventType} << \texttt{endl};\text{cut} \ll "\text{t}Event Data: " << Data.pEventData << endl;
        if (pInfo)
        \left\{ \right.\texttt{cout} \; \texttt{<<} \; \; \texttt{``\texttt{`} \; \texttt{`} \; \texttt{`} \; \texttt{`} \; \texttt{``} \; \texttt{``} \; \texttt{for (int i = 0; i < pInfo->unEventCount; i++)\left\{ \right.\text{cut} \ll \text{''t}Event: " << pInfo->punEventList[i] << endl;
           \}\rightarrow\verb|count<< "\text{Event Data Length}: " << Data.EventDataLength << end1;\\cout << "\t Event User Info: " << Data.pEventUserInfo << endl << endl;
    \rightarrowelse
    \left\{ \right.cout << "cnf_EnableEvents on " << ATDV_NAMEP(Data.EventDevice) << "FAILED" << endl;
       cout << "\tEvent: " << Data.EventType << endl;
       \text{cut} \ll "\text{t}Event Count: " << pInfo->unEventCount << endl;
       for (int i = 0; i < pInfo->unEventCount; i++)
        \left\{ \right.\text{cut} \ll \text{"t}\texttt{Event}: \texttt{ "} << \texttt{pInfo->punkventList[i] } << \texttt{endl};\lambda\text{cut} << \text{endl};
```

```
 }
}
/**
 * @fn srl_GetMetaEvent
  */
void srl_GetMetaEvent(PSRL_METAEVENT a_pMetaEvent)
{
  a\_pMetaEvent->EventType = sr\_getevotype() \textit{};a_pMetaEvent->EventDevice = sr_getevtdev();
a_pMetaEvent->EventDataLength = sr_getevtlen();
a\_pMetaEvent->pEventData = sr\_getevtdatap();
a_pMetaEvent->pEventUserInfo = sr_getUserContext();
}
/**
 * @fn ProcessErrorInfo
  */
void ProcessErrorInformation()
{
PCNF_ERROR_INFO pErrorInfo = new CNF_ERROR_INFO; 
   if (cnf_GetErrorInfo(pErrorInfo) == CNF_ERROR) 
    {
       cout << "cnf_GetErrorInfo() FAILED!!" << endl;
    }
    else
    { 
      \texttt{cout} \; \texttt{<}\; \texttt{``\texttt{`t}} \qquad \texttt{Error Code:} \; \texttt{``} \; \texttt{&lt;}\; \texttt{pErrorInfo\texttt{--}} \texttt{unErrorCode} \; \texttt{``} \; \texttt{endl}; cout << "\t Error String: " << pErrorInfo->szErrorString << endl;
       cout << "\tAdditional Info: " << pErrorInfo->szAdditionalInfo << endl << endl;
    }
}
/**
 * @fn Process_AddParty_Event
  */
void Process_AddParty_Event()
{
SRL_METAEVENT_Data;
srl_GetMetaEvent(&Data);
    switch (Data.EventType)
    {
       case CNFEV_ADD_PARTY:
       {
          PCNF_PARTY_INFO pInfo = (PCNF_PARTY_INFO) Data.pEventData;
          cout << "cnf_AddParty( ) on " << ATDV_NAMEP(Data.EventDevice) << " SUCCESSFUL" << endl;
          cout << "\tReceived following event information:" << endl;
                          Party Count: " << pInfo->unPartyCount << endl;
         for (int i = 0; i < pInfo->unPartyCount; i++) {
             cout << "\t Party Handle: " << pInfo->pPartyList[i] << endl;
          }
          cout << "\t Event User Info: " << Data.pEventUserInfo << endl << endl;
       }
       break;
       case CNFEV_PARTY_ADDED:
       {
         PCNF_PARTY_ADDED_EVENT_INFO pInfo = (PCNF_PARTY_ADDED_EVENT_INFO) Data.pEventData;
          cout << "Received PARTY ADDED notification event..." << endl;
          cout << "\tConference Handle: " << pInfo->ConfHandle << endl;
          cout << "\t Conference Name: " << pInfo->szConfName << endl;
          cout << "\t Party Handle: " << pInfo->PartyHandle << endl;
                           Party Name: " << pInfo->szPartyName << endl;
```

```
\text{cut} \ll "\text{t}Event Device: " << Data.EventDevice << endl << endl;
        \lambdabreak;
        case CNFEV_ADD_PARTY_FAIL:
        \left\{ \right.PCNF_PARTY_INFO pInfo = (PCNF_PARTY_INFO) Data.pEventData;
           cout << "cnf_AddParty( ) on " << ATDV_NAMEP(Data.EventDevice) << "FAILED" << endl;
           cout << "\tError - " << ATDV_LASTERR(Data.EventDevice) << endl;
            for (int i = 0; i < pInfo->unPartyCount; i++)
            \{Party Handle: " << pInfo->pPartyList[i] << endl;
               \text{cut} \ll "\text{t}- }
            \verb|count<<end|;\lambdabreak;
        default:\left\{ \right.\texttt{cout} \ \texttt{<<} \ \texttt{"Process\_AddParty\_Event()} \ - \ \texttt{Unexpected event"} \ \texttt{<<} \ \texttt{endl} \, \texttt{?}\texttt{count} \iff \texttt{Event}: \texttt{ "} << \texttt{Data}.\texttt{EventType} << \texttt{endl};cout << "\tEvent Device: " << Data.EventDevice << endl << endl;
        \lambdabreak;
    \rightarrow\}void Process_Board_Event()
\left\{ \right.SRL METAEVENT Data;
srl_GetMetaEvent(&Data);
   if (Data.EventType == CNFEV_CONF_CLOSED)
   \left\{ \right.PCNF_CONF_CLOSED_EVENT_INFO pInfo = (PCNF_CONF_CLOSED_EVENT_INFO) Data.pEventData;
       cout << "Received CONFERENCE CLOSED notification event..." << endl;
       cout << "\t Conference Name: " << pInfo->szConfName << endl;
       \text{cut} \ll "\text{t}Event Device: " << Data.EventDevice << endl << endl;
   \}else
    \{//ProcessRemovePartvEvent();
   \}\}void Process GetActiveTalkerList Event()
\left\{ \right.SRL_METAEVENT Data;
srl_GetMetaEvent(&Data);
   PCNF_ACTIVE_TALKER_INFO pInfo = (PCNF_ACTIVE_TALKER_INFO) Data.pEventData;
    if (Data.EventType == CNFEV_GET_ACTIVE_TALKER)
    \{cout << "cnf_GetActiveTalkerList( ) - Successful" << endl;
       cout << "\tReceived following event information:" << endl;
        \text{cut} \lt\lt "\t
                               Event: " << Data.EventType << endl;
        if (pInfo)
        \left\{ \right.\begin{tabular}{lllllllllll} \multicolumn{2}{l}{{\small\texttt{c}}}{\small\texttt{c}} & \multicolumn{2}{l}{\small\texttt{c}} & \multicolumn{2}{l}{\small\texttt{c}} & \multicolumn{2}{l}{\small\texttt{c}} & \multicolumn{2}{l}{\small\texttt{c}} & \multicolumn{2}{l}{\small\texttt{c}} & \multicolumn{2}{l}{\small\texttt{c}} & \multicolumn{2}{l}{\small\texttt{c}} & \multicolumn{2}{l}{\small\texttt{c}} & \multicolumn{2}{l}{\small\texttt{c}} & \multicolumn{2}{l}{\small\texttt{c}}for (int i = 0; i < pInfo->unPartyCount; i++)\{cout << "\t Party Info: Party[" << i << "] - Handle[" << pInfo->pPartyList[i] <<
"] - Device Name[" << ATDV_NAMEP(pInfo->pPartyList[i]) << "]" << endl;
```

```
\}\mathfrak{z}else
        \{\texttt{count} \; \texttt{<}\; \; \texttt{``\texttt{`t} \; \texttt{INVALID} \; \texttt{PINFO} \; \texttt{POINTER} \dots \texttt{``} \; \texttt{<}\; \texttt{endl};}\left\{ \right.\verb|count<< "\text{Data Length}: " << Data.EventDataLength << end1;cout << "\t Event User Info: " << Data.pEventUserInfo << endl << endl;
    \}else
    \{cout << "cnf_GetActiveTalkerList( ) - Failed" << endl;
       \texttt{count}<<\texttt{"\texttt{t}..."<<\texttt{Data.EventType}<<\texttt{endl}<<\texttt{end}.\rightarrow\rightarrow4* @fn Process_GetAttributes_Event
 \star /
void Process_GetAttributes_Event()
₹
SRL METAEVENT Data;
srl_GetMetaEvent(&Data);
    PCNF_ATTR_INFO pInfo = (PCNF_ATTR_INFO) Data.pEventData;
switch (Data.EventType)
\left\{ \right.case CNFEV GET ATTRIBUTE:
cout << "cnf_GetAttributes() on " << ATDV_NAMEP(Data.EventDevice) << " SUCCESSFUL " << endl;
        cout << "\tReceived following event information:" << endl;
        if (pInfo)
         \left\{ \right.\texttt{cout} \; \texttt{<<} \; \; \texttt{\texttt{1}} \; \texttt{1} \; \texttt{1}for (int i = 0; i < pInfo->unAttrCount; i++)
             \left\{ \right.cout << "\t Attribute Info: Attribute[" << pInfo->pAttrList[i].unAttribute << "]
\verb|Value[0x" << hex << pHnfo->pAttrList[i].unValue << dec << "] " << endl ;\rightarrow\overline{\phantom{a}}else
        \{\texttt{count} \; \texttt{<}\; \; \texttt{?} \; \texttt{L} \; \texttt{INVALID} \texttt{ DATA} \; \texttt{POINTER} \dots \texttt{?} \; \texttt{?} \; \texttt{endl} \, \texttt{?}\mathcal{E}cout << "\tEvent Data Length: " << Data.EventDataLength << endl;<br>cout << "\t Event User Info: " << Data.pEventUserInfo << endl << endl;
\mathcal{E}break;
case CNFEV_GET_ATTRIBUTE_FAIL:
cout << "cnf_GetAttributes( ) on " << ATDV_NAMEP(Data.EventDevice) << "FAILED" << endl;
             \verb|count<< "\tError - "\lt; ATDV_LASTERR(Data.EventDevice) << end1;if (pInfo)
         \left\{ \right.cout << "\t Attribute Count: " << pInfo->unAttrCount << endl;
            for (int i = 0; i < pInfo->unAttrCount; i++)
            \left\{ \right.cout << "\t Attribute Info: Attribute[" << pInfo->pAttrList[i].unAttribute << "]
Value[" << pInfo->pAttrList[i].unValue << "]" << endl;
            \left\{\right\}\mathcal{E}else
```

```
\{cout << "\t INVALID DATA POINTER..." << endl;
       \rightarrow-1
break;
default:
\left\{ \right.cout << "Process_GetAttributes_Event() - Unexpected event" << endl;
         \texttt{cout} \; \texttt{<<} \; \; \texttt{"\texttt{+} \; \texttt{+} \; \texttt{+cout << "\tEvent Device: " << Data.EventDevice << endl << endl;
\rightarrowbreaki\rightarrow- }
4 ** @fn Process_GetDeviceCount_Event
 \star /
void Process GetDeviceCount Event()
SRL_METAEVENT Data;
srl_GetMetaEvent(&Data);
   PCNF_DEVICE_COUNT_INFO pInfo = (PCNF_DEVICE_COUNT_INFO) Data.pEventData;
   switch (Data.EventType)
   \{case CNFEV_GET_DEVICE_COUNT:
      \left\{ \right.cout << "cnf_GetDeviceCount( ) on " << ATDV_NAMEP(Data.EventDevice) << " SUCCESSFUL "
<< endl;
          cout << "\tReceived following event information:" << endl;
         cout << "\t<br>cout << "\t Free Party Devices: " << Data.pEventData << endl;<br>cout << "\t Free Party Devices: " << pInfo->unFreePartyCount << endl;
         cout << "\tFree Conference Devices: " << pInfo->unFreeConfCount << endl;
          cout << "\t Max Conference Devices: " << pInfo->unMaxConfCount << endl;
         \mathcal{L}break;
       case CNFEV GET DEVICE COUNT FAIL:
       \left\{ \right.cout << "cnf_GetDeviceCount( ) on " << ATDV_NAMEP(Data.EventDevice) << "FAILED" <<
endlicout << "\tError - " << ATDV_LASTERR(Data.EventDevice) << endl;
       \mathcal{L}breakidefault:
       \left\{ \right.cout << "Process_GetDeviceCount_Event() - Unexpected event" << endl;
         cout << "\tEvent Device: " << Data.EventDevice << endl << endl;
       \mathfrak{r}break;
   \}\}* @fn Process_GetDTMFControl_Event
```

```
void Process_GetDTMFControl_Event()
SRL_METAEVENT Data;
srl GetMetaEvent (&Data) ;
   PCNF_DTMF_CONTROL_INFO pInfo = (PCNF_DTMF_CONTROL_INFO) Data.pEventData;
   switch (Data.EventType)
   \left\{ \right.case CNFEV_GET_DTMF_CONTROL:
         cout << "cnf_GetDTMFControl() on " << ATDV_NAMEP(Data.EventDevice) << " SUCCESSFUL" <<
end1;cout << "\tReceived following event information:" << endl;
         \text{cut} \ll "\text{t}Event: " << Data.EventType << endl;
                                  Event Data: " << Data.pEventData << endl;
         \text{cut} \lt\lt "\t
                       DTMF Control State: " << pInfo->eDTMFControlState << endl;
         \text{cut} \ll "\text{t}\text{cut} \ll "\text{t}Volume Up Digit: " << pInfo->eVolumeUpDigit << endl;
                           Volume Down Digit: " << pInfo->eVolumeDownDigit << endl;
         \text{cut} << "\t\text{count} \lt \uparrow \downarrow<br>\text{cut} \lt \uparrow \downarrow \downarrowEvent Device: " << Data.EventDevice << endl;
                            Event User Info: " << Data.pEventUserInfo << endl << endl;
         \text{cut} \ll "\text{t}breakicase CNFEV_GET_DTMF_CONTROL_FAIL:
         cout << "cnf_GetDTMFControl( ) on " << ATDV_NAMEP(Data.EventDevice) << "FAILED" <<
end1:
         cout << "ATDV_LASTERR : " << ATDV_LASTERR(Data.EventDevice) << endl;
         cout << "ATDV_ERRMSGP : " << ATDV_ERRMSGP(Data.EventDevice) << endl;
         break;
      default:cout << "Process_GetDTMFControl_Event() - Unexpected event" << endl;
         \text{cut} \ll \text{"t}Event: " << Data.EventType << endl;
         cout << "\tEvent Device: " << Data.EventDevice << endl << endl;
         break;
  \}\left\{ \right.4** @fn Process_GetPartyList_Event
 \star /
void Process_GetPartyList_Event()
SRL METAEVENT Data;
srl GetMetaEvent(&Data);
  PCNF_PARTY_INFO pInfo = (PCNF_PARTY_INFO) Data.pEventData;
   if (Data.EventType == CNFEV_GET_PARTY_LIST)
   \{cout << "cnf_GetPartyList( ) - Successful" << endl;
     cout << "\tReceived following event information:" << endl;
      \text{cut} \ll "\text{t}Event: " << Data.EventType << endl;
      if (pInfo)
      \{Event Data: " << pInfo << endl;<br>Party Court: "\text{cut} \ll "\text{t}\text{cut} \ll "\text{t}Party Count: " << pInfo->unPartyCount << endl;
         for (int i = 0; i < pInfo->unPartyCount; i++)
         \{cout << "\t Party Info: Party[" << i << "] - Handle[" << pInfo->pPartyList[i] <<
"] - Device Name[" << ATDV_NAMEP(pInfo->pPartyList[i]) << "]" << endl;
        \left\{\right\}\left\{ \right.else
      \{\texttt{count} \; \texttt{<}\; \; \texttt{``\texttt{`t} \; \texttt{INVALID} \; \texttt{PINFO} \; \texttt{POINTER} \dots \texttt{``} \; \texttt{<}\; \texttt{endl};}
```

```
\}cout << "\tEvent Data Length: " << Data.EventDataLength << endl;
       cout << "\t Event User Info: " << Data.pEventUserInfo << endl << endl;
    \rightarrowelse
    \{cout << "cnf_GetPartyList( ) - Failed" << endl;
       cout << "\tEvent: " << Data.EventType << endl;
    \}\left\{ \right\}7*** @fn ProcessMetaEvent
 \star /
void ProcessMetaEvent(char * a_szString)
\left\{ \right.SRL METAEVENT MetaData;
srl_GetMetaEvent(&MetaData);
   cout << a szString << endl;
cout << "\tReceived following event information:" << endl;
\text{cut} \ll "\text{t}Event Data: " << MetaData.pEventData << endl;
cout << "\tEvent Data Length: " << MetaData.EventDataLength << endl;
cout << "\t Event Device: " << MetaData.EventDevice << endl;
cout << "\t Event User Info: " << MetaData.pEventUserInfo << endl << endl;
\left\{ \right.7**
 * @fn Process_OpenBoard_Event
 \star /
void Process OpenBoard Event()
SRL_METAEVENT Data;
srl GetMetaEvent(&Data);
    switch (Data.EventType)
    \{case CNFEV_OPEN:
        \left\{ \right.\texttt{cout} \; \texttt{<}\; \texttt{''cnf\_Open( \ )} \; \texttt{-} \; \texttt{Successful''} \; \texttt{<}\; \texttt{endl} \, \texttt{'}cout << "\tReceived following event information:" << endl;
           cout << "\tEvent Data Length: " << Data.EventDataLength << endl;
           cout << "\t Event Device: " << Data.EventDevice << endl;
           cout << "\t Event User Info: " << Data.pEventUserInfo << endl << endl;
        \lambdabreak;
       default:
        \left\{ \right.\text{cut} \ll \text{''cnf\_Open( )} - Failed" << endl;
          \label{eq:1} {\small \texttt{count} \texttt{<} \texttt{\\ \texttt{v}} \texttt{\\ \texttt{=} \texttt{\\ \texttt{v}} \texttt{\\ \texttt{=} \texttt{\\ \texttt{v}} \texttt{\\ \texttt{=} \texttt{v}} \texttt{\\ \texttt{=} \texttt{v}} \texttt{\\ \texttt{v}} \texttt{\\ \texttt{v}} \texttt{\\ \texttt{v}} \texttt{\\ \texttt{v}} \texttt{\\ \texttt{v}} \texttt{\\ \texttt{v}} \texttt{\\ \texttt{v}} \texttt{\\ \texttt{v}} \texttt{\\ \texttt{v}} \texttt{\\ \texttt{v}}\lambdabreak;
    \};
\rightarrowvoid Process_OpenConference_Event()
SRL_METAEVENT Data;
srl GetMetaEvent(&Data);
    switch (Data.EventType)
    \left\{ \right.case CNFEV_OPEN_CONF:
```

```
 {
          PCNF_OPEN_CONF_RESULT pInfo = (PCNF_OPEN_CONF_RESULT) Data.pEventData;
          cout << "cnf_OpenConference( ) on " << ATDV_NAMEP(Data.EventDevice) << " SUCCESSFUL "
<< endl;
          cout << "\tReceived following event information:" << endl;
          cout << "\tConference Device: " << pInfo->ConfHandle << endl;
          cout << "\t Conference Name: " << pInfo->szConfName << endl;
                      Event Device: " << Data.EventDevice << endl;
          cout << "\t Event User Info: " << Data.pEventUserInfo << endl << endl;
       }
       break;
       case CNFEV_CONF_OPENED:
       {
         <code>PCNF_CONF_OPENED_EVENT_INFO</code> p<code>Info = (PCNF_CONF_OPENED_EVENT_INFO)</code> Data.pEventData;
         cout << "Received CONFERENCE OPENED notification event..." << endl;
          cout << "\tConference Handle: " << pInfo->ConfHandle << endl;
          cout << "\t Conference Name: " << pInfo->szConfName << endl;
                       Event Device: " << Data.EventDevice << endl << endl;
 }
       break;
       case CNFEV_OPEN_CONF_FAIL:
       {
          PCNF_OPEN_CONF_RESULT pInfo = (PCNF_OPEN_CONF_RESULT) Data.pEventData;
          cout << "cnf_OpenConference( ) on " << ATDV_NAMEP(Data.EventDevice) << " FAILED " <<
endl;
          cout << "\tConference Device: " << pInfo->ConfHandle << endl << endl;
          cout << "ATDV_LASTERR : " << ATDV_LASTERR(Data.EventDevice) << endl;
          cout << "ATDV_ERRMSGP : " << ATDV_ERRMSGP(Data.EventDevice) << endl;
          cnf_CloseConference(pInfo->ConfHandle, NULL);
 }
       break;
       default:
       {
         cout << "Process_OpenConference_Event() - Unexpected event" << endl;
         cout << "\t Event: " << Data.EventType << endl;
          cout << "\tEvent Device: " << Data.EventDevice << endl << endl;
       }
      break;
    };
}
void Process_OpenParty_Event()
{
SRL_METAEVENT Data;
srl_GetMetaEvent(&Data);
    switch(Data.EventType)
    {
       case CNFEV_OPEN_PARTY:
       {
         PCNF_OPEN_PARTY_RESULT pInfo = (PCNF_OPEN_PARTY_RESULT) Data.pEventData;
          cout << "cnf_OpenParty( ) on " << ATDV_NAMEP(Data.EventDevice) << " SUCCESSFUL " <<
endl;
          cout << "\tReceived following event information:" << endl;
          cout << "\t Party Device: " << pInfo->PartyHandle << endl;
          cout << "\t Party Name: " << pInfo->szPartyName << endl;
          cout << "\t Event Device: " << Data.EventDevice << endl;
          cout << "\tEvent User Info: " << Data.pEventUserInfo << endl << endl;
       }
       break;
```

```
 case CNFEV_OPEN_PARTY_FAIL:
```

```
 {
          PCNF_OPEN_PARTY_RESULT pInfo = (PCNF_OPEN_PARTY_RESULT) Data.pEventData;
         cout << "cnf_OpenParty( ) on " << ATDV_NAMEP(Data.EventDevice) << " FAILED " << endl;
         cout << "\tParty Device: " << pInfo->PartyHandle << endl;
          cout << "ATDV_LASTERR : " << ATDV_LASTERR(Data.EventDevice) << endl;
         cout << "ATDV_ERRMSGP : " << ATDV_ERRMSGP(Data.EventDevice) << endl;
          cnf_CloseParty(pInfo->PartyHandle, NULL);
 }
      break;
      default:
       {
          cout << "Process_OpenParty_Event() - Unexpected event" << endl;
cout << "\t Event: " << Data.EventType << endl;
 cout << "\tEvent Device: " << Data.EventDevice << endl << endl;
       }
      break;
    };
}
/**
  * @fn Process_RemoveParty_Event
  */
void Process_RemoveParty_Event()
{
SRL_METAEVENT Data;
srl_GetMetaEvent(&Data);
    switch (Data.EventType)
    {
       case CNFEV_REMOVE_PARTY:
\left\{ \begin{array}{ccc} \end{array} \right. PCNF_PARTY_INFO pInfo = (PCNF_PARTY_INFO) Data.pEventData;
          cout << "cnf_RemoveParty( ) on " << ATDV_NAMEP(Data.EventDevice) << " SUCCESSFUL" <<
endl;
         cout << "\tReceived following event information:" << endl;
          cout << "\t Party Count: " << pInfo->unPartyCount << endl;
         for (int i = 0; i < pInfo->unPartyCount; i++)
          {
          cout << "\t Party Handle: " << pInfo->pPartyList[i] << endl;
 }
          cout << "\t Event User Info: " << Data.pEventUserInfo << endl << endl;
       }
      break;
       case CNFEV_PARTY_REMOVED:
       {
         PCNF_PARTY_REMOVED_EVENT_INFO pInfo = (PCNF_PARTY_REMOVED_EVENT_INFO) Data.pEventData;
         cout << "Received PARTY REMOVED notification event..." << endl;
         cout << "\tConference Handle: " << pInfo->ConfHandle << endl;
         cout << "\t Conference Name: " << pInfo->szConfName << endl;
         cout << "\t Party Handle: " << pInfo->PartyHandle << endl;
 cout << "\t Party Name: " << pInfo->szPartyName << endl;
 cout << "\t Event Device: " << Data.EventDevice << endl << endl;
       }
       break;
       default:
       {
         PCNF_PARTY_INFO pInfo = (PCNF_PARTY_INFO) Data.pEventData;
          cout << "cnf_RemoveParty( ) - Failed" << endl;
         cout << "\tEvent: " << Data.EventType << endl;
```

```
\text{cut} \lt\lt "\t
                       Party Count: " << pInfo->unPartyCount << endl;
         for (int i = 0; i < pInfo->unPartyCount; i++)
         \left\{ \right.\text{cut} \ll "\text{t}Party Handle: " << pInfo->pPartyList[i] << endl;
         \rightarrowcout << endl;
      \rightarrowbreaki\left\{ \right\}\}/\star\star* @fn Process_ResetDevices_Event
^{\star} /
void Process_ResetDevices_Event()
SRL_METAEVENT Data;
srl_GetMetaEvent(&Data);
   switch (Data.EventType)
   \left\{ \right.case CNFEV_RESET_DEVICES:
     \{cout << "cnf_ResetDevices( ) on " << ATDV_NAMEP(Data.EventDevice) << " SUCCESSFUL " <<
endl;cout << "\tReceived following event information:" << endl;
        cout << "\tEvent Data Length: " << Data.EventDataLength << endl;
        cout << "\t Event User Info: " << Data.pEventUserInfo << endl << endl;
      \rightarrowbreakicase CNFEV_RESET_DEVICES_FAIL:
      \left\{ \right.cout << "cnf_ResetDevices() on " << ATDV_NAMEP(Data.EventDevice) << "FAILED " <<
\texttt{endl} ;
        cout << "ATDV_LASTERR : " << ATDV_LASTERR(Data.EventDevice) << endl;
        cout << "ATDV_ERRMSGP : " << ATDV_ERRMSGP(Data.EventDevice) << endl;
      \mathcal{E}hreak;
      default:
      \left\{ \right.cout << "Process_ResetDevices_Event() - Unexpected event" << endl;
        cout << "\tEvent Device: " << Data.EventDevice << endl << endl;
      \rightarrowbreak;
   \}\}1*** @fn Process_SetAttributes_Event
\star /
void Process_SetAttributes_Event()
SRL_METAEVENT Data;
srl_GetMetaEvent(&Data);
  PCNF_ATTR_INFO pInfo = (PCNF_ATTR_INFO) Data.pEventData;
   switch (Data.EventType)
   \left\{ \right.case CNFEV_SET_ATTRIBUTE:
```

```
\{cout << "cnf_SetAttributes( ) on " << ATDV_NAMEP(Data.EventDevice) << " SUCCESSFUL" <<
endl;
              cout << "\tReceived following event information:" << endl;
              if (pInfo)
              \left\{ \right.\texttt{cout} \; \texttt{<<} \; \; \texttt{\texttt{1} \texttt{1} \texttt{1}PCNF\_ATTR pAttrList = pInfo->pAttrList;
                  if (pAttrList)
                   \left\{ \right.for (int i = 0; i < pInfo->unAttrCount; i++)
                       \{cout << "\t Attribute Info: Attribute[" << pAttrList[i].unAttribute << "]
Value[0x" << hex << pAttrList[i].unValue << dec << "]" << endl;
                       \rightarrow\left\{ \right.else\{cout << "\t INVALID ATTRIBUTE LIST POINTER..." << endl;
                   \left\{ \right.\}else
              \{\text{count} \leq \text{``\texttt{t} \text{INVALID} \text{PINFO} \text{POINTER...''} \leq \text{endl};\rightarrow\verb|count<< "\text{Event Data Length}: " << Data.EventDataLength << end1;\\cout << "\t Event User Info: " << Data.pEventUserInfo << endl << endl;
         \lambdabreak;
         case CNFEV_SET_ATTRIBUTE_FAIL:
         \left\{ \right.cout << "cnf_SetAttributes( ) on " << ATDV_NAMEP(Data.EventDevice) << "FAILED" <<
endl;if (pInfo)
              \{cout << "\t Attribute Count: " << pInfo->unAttrCount << endl;
                  PCNF_ATTR pAttrList = pInfo->pAttrList;
                   if (pAttrList)
                   \{for (int i = 0; i < pInfo->unAttrCount; i++)
                       \left\{ \right.cout << "\t Attribute Info: Attribute[" << pAttrList[i].unAttribute << "]
\verb|Value[" << pAttrList[i].unValue << "] " << endl \text{;}\Box\left\{ \right.else
                  \left\{ \right.\texttt{count} \iff \texttt{"\texttt{t} \texttt{INVALID} \texttt{ATTRIBUTE}} \texttt{LIST POINTER} \dots \texttt{"\texttt{t} \texttt{c} \texttt{endl}};\left\{ \right\}\mathcal{E}else
              \left\{ \right.\texttt{count} \iff \texttt{"\texttt{t} \texttt{INVALID} \texttt{PINFO} \texttt{POINTER} \dots \texttt{"\texttt{<}c} \texttt{endl} \texttt{;}\}J.
         breakidefault:
         \left\{ \right.
```

```
cout << "Process_SetAttributes_Event() - Unexpected event" << endl;
         cout << "\tEvent Device: " << Data.EventDevice << endl << endl;
      -1
     break;
   \};
\}1 * ** @fn Process_SetDTMFControl_Event
 \star /
void Process_SetDTMFControl_Event()
SRL_METAEVENT Data;
srl GetMetaEvent (&Data);
   switch(Data.EventType)
   \left\{ \right.case CNFEV_SET_DTMF_CONTROL:
        cout << "cnf_SetDTMFControl( ) on " << ATDV_NAMEP(Data.EventDevice) << " SUCCESSFUL" <<
end1:
        cout << "\tReceived following event information:" << endl;
         \text{cut} \ll "\text{t}Event Data: " << Data.pEventData << endl;
                         Event Data Length: " << Data.EventDataLength << endl;
         \text{cut} \ll "\text{t}\frac{1}{\cosh \theta}<br>\frac{1}{\cosh \theta}Event User Info: " << Data.pEventUserInfo << endl << endl;
        break;
      case CNFEV_SET_DTMF_CONTROL_FAIL:
        cout << "cnf_SetDTMFControl( ) on " << ATDV_NAMEP(Data.EventDevice) << "FAILED" <<
endl;cout << "ATDV_LASTERR : " << ATDV_LASTERR(Data.EventDevice) << endl;
        cout << "ATDV_ERRMSGP : " << ATDV_ERRMSGP(Data.EventDevice) << endl;
        break;
      default:
         \texttt{cout} \ \texttt{<<} \ \texttt{"Process\_SetDTMFControl\_Event() - Unexpected event" << endl \, \texttt{?}cout << "\tEvent Device: " << Data.EventDevice << endl << endl;
        hreak;
   \rightarrow\rightarrow1 * *
 * @fn Process_GetVideoLayout_Event
\star /
void Process_GetVideoLayout_Event()
SRL METAEVENT Data;
srl_GetMetaEvent(&Data);
   PCNF_VIDEO_LAYOUT_INFO pInfo = (PCNF_VIDEO_LAYOUT_INFO) Data.pEventData;
   switch(Data.EventType)
   \{case CNFEV GET VIDEO LAYOUT:
         cout << "cnf_GetVideoLayout( ) on " << ATDV_NAMEP(Data.EventDevice) << " SUCCESSFUL" <<
endl;cout << "\tReceived following event information:" << endl;
         if (pInfo)
         \{\text{cut} \ll "\text{t}Layout Handle: " << pInfo->LayoutHandle << endl;
            \text{cut} \ll "\text{t}Layout Size: " << pInfo->eLayoutSize << endl;
            g_LayoutHandle = pInfo->LayoutHandle;
            eLB_LAYOUT_TYPE eType;
```

```
if (lb_GetType(pInfo->LayoutHandle, &eType) == MTK_SUCCESS)
             \{\text{cut} \ll "\text{t}Layout Type: " << eType << endl;
              \}\}else
           \{cout << "\tInvalid pINFO pointer." << endl;
           -1
           \text{cut} \lt\lt "\t
                               Event User Info: " << Data.pEventUserInfo << endl << endl;
           break;
       case CNFEV_GET_VIDEO_LAYOUT_FAIL:
           cout << "cnf_GetVideoLayout( ) on " << ATDV_NAMEP(Data.EventDevice) << "FAILED" <<
end1;cout << "ATDV_LASTERR : " << ATDV_LASTERR(Data.EventDevice) << endl;
           cout << "ATDV_ERRMSGP : " << ATDV_ERRMSGP(Data.EventDevice) << endl;
          hreak;
       default:
           \texttt{cout} \ \texttt{<<} \ \texttt{"Process\_GetVideoLayout\_Event() - Unexpected event" << endl \, i}cout << "\tEvent Device: " << Data.EventDevice << endl << endl;
          break;
   \rightarrow\}4 ** @fn Process_SetVideoLayout_Event
 \star /
void Process SetVideoLavout Event()
SRL_METAEVENT Data;
srl GetMetaEvent(&Data);
   PCNF_VIDEO_LAYOUT_INFO_pInfo = (PCNF_VIDEO_LAYOUT_INFO) Data.pEventData;
   switch(Data.EventType)
   \left\{ \right.case CNFEV_SET_VIDEO_LAYOUT:
          cout << "cnf_SetVideoLayout() on " << ATDV_NAMEP(Data.EventDevice) << " SUCCESSFUL" <<
end 1:
          cout << "\tReceived following event information:" << endl;
          \texttt{cout} \; \texttt{<<} \; \; \texttt{\textbackslash} \texttt{t} \qquad \qquad \texttt{Layout Handle:} \; \; \texttt{\textbackslash} \; \texttt{c} \; \texttt{c} \; \texttt{pInfo-}\texttt{y} \texttt{a} \texttt{y} \texttt{out} \texttt{H} \texttt{andle} \; \texttt{<} \; \texttt{endl} \; ;Layout Size: " << pInfo->eLayoutSize << endl;
          \text{cut} \ll "\text{t}g\_LayoutHandle = pInfo \verb|->LayoutHandle|; % The output is a single number of the input. %eLB_LAYOUT_TYPE eType;
          if (lb_GetType(pInfo->LayoutHandle, &eType) == MTK_SUCCESS)
          \{Layout Type: " << eType << endl;
             \text{cut} << "\t\rightarrow\text{cut} \lt\lt "\t
                                Event User Info: " << Data.pEventUserInfo << endl << endl;
          break;
       case CNFEV_SET_VIDEO_LAYOUT_FAIL:
          cout << "cnf_SetVideoLayout( ) on " << ATDV_NAMEP(Data.EventDevice) << "FAILED" <<
endl;cout << "ATDV_LASTERR : " << ATDV_LASTERR(Data.EventDevice) << endl;
          cout << "ATDV_ERRMSGP : " << ATDV_ERRMSGP(Data.EventDevice) << endl;
          break;
       default:
          cout << "Process_SetVideoLayout_Event() - Unexpected event" << endl;
           \texttt{count} \; \texttt{<}\; \; \texttt{``\texttt{`t}} \qquad \texttt{Event:} \; \; \texttt{``\texttt{&lt;} Data.EventType} \; \texttt{``\texttt{`}} \; \texttt{end1};cout << "\tEvent Device: " << Data.EventDevice << endl << endl;
```

```
break;
   \}\left\{ \right.7 * ** @fn Process_GetVisiblePartyList_Event
\star /
void Process_GetVisiblePartyList_Event()
SRL_METAEVENT Data;
srl_GetMetaEvent(&Data);
   PCNF_VISIBLE_PARTY_LIST pInfo = (PCNF_VISIBLE_PARTY_LIST) Data.pEventData;
   switch(Data.EventType)
   \left\{ \right.case CNFEV_GET_VISIBLE_PARTY_LIST:
         cout << "cnf_GetVisiblePartyList( ) on " << ATDV_NAMEP(Data.EventDevice) << "
SUCCESSFUL" << endl;
          cout << "\tReceived following event information:" << endl;
          if (pInfo)
          \left\{ \right.for (unsigned int i = 0; i < pInfo->unCount; i++)\left\{ \right.PCNF_VISIBLE_PARTY_INFO pVPI = \&(pInfo->pPartyList[i]);cout << "\tVisiblePartyList[" << i << "] --- Party Handle: " << pVPI->PartyHandle
<< " Region Handle: " << pVPI->RegionHandle << endl;
             \{\left\{ \right.else
          \{cout << "Received invalid data pointer..." << endl;
          \left\{ \right.\text{cut} \ll "\text{t}Event User Info: " << Data.pEventUserInfo << endl << endl;
          break;
       case CNFEV_GET_VISIBLE_PARTY_LIST_FAIL:
          cout << "cnf_GetVisiblePartyList() on " << ATDV_NAMEP(Data.EventDevice) << "FAILED"
<< endl;
          cout << "ATDV_LASTERR : " << ATDV_LASTERR(Data.EventDevice) << endl;
          \texttt{cout} \; \texttt{<<} \; \texttt{"ATDV\_ERRMSGP} \; : \; \texttt{"<< ATDV\_ERRMSGP} \; \texttt{(Data.EventDevice)} \; \texttt{<<} \; \texttt{endl} \, ;break;
      default:\texttt{cout} \; \texttt{<}\; \texttt{<}\; \texttt{<} \; \texttt{<} \; \texttt{P} \texttt{process\_} \texttt{GetV} \texttt{isiblePartyList\_Event}() \; \texttt{-} \; \texttt{Unexpected event''} \; \texttt{<}\; \texttt{endl} \, \texttt{;}cout << "\tEvent Device: " << Data.EventDevice << endl << endl;
          breaki\left\{ \right\}\}1*** @fn Process_SetVisiblePartyList_Event
\star /
void Process_SetVisiblePartyList_Event()
SRL_METAEVENT Data;
srl GetMetaEvent (&Data) ;
   PCNF_VISIBLE_PARTY_LIST pInfo = (PCNF_VISIBLE_PARTY_LIST) Data.pEventData;
   switch(Data.EventType)
   \{case CNFEV_SET_VISIBLE_PARTY_LIST:
          cout << "cnf_SetVisiblePartyList( ) on " << ATDV_NAMEP(Data.EventDevice) << "
```

```
\texttt{SUCCESSFUL} \texttt{''} \texttt{<< endl} \texttt{'}cout << "\tReceived following event information:" << endl;
              if (pInfo)
              \{for (unsigned int i = 0; i < pInfo->unCount; i++)\{{\tt PCNF\_VISIBLE\_PARTY\_INFO\_PVPI = \&(pInfo->pPartyList[i]);}cout << "\tVisiblePartyList[" << i << "] --- Party Handle: " << pVPI->PartyHandle
<< " Region Handle: " << pVPI->RegionHandle << endl;
                  \rightarrow\left\{ \right\}else
              \{cout << "Received invalid data pointer..." << endl;
              \rightarrow\text{cut} \ll \sqrt{\text{t}}Event User Info: " << Data.pEventUserInfo << endl << endl;
             break;
         case CNFEV_SET_VISIBLE_PARTY_LIST_FAIL:
             cout << "cnf_SetVisiblePartyList( ) on " << ATDV_NAMEP(Data.EventDevice) << " FAILED"
<< endl;
              cout << "ATDV_LASTERR : " << ATDV_LASTERR(Data.EventDevice) << endl;
              cout << "ATDV_ERRMSGP : " << ATDV_ERRMSGP(Data.EventDevice) << endl;
              hreak;
         default:
              cout << "Process_SetVisiblePartyList_Event() - Unexpected event" << endl;
             \begin{minipage}{.4\textwidth} \begin{minipage}{.4\textwidth} \begin{minipage}{.4\textwidthbreak;
    \}\}
```
## **Figure 2. Conferencing (CNF) Example Code Output**

Conferencing (CNF) Example Code Board Name is: cnfB1 cnf\_Open failure!! : Expected failure due to the following Error Code: 4 Error String: Invalid parameter in function call Additional Info: Invalid parameter - a\_szBrdName is NULL cnf\_Open failure!! : Expected failure due to the following Error Code: 3Error String: Invalid device name provided by user Additional Info: Invalid device name [blah\_blah] specified cnf\_Open() - Successful Received following event information: Event Data: 0 Event Data Length: 10 Event Device: 1 Event User Info: 0 cnf\_GetDeviceCount( ) on cnfB1 SUCCESSFUL Received following event information: Event Data: 0x8723e68 Free Party Devices: 60 Free Conference Devices: 30 Max Party Devices: 60 Max Conference Devices: 30

```
 Event Data Length: 20
          Event Device: 1
         Event User Info: 0
cnf_ResetDevices( ) on cnfB1 SUCCESSFUL 
Received following event information:
       Event Data: 0
Event Data Length: 10
  Event User Info: 0
cnf_GetDeviceCount( ) on cnfB1 SUCCESSFUL 
Received following event information:
            Event Data: 0x873a1f8
     Free Party Devices: 60
Free Conference Devices: 30
     Max Party Devices: 60
 Max Conference Devices: 30
      Event Data Length: 20
          Event Device: 1
        Event User Info: 0
cnf_GetDTMFControl( ) on cnfB1 SUCCESSFUL
Received following event information:
                  Event: 49164
             Event Data: 0x873a188
     DTMF Control State: 1
        Volume Up Digit: 2048
       Volume Down Digit: 1024
     Volume Reset Digit: 16
      Event Data Length: 20
          Event Device: 1
         Event User Info: 0
cnf_SetDTMFControl( ) on cnfB1 SUCCESSFUL
Received following event information:
             Event Data: 0
       Event Data Length: 10
        Event User Info: 0
cnf_GetDTMFControl( ) on cnfB1 SUCCESSFUL
Received following event information:
                  Event: 49164
             Event Data: 0x873a188
     DTMF Control State: 1
        Volume Up Digit: 2048
      Volume Down Digit: 1024
     Volume Reset Digit: 16
      Event Data Length: 20
          Event Device: 1
        Event User Info: 0
cnf_EnableEvents on cnfB1 SUCCESSFUL
Received following event information:
            Event: 49162
       Event Data: 0x873a288
       Event Count: 5
             Event: 301
             Event: 302
             Event: 305
            Event: 303
            Event: 304
Event Data Length: 32
    Event Device: 1
  Event User Info: 0x1
cnf_GetAttributes( ) on cnfB1 failed!! -
```

```
Expected error due to invalid attribute Error Code: 5
    Error String: Invalid attribute provided by user
Additional Info: Attribute[102] not a valid device attribute
cnf_GetAttributes( ) on cnfB1 SUCCESSFUL 
Received following event information:
  Attribute Count: 3
    Attribute Info: Attribute[1] 
Value[0x1]
   Attribute Info: Attribute[2] 
Value[0x1]
    Attribute Info: Attribute[3] 
Value[0x7d0]
Event Data Length: 48
  Event User Info: 0
cnf_SetAttributes( ) on cnfB1 SUCCESSFUL
Received following event information:
  Attribute Count: 2
   Attribute Info: Attribute[1] 
Value[0x1]
   Attribute Info: Attribute[3] 
Value[0x7d0]
Event Data Length: 36
  Event User Info: 0
cnf_GetAttributes( ) on cnfB1 SUCCESSFUL 
Received following event information:
   Attribute Count: 3
   Attribute Info: Attribute[1] 
Value[0x1]
   Attribute Info: Attribute[2] 
Value[0x1]
    Attribute Info: Attribute[3] 
Value[0x7d0]
Event Data Length: 48
  Event User Info: 0
Received CONFERENCE OPENED notification event...
Conference Handle: 2
  Conference Name: cnfB1C1
      Event Device: 1
cnf_OpenConference( ) on cnfB1 SUCCESSFUL 
Received following event information:
Conference Device: 2
  Conference Name: cnfB1C1
     Event Device: 1
   Event User Info: 0
cnf_EnableEvents on cnfB1C1 SUCCESSFUL
Received following event information:
            Event: 49162
        Event Data: 0x873bc00
       Event Count: 3
             Event: 401
             Event: 402
```

```
 Event: 404
Event Data Length: 24
    Event Device: 2
  Event User Info: 0x1
cnf_GetAttributes( ) on cnfB1C1 failed!! - 
Expected error due to invalid attribute
     Error Code: 5
    Error String: Invalid attribute provided by user
Additional Info: Attribute[3] not a valid device attribute
cnf_GetAttributes( ) on cnfB1C1 SUCCESSFUL 
Received following event information:
  Attribute Count: 3
   Attribute Info: Attribute[101] 
Value[0x1]
   Attribute Info: Attribute[102] 
Value[0x0]
   Attribute Info: Attribute[103] 
Value[0x0]
Event Data Length: 48
  Event User Info: 0
cnf_SetAttributes( ) on cnfB1C1 SUCCESSFUL
Received following event information:
  Attribute Count: 2
   Attribute Info: Attribute[101] 
Value[0x1]
   Attribute Info: Attribute[102] 
Value[0x40000f]
Event Data Length: 36
  Event User Info: 0
cnf_GetAttributes( ) on cnfB1C1 SUCCESSFUL 
Received following event information:
  Attribute Count: 3
   Attribute Info: Attribute[101] 
Value[0x1]
   Attribute Info: Attribute[102] 
Value[0x1007]
   Attribute Info: Attribute[103] 
Value[0x0]
Event Data Length: 48
  Event User Info: 0
sr_waitevt failed - No error
cnf_OpenParty( ) on cnfB1 SUCCESSFUL 
Received following event information:
   Party Device: 3
     Party Name: cnfB1P1
   Event Device: 1
Event User Info: 0
cnf_GetAttributes( ) on cnfB1P1 SUCCESSFUL 
Received following event information:
  Attribute Count: 7
   Attribute Info: Attribute[201]
```

```
Value[0x0]
    Attribute Info: Attribute[202] 
Value[0x0]
   Attribute Info: Attribute[203] 
Value[0x0]
    Attribute Info: Attribute[204] 
Value[0x0]
    Attribute Info: Attribute[205] 
Value[0x0]
    Attribute Info: Attribute[206] 
Value[0x0]
    Attribute Info: Attribute[207] 
Value[0x0]
Event Data Length: 96
   Event User Info: 0
cnf_SetAttributes( ) on cnfB1P1 SUCCESSFUL
Received following event information:
  Attribute Count: 2
    Attribute Info: Attribute[201] 
Value[0x1]
    Attribute Info: Attribute[202] 
Value[0x1]
Event Data Length: 36
   Event User Info: 0
Received PARTY ADDED notification event...
Conference Handle: 2
   Conference Name: cnfB1C1
     Party Handle: 3
       Party Name: cnfB1P1
      Event Device: 1
Received PARTY ADDED notification event...
Conference Handle: 2
   Conference Name: cnfB1C1
     Party Handle: 3
       Party Name: cnfB1P1
      Event Device: 2
cnf_AddParty( ) on cnfB1C1 SUCCESSFUL
Received following event information:
      Party Count: 1
     Party Handle: 3
   Event User Info: 0xbff2e6f8
cnf_OpenParty( ) on cnfB1 SUCCESSFUL 
Received following event information:
   Party Device: 4
     Party Name: cnfB1P2
   Event Device: 1
Event User Info: 0
cnf_OpenParty( ) on cnfB1 SUCCESSFUL 
Received following event information:
   Party Device: 5
     Party Name: cnfB1P3
    Event Device: 1
```

```
Event User Info: 0
cnf_OpenParty( ) on cnfB1 SUCCESSFUL 
Received following event information:
   Party Device: 6
     Party Name: cnfB1P4
    Event Device: 1
Event User Info: 0
cnf_OpenParty( ) on cnfB1 SUCCESSFUL 
Received following event information:
   Party Device: 7
     Party Name: cnfB1P5
   Event Device: 1
Event User Info: 0
cnf_OpenParty( ) on cnfB1 SUCCESSFUL 
Received following event information:
   Party Device: 8
     Party Name: cnfB1P6
    Event Device: 1
Event User Info: 0
cnf_AddParty( ) - failed
     Error Code: 15
    Error String: Functionality currently not supported
Additional Info: Cannot add more than 1 party
cnf_GetPartyList( ) - Successful
Received following event information:
           Event: 49167
       Event Data: 0x8761bb8
      Party Count: 1
   Party Info: Party[0] - Handle[3]
- Device Name[cnfB1P1]
Event Data Length: 16
     Event Device: 2
  Event User Info: 0
cnf_GetAttributes( ) on cnfB1P1 SUCCESSFUL 
Received following event information:
  Attribute Count: 7
   Attribute Info: Attribute[201] 
Value[0x1]
   Attribute Info: Attribute[202] 
Value[0x1]
   Attribute Info: Attribute[203] 
Value[0x0]
   Attribute Info: Attribute[204] 
Value[0x0]
   Attribute Info: Attribute[205] 
Value[0x0]
   Attribute Info: Attribute[206] 
Value[0x0]
   Attribute Info: Attribute[207] 
Value[0x1]
Event Data Length: 96
  Event User Info: 0
cnf_SetAttributes( ) on cnfB1P1 SUCCESSFUL
```

```
Received following event information:
  Attribute Count: 2
    Attribute Info: Attribute[201] 
Value[0x0]
   Attribute Info: Attribute[202] 
Value[0x0]
Event Data Length: 36
   Event User Info: 0
cnf_GetAttributes( ) on cnfB1P1 SUCCESSFUL 
Received following event information:
  Attribute Count: 7
    Attribute Info: Attribute[201] 
Value[0x0]
   Attribute Info: Attribute[202] 
Value[0x0]
   Attribute Info: Attribute[203] 
Value[0x0]
   Attribute Info: Attribute[204] 
Value[0x0]
   Attribute Info: Attribute[205] 
Value[0x0]
    Attribute Info: Attribute[206] 
Value[0x0]
   Attribute Info: Attribute[207] 
Value[0x1]
Event Data Length: 96
   Event User Info: 0
Received PARTY REMOVED notification event...
Conference Handle: 2
   Conference Name: cnfB1C1
     Party Handle: 3
      Party Name: cnfB1P1
     Event Device: 1
Received PARTY REMOVED notification event...
Conference Handle: 2
   Conference Name: cnfB1C1
     Party Handle: 3
       Party Name: cnfB1P1
     Event Device: 2
cnf_RemoveParty( ) on cnfB1C1 SUCCESSFUL
Received following event information:
      Party Count: 1
     Party Handle: 3
   Event User Info: 0
cnf_CloseParty( ) - successful
cnf_CloseParty( ) - successful
cnf_CloseParty( ) - successful
cnf_CloseParty( ) - successful
cnf_CloseParty( ) - successful
```

```
cnf_DisableEvents on cnfB1C1 SUCCESSFUL
Received following event information:
      Event Count: 3
            Event: 401
            Event: 402
            Event: 404
   Event User Info: 0x1
Received CONFERENCE CLOSED notification event...
  Conference Name: cnfB1C1
      Event Device: 1
cnf_CloseConference( ) - successful 
cnf_CloseParty( ) - successful !!
cnf_DisableEvents on cnfB1 SUCCESSFUL
Received following event information:
       Event Count: 5
            Event: 301
            Event: 302
            Event: 305
             Event: 303
             Event: 304
  Event User Info: 0x1
cnf_Close( ) - Successful
```
## **Figure 3. Conferencing (MCX) Example Code Output**

```
Conferencing (MCX) Example Code
=========================================
Board Name is: mcxB1
cnf_Open failure!! : Expected failure due to the following
     Error Code: 4
    Error String: Invalid parameter 
in function call
Additional Info: Invalid parameter - a_szBrdName is NULL
cnf_Open failure!! : Expected failure due to the following 
     Error Code: 3
    Error String: Invalid device name provided by user
Additional Info: Invalid device name [blah_blah] specified
cnf_Open( ) - Successful
Received following event information:
       Event Data: 0
Event Data Length: 10
     Event Device: 1
  Event User Info: 0
cnf_GetDeviceCount( ) on mcxB1 SUCCESSFUL 
Received following event information:
            Event Data: 0x96a1630
     Free Party Devices: 60
Free Conference Devices: 30
      Max Party Devices: 60
  Max Conference Devices: 30
      Event Data Length: 20
           Event Device: 1
         Event User Info: 0
```

```
cnf_ResetDevices( ) on mcxB1 SUCCESSFUL 
Received following event information:
       Event Data: 0
Event Data Length: 10
  Event User Info: 0
cnf_GetDeviceCount( ) on mcxB1 SUCCESSFUL 
Received following event information:
             Event Data: 0x96a1630
     Free Party Devices: 61
Free Conference Devices: 30
      Max Party Devices: 60
  Max Conference Devices: 30
       Event Data Length: 20
          Event Device: 1
         Event User Info: 0
cnf_GetDTMFControl( ) on mcxB1 SUCCESSFUL
Received following event information:
                  Event: 49164
             Event Data: 0x969f7e8
      DTMF Control State: 1
        Volume Up Digit: 2048
       Volume Down Digit: 1024
      Volume Reset Digit: 16
       Event Data Length: 20
           Event Device: 1
         Event User Info: 0
cnf_SetDTMFControl( ) on mcxB1 SUCCESSFUL
Received following event information:
             Event Data: 0
       Event Data Length: 10
         Event User Info: 0
cnf_GetDTMFControl( ) on mcxB1 SUCCESSFUL
Received following event information:
                  Event: 49164
             Event Data: 0x969f7e8
     DTMF Control State: 1
        Volume Up Digit: 2048
       Volume Down Digit: 1024
      Volume Reset Digit: 16
       Event Data Length: 20
           Event Device: 1
         Event User Info: 0
cnf_EnableEvents on mcxB1 SUCCESSFUL
Received following event information:
            Event: 49162
        Event Data: 0x96b8a90
       Event Count: 5
             Event: 301
             Event: 302
            Event: 305
            Event: 303
            Event: 304
Event Data Length: 32
    Event Device: 1
   Event User Info: 0x1
cnf_GetAttributes( ) on mcxB1 failed!! - 
Expected error due to invalid attribute
     Error Code: 5
    Error String: Invalid attribute provided by user
```

```
Additional Info: Attribute[102] not a valid device attribute
cnf_GetAttributes( ) on mcxB1 SUCCESSFUL 
Received following event information:
  Attribute Count: 3
   Attribute Info: Attribute[1] 
Value[0x1]
   Attribute Info: Attribute[2] 
Value[0x0]
   Attribute Info: Attribute[3] 
Value[0x1d01]
Event Data Length: 48
  Event User Info: 0
cnf_SetAttributes( ) on mcxB1 SUCCESSFUL
Received following event information:
  Attribute Count: 2
   Attribute Info: Attribute[1] 
Value[0x1]
   Attribute Info: Attribute[3] 
Value[0x7d0]
Event Data Length: 36
  Event User Info: 0
cnf_GetAttributes( ) on mcxB1 SUCCESSFUL 
Received following event information:
  Attribute Count: 3
   Attribute Info: Attribute[1] 
Value[0x1]
   Attribute Info: Attribute[2] 
Value[0x0]
   Attribute Info: Attribute[3] 
Value[0x1d01]
Event Data Length: 48
  Event User Info: 0
cnf_OpenConference( ) on mcxB1 SUCCESSFUL 
Received following event information:
Conference Device: 2
  Conference Name: mcxB1C1
     Event Device: 1
  Event User Info: 0
Received CONFERENCE OPENED notification event...
Conference Handle: 2
  Conference Name: mcxB1C1
     Event Device: 1
cnf_GetVideoLayout( ) on mcxB1C1 SUCCESSFUL
Received following event information:
          Layout Handle: 256
            Layout Size: 1
            Layout Type: 0
         Event User Info: 0
Created 4 region layout...
cnf_SetVideoLayout( ) on mcxB1C1 SUCCESSFUL
Received following event information:
```

```
 Layout Handle: 256
            Layout Size: 2
            Layout Type: 401
         Event User Info: 0
cnf_EnableEvents on mcxB1C1 SUCCESSFUL
Received following event information:
            Event: 49162
       Event Data: 0x96b9830
       Event Count: 3
            Event: 401
            Event: 402
            Event: 404
Event Data Length: 24
     Event Device: 2
   Event User Info: 0x1
cnf_GetAttributes( ) on mcxB1C1 failed!! - 
Expected error due to invalid attribute
     Error Code: 5
    Error String: Invalid attribute provided by user
Additional Info: Attribute[3] not a valid device attribute
cnf_GetAttributes( ) on mcxB1C1 SUCCESSFUL 
Received following event information:
  Attribute Count: 3
   Attribute Info: Attribute[101] 
Value[0x1]
   Attribute Info: Attribute[102] 
Value[0x3]
    Attribute Info: Attribute[103] 
Value[0x3e8]
Event Data Length: 48
  Event User Info: 0
cnf_SetAttributes( ) on mcxB1C1 SUCCESSFUL
Received following event information:
  Attribute Count: 2
   Attribute Info: Attribute[101] 
Value[0x1]
   Attribute Info: Attribute[102] 
Value[0x40000f]
Event Data Length: 36
  Event User Info: 0
cnf_GetAttributes( ) on mcxB1C1 SUCCESSFUL 
Received following event information:
  Attribute Count: 3
   Attribute Info: Attribute[101] 
Value[0x1]
    Attribute Info: Attribute[102] 
Value[0x3]
    Attribute Info: Attribute[103] 
Value[0x3e8]
Event Data Length: 48
   Event User Info: 0
```

```
cnf_GetPartyList( ) - Successful
Received following event information:
          Event: 49167
       Event Data: 0x96b9610
      Party Count: 0
Event Data Length: 12
     Event Device: 2
  Event User Info: 0
cnf_OpenParty( ) on mcxB1P1 SUCCESSFUL 
Received following event information:
   Party Device: 3
     Party Name: mcxB1P1
    Event Device: 3
Event User Info: 0
cnf_GetAttributes( ) on mcxB1P1 SUCCESSFUL 
Received following event information:
  Attribute Count: 7
   Attribute Info: Attribute[201] 
Value[0x0]
   Attribute Info: Attribute[202] 
Value[0x7fffac]
   Attribute Info: Attribute[203] 
Value[0x420]
   Attribute Info: Attribute[204] 
Value[0x1]
   Attribute Info: Attribute[205] 
Value[0x0]
   Attribute Info: Attribute[206] 
Value[0xccccc]
   Attribute Info: Attribute[207] 
Value[0x420]
Event Data Length: 96
  Event User Info: 0
cnf_SetAttributes( ) on mcxB1P1 SUCCESSFUL
Received following event information:
  Attribute Count: 2
   Attribute Info: Attribute[201] 
Value[0x1]
   Attribute Info: Attribute[202] 
Value[0x1]
Event Data Length: 36
  Event User Info: 0
Received PARTY ADDED notification event...
Conference Handle: 2
  Conference Name: mcxB1C1
     Party Handle: 3
       Party Name: mcxB1P1
     Event Device: 2
Received PARTY ADDED notification event...
Conference Handle: 2
  Conference Name: mcxB1C1
     Party Handle: 3
       Party Name: mcxB1P1
```

```
 Event Device: 1
cnf_AddParty( ) on mcxB1C1 SUCCESSFUL
Received following event information:
      Party Count: 1
      Party Handle: 3
   Event User Info: 0xbff60468
cnf_OpenParty( ) on mcxB1P2 SUCCESSFUL 
Received following event information:
   Party Device: 5
     Party Name: mcxB1P2
    Event Device: 5
Event User Info: 0
cnf_OpenParty( ) on mcxB1P3 SUCCESSFUL 
Received following event information:
   Party Device: 7
     Party Name: mcxB1P3
    Event Device: 7
Event User Info: 0
cnf_OpenParty( ) on mcxB1P4 SUCCESSFUL 
Received following event information:
   Party Device: 9
     Party Name: mcxB1P4
    Event Device: 9
Event User Info: 0
cnf_OpenParty( ) on mcxB1P5 SUCCESSFUL 
Received following event information:
   Party Device: 11
     Party Name: mcxB1P5
    Event Device: 11
Event User Info: 0
cnf_OpenParty( ) on mcxB1P6 SUCCESSFUL 
Received following event information:
   Party Device: 13
     Party Name: mcxB1P6
    Event Device: 13
Event User Info: 0
Received PARTY ADDED notification event...
Conference Handle: 2
  Conference Name: mcxB1C1
     Party Handle: 5
       Party Name: mcxB1P2
      Event Device: 2
Received PARTY ADDED notification event...
Conference Handle: 2
   Conference Name: mcxB1C1
      Party Handle: 7
       Party Name: mcxB1P3
      Event Device: 2
Received PARTY ADDED notification event...
Conference Handle: 2
   Conference Name: mcxB1C1
     Party Handle: 9
       Party Name: mcxB1P4
      Event Device: 2
Received PARTY ADDED notification event...
Conference Handle: 2
   Conference Name: mcxB1C1
```
```
 Party Handle: 11
       Party Name: mcxB1P5
      Event Device: 2
Received PARTY ADDED notification event...
Conference Handle: 2
  Conference Name: mcxB1C1
     Party Handle: 13
      Party Name: mcxB1P6
     Event Device: 2
Received PARTY ADDED notification event...
Conference Handle: 2
  Conference Name: mcxB1C1
     Party Handle: 5
      Party Name: mcxB1P2
     Event Device: 1
Received PARTY ADDED notification event...
Conference Handle: 2
  Conference Name: mcxB1C1
     Party Handle: 7
      Party Name: mcxB1P3
     Event Device: 1
Received PARTY ADDED notification event...
Conference Handle: 2
  Conference Name: mcxB1C1
     Party Handle: 9
       Party Name: mcxB1P4
     Event Device: 1
Received PARTY ADDED notification event...
Conference Handle: 2
  Conference Name: mcxB1C1
     Party Handle: 11
       Party Name: mcxB1P5
      Event Device: 1
Received PARTY ADDED notification event...
Conference Handle: 2
  Conference Name: mcxB1C1
     Party Handle: 13
       Party Name: mcxB1P6
      Event Device: 1
cnf_AddParty( ) on mcxB1C1 SUCCESSFUL
Received following event information:
      Party Count: 5
     Party Handle: 5
     Party Handle: 7
     Party Handle: 9
     Party Handle: 11
     Party Handle: 13
   Event User Info: 0
cnf_GetPartyList( ) - Successful
Received following event information:
            Event: 49167
       Event Data: 0x96e1f68
      Party Count: 6
    Party Info: Party[0] - Handle[3]
- Device Name[mcxB1P1]
   Party Info: Party[1] - Handle[5]
- Device Name[mcxB1P2]
   Party Info: Party[2] - Handle[7]
```

```
- Device Name[mcxB1P3]
   Party Info: Party[3] - Handle[9]
- Device Name[mcxB1P4]
     Party Info: Party[4] - 
Handle[11] - Device Name[mcxB1P5]
    Party Info: Party[5] - 
Handle[13] - Device Name[mcxB1P6]
Event Data Length: 36
     Event Device: 2
   Event User Info: 0
cnf_SetVisiblePartyList( ) on mcxB1C1 SUCCESSFUL
Received following event information:
VisiblePartyList[0] --- Party Handle: 5 Region Handle: 257
VisiblePartyList[1] --- Party Handle: 7 Region Handle: 258
VisiblePartyList[2] --- Party Handle: 9 Region Handle: 259
VisiblePartyList[3] --- Party Handle: 11 Region Handle: 260
         Event User Info: 0
cnf_GetVisiblePartyList( ) on mcxB1C1 SUCCESSFUL
Received following event information:
VisiblePartyList[0] --- Party Handle: 5 Region Handle: 257
VisiblePartyList[1] --- Party Handle: 7 Region Handle: 258
VisiblePartyList[2] --- Party Handle: 9 Region Handle: 259
VisiblePartyList[3] --- Party Handle: 11 Region Handle: 260
         Event User Info: 0
cnf_GetAttributes( ) on mcxB1P1 SUCCESSFUL 
Received following event information:
  Attribute Count: 7
    Attribute Info: Attribute[201] 
Value[0x1]
    Attribute Info: Attribute[202] 
Value[0x7fffac]
    Attribute Info: Attribute[203] 
Value[0x420]
   Attribute Info: Attribute[204] 
Value[0x1]
    Attribute Info: Attribute[205] 
Value[0x0]
    Attribute Info: Attribute[206] 
Value[0xccccc]
    Attribute Info: Attribute[207] 
Value[0x420]
Event Data Length: 96
   Event User Info: 0
cnf_SetAttributes( ) on mcxB1P1 SUCCESSFUL
Received following event information:
  Attribute Count: 2
    Attribute Info: Attribute[201] 
Value[0x0]
    Attribute Info: Attribute[202] 
Value[0x0]
Event Data Length: 36
   Event User Info: 0
```

```
cnf_GetAttributes( ) on mcxB1P1 SUCCESSFUL 
Received following event information:
  Attribute Count: 7
   Attribute Info: Attribute[201] 
Value[0x0]
   Attribute Info: Attribute[202] 
Value[0x7fffac]
   Attribute Info: Attribute[203] 
Value[0x420]
   Attribute Info: Attribute[204] 
Value[0x1]
   Attribute Info: Attribute[205] 
Value[0x0]
   Attribute Info: Attribute[206] 
Value[0xccccc]
   Attribute Info: Attribute[207] 
Value[0x420]
Event Data Length: 96
  Event User Info: 0
Received PARTY REMOVED notification event...
Conference Handle: 2
  Conference Name: mcxB1C1
     Party Handle: 3
       Party Name: mcxB1P1
     Event Device: 2
Received PARTY REMOVED notification event...
Conference Handle: 2
  Conference Name: mcxB1C1
     Party Handle: 3
       Party Name: mcxB1P1
      Event Device: 1
cnf_RemoveParty( ) on mcxB1C1 SUCCESSFUL
Received following event information:
      Party Count: 1
     Party Handle: 3
  Event User Info: 0
cnf_CloseParty( ) - successful
Received PARTY REMOVED notification event...
Conference Handle: 2
  Conference Name: mcxB1C1
     Party Handle: 5
       Party Name: mcxB1P2
     Event Device: 2
Received PARTY REMOVED notification event...
Conference Handle: 2
  Conference Name: mcxB1C1
     Party Handle: 5
       Party Name: mcxB1P2
     Event Device: 1
cnf_CloseParty( ) - successful
Received PARTY REMOVED notification event...
Conference Handle: 2
  Conference Name: mcxB1C1
     Party Handle: 7
```
 Party Name: mcxB1P3 Event Device: 2 Received PARTY REMOVED notification event... Conference Handle: 2 Conference Name: mcxB1C1 Party Handle: 7 Party Name: mcxB1P3 Event Device: 1 cnf\_CloseParty( ) - successful Received PARTY REMOVED notification event... Conference Handle: 2 Conference Name: mcxB1C1 Party Handle: 9 Party Name: mcxB1P4 Event Device: 2 Received PARTY REMOVED notification event... Conference Handle: 2 Conference Name: mcxB1C1 Party Handle: 9 Party Name: mcxB1P4 Event Device: 1 cnf\_CloseParty( ) - successful Received PARTY REMOVED notification event... Conference Handle: 2 Conference Name: mcxB1C1 Party Handle: 11 Party Name: mcxB1P5 Event Device: 2 Received PARTY REMOVED notification event... Conference Handle: 2 Conference Name: mcxB1C1 Party Handle: 11 Party Name: mcxB1P5 Event Device: 1 cnf\_CloseParty( ) - successful Received PARTY REMOVED notification event... Conference Handle: 2 Conference Name: mcxB1C1 Party Handle: 13 Party Name: mcxB1P6 Event Device: 2 Received PARTY REMOVED notification event... Conference Handle: 2 Conference Name: mcxB1C1 Party Handle: 13 Party Name: mcxB1P6 Event Device: 1 cnf\_DisableEvents on mcxB1C1 SUCCESSFUL Received following event information: Event Count: 3 Event: 401 Event: 402 Event: 404 Event User Info: 0x1 Received CONFERENCE CLOSED notification event... Conference Name: mcxB1C1 Event Device: 1

```
cnf_CloseConference( ) - successful
cnf_CloseParty( ) - successful !!
cnf_DisableEvents on mcxB1 SUCCESSFUL
Received following event information:
     Event Count: 5
            Event: 301
            Event: 302
            Event: 305
            Event: 303
            Event: 304
  Event User Info: 0x1
cnf_Close( ) - Successful
```
*Supplementary Reference Information*

# *Glossary*

**active talker:** A participant in a conference who is providing "non-silence" energy.

**automatic gain control (AGC):** An electronic circuit used to maintain the audio signal volume at a constant level. AGC maintains nearly constant gain during voice signals, thereby avoiding distortion, and optimizes the perceptual quality of voice signals by using a new method to process silence intervals (background noise).

<span id="page-150-0"></span>**asynchronous function:** A function that allows program execution to continue without waiting for a task to complete. To implement an asynchronous function, an application-defined event handler must be enabled to trap and process the completed event. Contrast with [synchronous function](#page-152-0).

**bit mask:** A pattern which selects or ignores specific bits in a bit-mapped control or status field.

**bitmap:** An entity of data (byte or word) in which individual bits contain independent control or status information.

**board device:** A board-level object that maps to a virtual board.

**buffer:** A block of memory or temporary storage device that holds data until it can be processed. It is used to compensate for the difference in the rate of the flow of information (or time occurrence of events) when transmitting data from one device to another.

**bus:** An electronic path that allows communication between multiple points or devices in a system.

**busy device:** A device that has one of the following characteristics: is stopped, being configured, has a multitasking or non-multitasking function active on it, or I/O function active on it.

**channel device:** A channel-level object that can be manipulated by a physical library, such as an individual telephone line connection. A channel is also a subdevice of a board.

**CO (Central Office):** A local phone network exchange, the telephone company facility where subscriber lines are linked, through switches, to other subscriber lines (including local and long distance lines). The term "Central Office" is used in North America. The rest of the world calls it "PTT", for Post, Telephone, and Telegraph.

**coach:** A participant in a conference that can be heard by pupils only. A mentoring relationship exists between a coach and a pupil.

**conferee:** Participant in a conference call. Synonym of [party.](#page-151-0)

**conference:** Ability for three or more participants in a call to communicate with one another in the same call.

**conferencing:** Ability to perform a conference.

**conference bridging:** Ability for all participants in two or more established conferences to speak to and/or listen to one another.

**configuration file:** An unformatted ASCII file that stores device initialization information for an application.

**configuration manager:** A utility with a graphical user interface (GUI) that enables you to add new boards to your system, start and stop system service, and work with board configuration data. Also known as DCM.

**CT Bus:** Computer Telephony bus. A time division multiplexing communications bus that provides 4096 time slots for transmission of digital information between CT Bus products. See [TDM bus](#page-152-1).

**data structure:** Programming term for a data element consisting of fields, where each field may have a different type definition and length. A group of data structure elements usually share a common purpose or functionality.

**device:** A computer peripheral or component controlled through a software device driver. A Dialog® voice and/or network interface expansion board is considered a physical board containing one or more logical board devices, and each channel or time slot on the board is a device.

**device channel:** A voice data path that processes one incoming or outgoing call at a time (equivalent to the terminal equipment terminating a phone line).

**device driver:** Software that acts as an interface between an application and hardware devices.

**device handle:** Numerical reference to a device, obtained when a device is opened using **xx\_open( )**, where *xx* is the prefix defining the device to be opened. The device handle is used for all operations on that device.

**device name:** Literal reference to a device, used to gain access to the device via an **xx\_open( )** function, where *xx* is the prefix defining the device to be opened.

**DM3:** Refers to Dialogic<sup>®</sup> mediastream processing architecture, which is open, layered, and flexible, encompassing hardware as well as software components. A whole set of products from Dialogic are built on DM3 architecture.

**driver:** A software module which provides a defined interface between a program and the firmware interface.

**DTMF (Dual-Tone Multifrequency):** Push-button or touch-tone dialing based on transmitting a high- and a low-frequency tone to identify each digit on a telephone keypad.

<span id="page-151-1"></span>**E1:** A CEPT digital telephony format devised by the CCITT, used in Europe and other countries around the world. A digital transmission channel that carries data at the rate of 2.048 Mbps (DS-1 level). CEPT stands for the Conference of European Postal and Telecommunication Administrations. Contrast with [T1.](#page-152-3)

**extended attribute functions:** A class of functions that take one input parameter and return device-specific information. For instance, a voice device's extended attribute function returns information specific to the voice devices. Extended attribute function names are case-sensitive and must be in capital letters. See also [standard](#page-152-2)  [runtime library \(SRL\).](#page-152-2)

**firmware:** A set of program instructions that reside on an expansion board.

**idle device:** A device that has no functions active on it.

<span id="page-151-0"></span>**party:** A participant in a conference. Synonym of conferee.

**pupil:** A participant in a conference that has a mentoring relationship with a coach.

**resource:** Functionality (for example, conferencing) that can be assigned to a call. Resources are *shared* when functionality is selectively assigned to a call and may be shared among multiple calls. Resources are *dedicated* when functionality is fixed to the one call.

**RFU:** Reserved for future use.

**route:** Assign a resource to a time slot.

#### **SRL:** See **Standard Runtime Library**.

**standard attribute functions:** Class of functions that take one input parameter (a valid device handle) and return generic information about the device. For instance, standard attribute functions return IRQ and error information for all device types. Standard attribute function names are case-sensitive and must be in capital letters. Standard attribute functions for all Dialogic® devices are contained in the SRL. See [standard runtime library \(SRL\)](#page-152-2).

<span id="page-152-2"></span>**standard runtime library (SRL):** A Dialogic<sup>®</sup> software resource containing event management and standard attribute functions and data structures used by all Dialogic<sup>®</sup> devices, but which return data unique to the device.

<span id="page-152-0"></span>**synchronous function:** Blocks program execution until a value is returned by the device. Also called a blocking function. Contrast with [asynchronous function](#page-150-0).

<span id="page-152-3"></span>**T1:** A digital line transmitting at 1.544 Mbps over 2 pairs of twisted wires. Designed to handle a minimum of 24 voice conversations or channels, each conversation digitized at 64 Kbps. T1 is a digital transmission standard in North America. Contrast with [E1.](#page-151-1)

<span id="page-152-4"></span>**TDM (Time Division Multiplexing):** A technique for transmitting multiple voice, data, or video signals simultaneously over the same transmission medium. TDM is a digital technique that interleaves groups of bits from each signal, one after another. Each group is assigned its own "time slot" and can be identified and extracted at the receiving end. See also [time slot](#page-153-0).

<span id="page-152-1"></span>**TDM bus:** Time division multiplexing bus. A resource sharing bus such as the SCbus or CT Bus that allows information to be transmitted and received among resources over multiple data lines.

**termination condition:** An event or condition which, when present, causes a process to stop.

**termination event:** An event that is generated when an asynchronous function terminates. See also [asynchronous function.](#page-150-0)

**thread (Windows®):** The executable instructions stored in the address space of a process that the operating system actually executes. All processes have at least one thread, but no thread belongs to more than one process. A multithreaded process has more than one thread that are executed seemingly simultaneously. When the last thread finishes its task, then the process terminates. The main thread is also referred to as a primary thread; both main and primary thread refer to the first thread started in a process. A thread of execution is just a synonym for thread.

**tone clamping:** (DTMF tone clamping) Mutes DTMF tones heard in a conference. If a confereee's phone generates a tone, the DTMF signal will not interfere with the conference. Applies to transmitted audio into the conference and does not affect DTMF function.

#### **time division multiplexing (TDM):** See [TDM \(Time Division Multiplexing\)](#page-152-4).

<span id="page-153-0"></span>**time slot:** The smallest, switchable data unit on a TDM bus. A time slot consists of 8 consecutive bits of data. One time slot is equivalent to a data path with a bandwidth of 64 kbps. In a digital telephony environment, a normally continuous and individual communication (for example, someone speaking on a telephone) is (1) digitized, (2) broken up into pieces consisting of a fixed number of bits, (3) combined with pieces of other individual communications in a regularly repeating, timed sequence (multiplexed), and (4) transmitted serially over a single telephone line. The process happens at such a fast rate that, once the pieces are sorted out and put back together again at the receiving end, the speech is normal and continuous. Each individual, pieced-together communication is called a time slot.

# *Index*

## **A**

active talkers get list [27](#page-26-0) notification interval [29](#page-28-0), [56](#page-55-0) setting [29,](#page-28-1) [56](#page-55-1) adding parties [14](#page-13-0) ATDV\_ERRMSGP( ) [97](#page-96-0) ATDV\_LASTERR( ) [97](#page-96-1) attributes getting [29](#page-28-2) setting [56](#page-55-2) automatic gain control, setting [30](#page-29-0), [57](#page-56-0) auxiliary functions [10](#page-9-0)

### **B**

broadcast mode, setting [30](#page-29-1), [57](#page-56-1)

## **C**

closing conference device [18](#page-17-0) party device [20](#page-19-0) virtual board device [16](#page-15-0) CNF board device [47](#page-46-0) CNF\_ACTIVE\_TALKER\_INFO data structure [72](#page-71-0) cnf AddParty( ) [14](#page-13-0) CNF\_ATTR data structure [73](#page-72-0) CNF\_ATTR\_INFO data structure [74](#page-73-0) cnf Close( ) [16](#page-15-0) CNF\_CLOSE\_CONF\_INFO data structure [75](#page-74-0) CNF\_CLOSE\_INFO data structure [76](#page-75-0) CNF\_CLOSE\_PARTY\_INFO data structure [77](#page-76-0) cnf\_CloseConference( ) [18](#page-17-0) cnf\_CloseParty( ) [20](#page-19-0) CNF\_CONF\_CLOSED\_EVENT\_INFO data structure [78](#page-77-0) CNF\_CONF\_OPENED\_EVENT\_INFO data structure [79](#page-78-0), [94,](#page-93-0) [95,](#page-94-0) [96](#page-95-0) CNF\_DEVICE\_COUNT\_INFO data structure [80](#page-79-0) cnf\_DisableEvents( ) [22](#page-21-0) CNF\_DTMF\_CONTROL\_INFO data structure [81](#page-80-0) CNF\_DTMF\_EVENT\_INFO data structure [83](#page-82-0) cnf\_EnableEvents( ) [24](#page-23-0)

CNF\_ERROR\_INFO data structure [84](#page-83-0) CNF\_EVENT\_INFO data structure [85](#page-84-0) cnf\_GetActiveTalker( ) [27](#page-26-0) cnf\_GetAttributes( ) [29](#page-28-2) cnf\_GetDeviceCount( ) [32](#page-31-0) cnf\_GetDTMFControl( ) [34](#page-33-0) cnf\_GetErrorInfo( ) [36](#page-35-0), [97](#page-96-2) cnf\_GetPartyList( ) [37](#page-36-0), [39](#page-38-0), [41](#page-40-0), [61](#page-60-0), [63](#page-62-0) cnf\_Open( ) [43](#page-42-0) CNF\_OPEN\_CONF\_INFO data structure [86](#page-85-0) CNF\_OPEN\_CONF\_RESULT data structure [87](#page-86-0) CNF\_OPEN\_INFO data structure [88](#page-87-0) CNF\_OPEN\_PARTY\_INFO data structure [89](#page-88-0) CNF\_OPEN\_PARTY\_RESULT data structure [90](#page-89-0) cnf\_OpenConference( ) [45](#page-44-0) cnf\_OpenEx() [47](#page-46-1) cnf\_OpenParty( ) [49](#page-48-0) CNF\_PARTY\_ADDED\_EVENT\_INFO data structure [91](#page-90-0) CNF\_PARTY\_INFO data structure [92](#page-91-0) CNF\_PARTY\_REMOVED\_EVENT\_INFO data structure [93](#page-92-0) cnf\_SetDTMFControl( ) [59](#page-58-0) cnferrs.h [97](#page-96-3) CNFEV\_ADD\_PARTY event [14](#page-13-1) CNFEV\_ADD\_PARTY\_FAIL event [14](#page-13-2) CNFEV\_ENABLE\_EVENT event [23](#page-22-0), [25](#page-24-0) CNFEV\_ENABLE\_EVENT\_FAIL event [23,](#page-22-1) [25](#page-24-1) CNFEV\_GET\_ACTIVE\_TALKER event [27](#page-26-1) CNFEV\_GET\_ACTIVE\_TALKER\_FAIL event [27](#page-26-2) CNFEV\_GET\_ATTR event [30](#page-29-2) CNFEV\_GET\_ATTR\_FAIL event [30](#page-29-3) CNFEV\_GET\_DEVICE\_COUNT event [32](#page-31-1) CNFEV\_GET\_DEVICE\_COUNT\_FAIL event [32](#page-31-2) CNFEV\_GET\_DTMF\_CONTROL event [34](#page-33-1) CNFEV\_GET\_DTMF\_CONTROL\_FAIL event [34](#page-33-2) CNFEV\_GET\_PARTY\_LIST event [37,](#page-36-1) [39,](#page-38-1) [41,](#page-40-1) [61,](#page-60-1) [63](#page-62-1) CNFEV\_GET\_PARTY\_LIST\_FAIL event [37](#page-36-2), [39](#page-38-2), [41,](#page-40-2) [61,](#page-60-2) [63](#page-62-2) CNFEV\_OPEN event [43](#page-42-1) CNFEV\_OPEN\_CONF event [46](#page-45-0) CNFEV\_OPEN\_CONF\_FAIL event [46](#page-45-1) CNFEV\_OPEN\_FAIL event [43](#page-42-2)

CNFEV\_OPEN\_PARTY event [49](#page-48-1) CNFEV\_OPEN\_PARTY\_FAIL event [50](#page-49-0) CNFEV\_SET\_DTMF\_CONTROL event [59](#page-58-1) CNFEV\_SET\_DTMF\_CONTROL\_FAIL event [59](#page-58-2) cnfevts.h [65](#page-64-0) coach mode, setting [30,](#page-29-4) [57](#page-56-2) code example [99](#page-98-0) conference management functions [10](#page-9-1) configuration functions [10](#page-9-2)

## **D**

data structures [71](#page-70-0) dev\_Connect( ) [14](#page-13-3) device management functions [9](#page-8-0) disabling events [22](#page-21-0) DTMF digits getting [34](#page-33-0) setting [59](#page-58-0) setting mask [30](#page-29-5), [57](#page-56-3)

## **E**

echo cancellation, setting [30](#page-29-6), [57](#page-56-4) enabling events [24](#page-23-0) error codes [97](#page-96-4) error processing function [11](#page-10-0), [36](#page-35-0) events disabling [22](#page-21-0) enabling [24](#page-23-0) list [65](#page-64-1) types [65](#page-64-2) example code [99](#page-98-0)

### **F**

function categories [9](#page-8-1) function syntax conventions [13](#page-12-0) functions example code [99](#page-98-0)

## **M**

MCX board device [47](#page-46-2)

## **N**

notification events [65,](#page-64-3) [68](#page-67-0)

## **O**

opening conference device [45](#page-44-0) party device [49](#page-48-2) virtual board device [43](#page-42-0)

## **P**

parties adding [14](#page-13-0) closing [20](#page-19-0) getting list [37](#page-36-0), [39](#page-38-0), [41](#page-40-0), [61](#page-60-0), [63](#page-62-0) opening [49](#page-48-2) removing [51](#page-50-0) party mode, setting [30](#page-29-7), [57](#page-56-5)

## **S**

structures [71](#page-70-0) syntax conventions [13](#page-12-0)

## **T**

tariff tone, setting [30](#page-29-8), [57](#page-56-6) termination events [65](#page-64-4) tone clamping, setting [29,](#page-28-3) [30,](#page-29-9) [56,](#page-55-3) [57](#page-56-7)

## **V**

virtual board device closing [16](#page-15-0) opening [43](#page-42-0)